# Fotogrammetrie v lesnictví

Ing. Marek Hrdina

## Obsah přednášky

•Obecněji o dálkovém průzkumu Země

•O fotogrammetrii v lesnictví

•O využití fotogrammetrie na KHÚL

# O dálkovém průzkumu Země

• Získání údajů o povrchu Země

• Viditelné spektrum / Neviditelné spektrum

• Rychlý způsob

• Přesný způsob

### Odkud snímat Zemi

• Z vesmíru

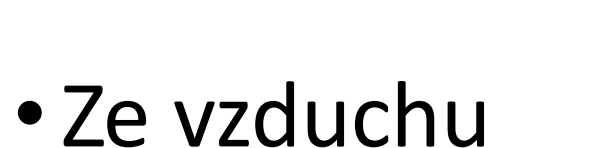

• Ze země

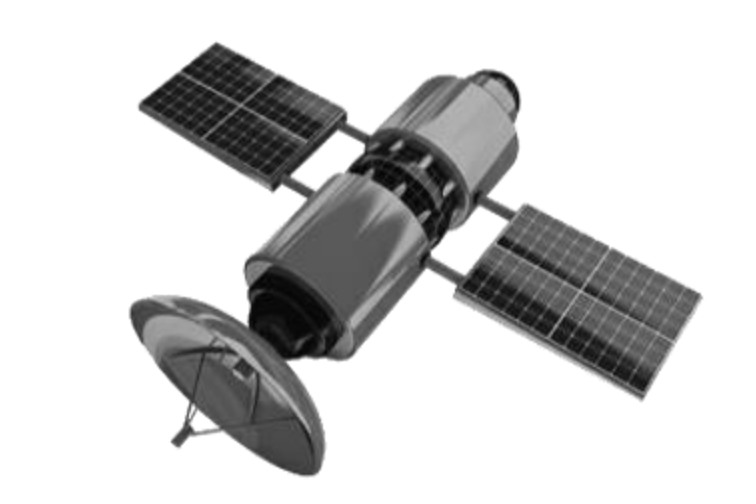

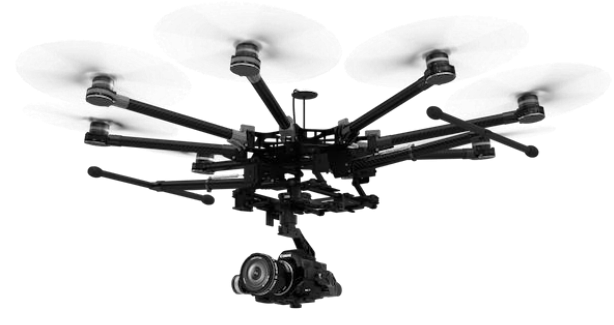

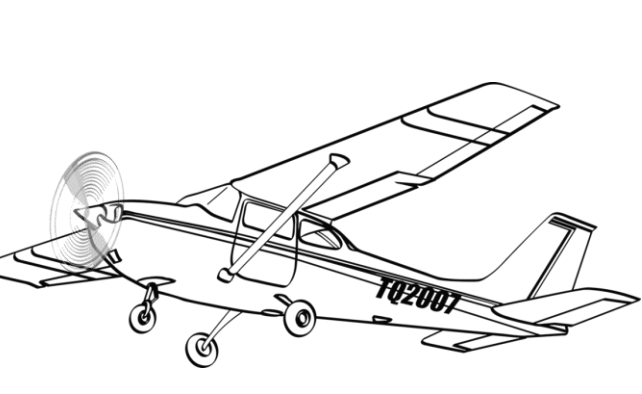

# Čím snímat Zemi

• Fotoaparát

•Hyper-/ Multi- spektrální snímač

• Laserový skener (LiDAR)

• Radar…

# Co je a není vidět

• Závisí na zvolené metodě

• Čím větší vzdálenost od Země, tím méně detailů

• Čím větší "prostupnost materiálem", tím méně detailů

### Co je a není vidět

### •**Detaily** – důležité pro odlišení objektů

•**Barvy** – důležité pro identifikaci/ klasifikaci objektů

•**Terén** – důležitý pro výpočet výšky objektů

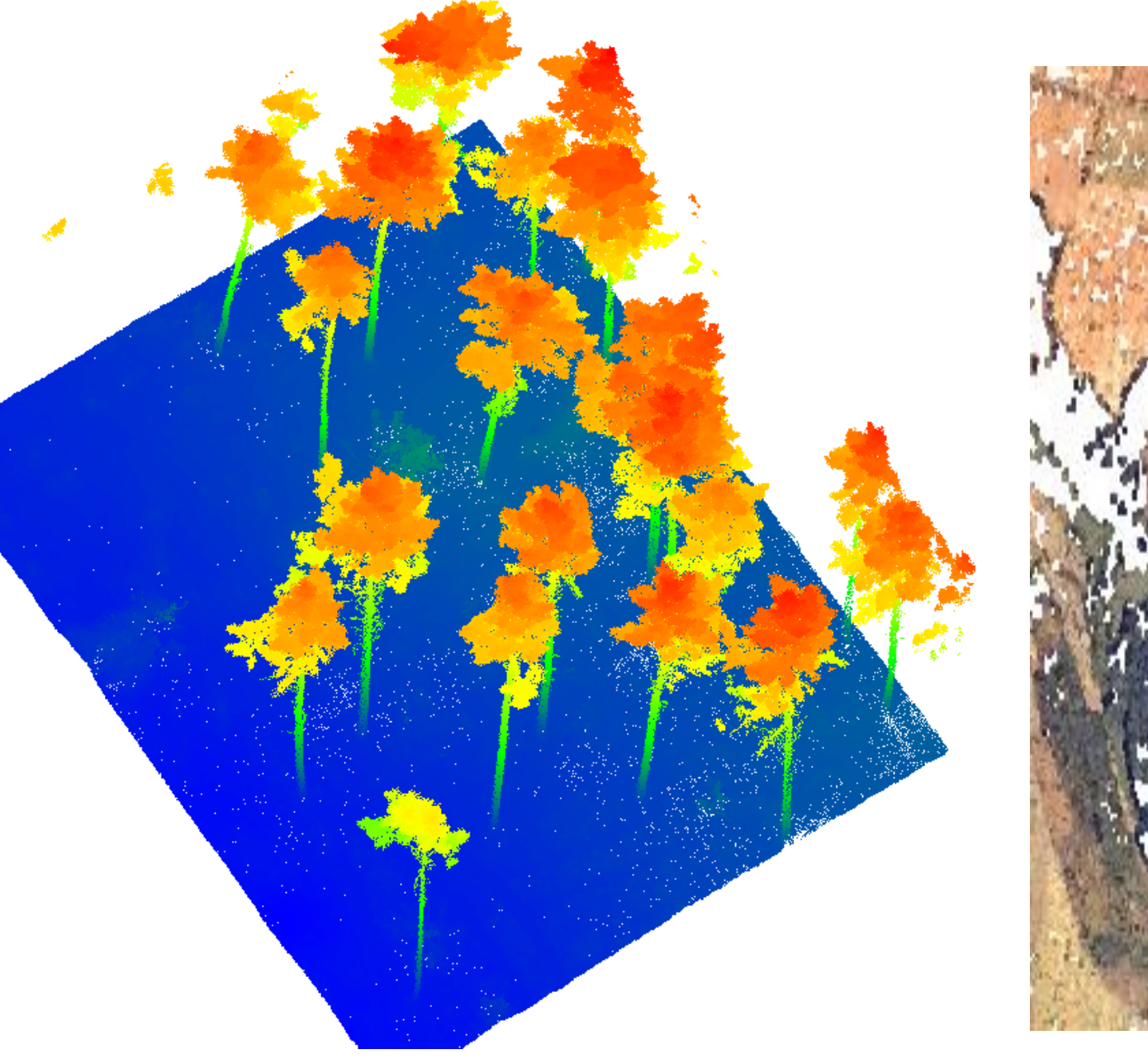

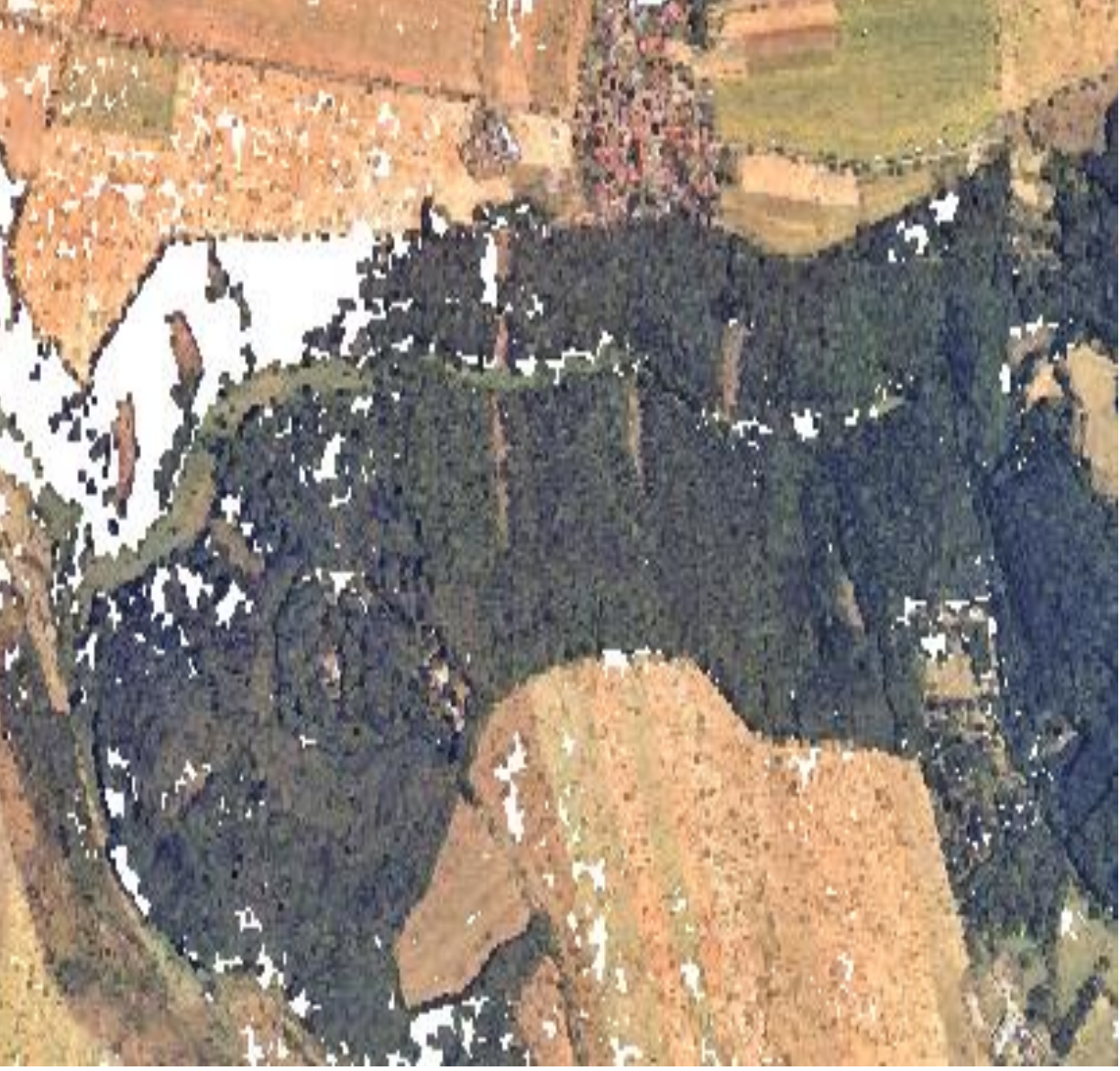

### Laserový (LiDAR) sken<br>Fotogrammetrie

# Potřebujeme znát detaily?

• Zjišťování tvaru terénu státu – Ne

• Zjišťování výšky lesních porostů – Ne

• Zjišťování výšky jednotlivých stromů – Ano

• Zjišťování dřevinné skladby – Ano

### Prostorové rozlišení

• Kolik centimetrů povrchu zachycuje jeden pixel?

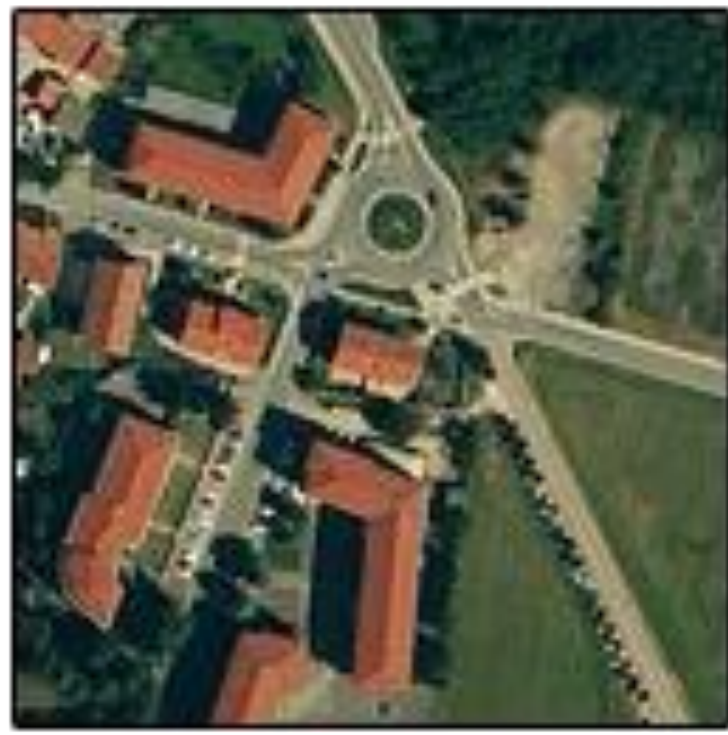

#### Vysoké rozlišení Střední rozlišení Nízké rozlišení

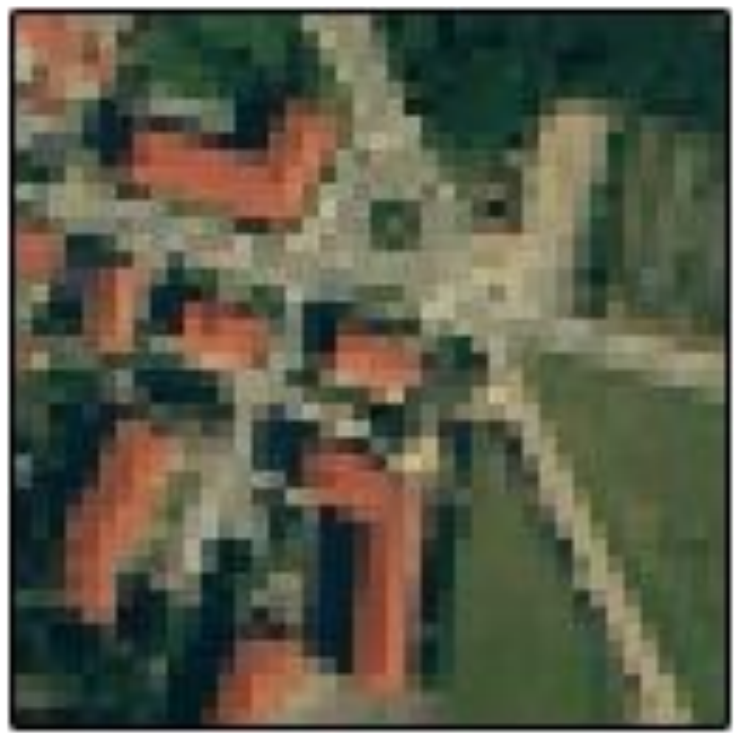

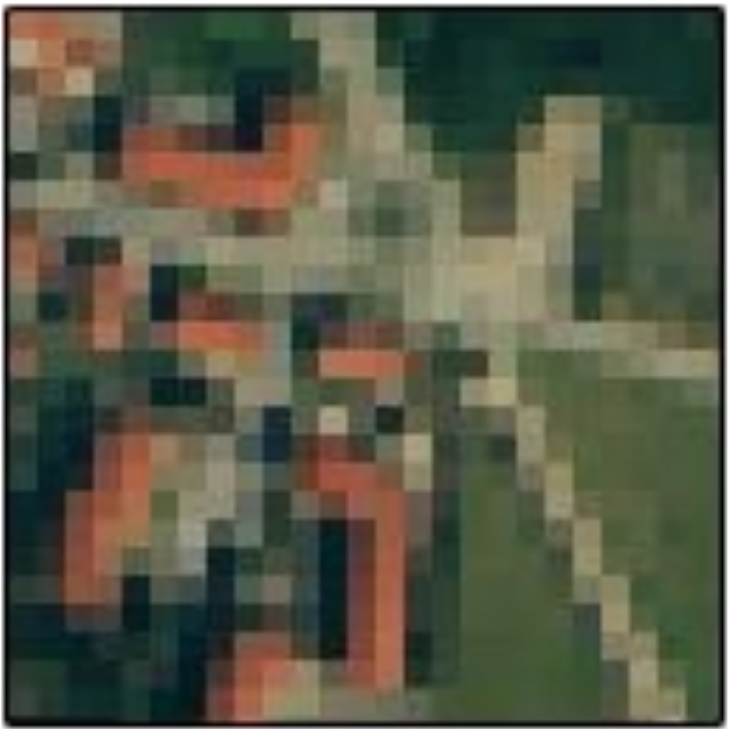

#### • Příp. kolik bodů připadá na plošnou jednotku [pts/m^2]

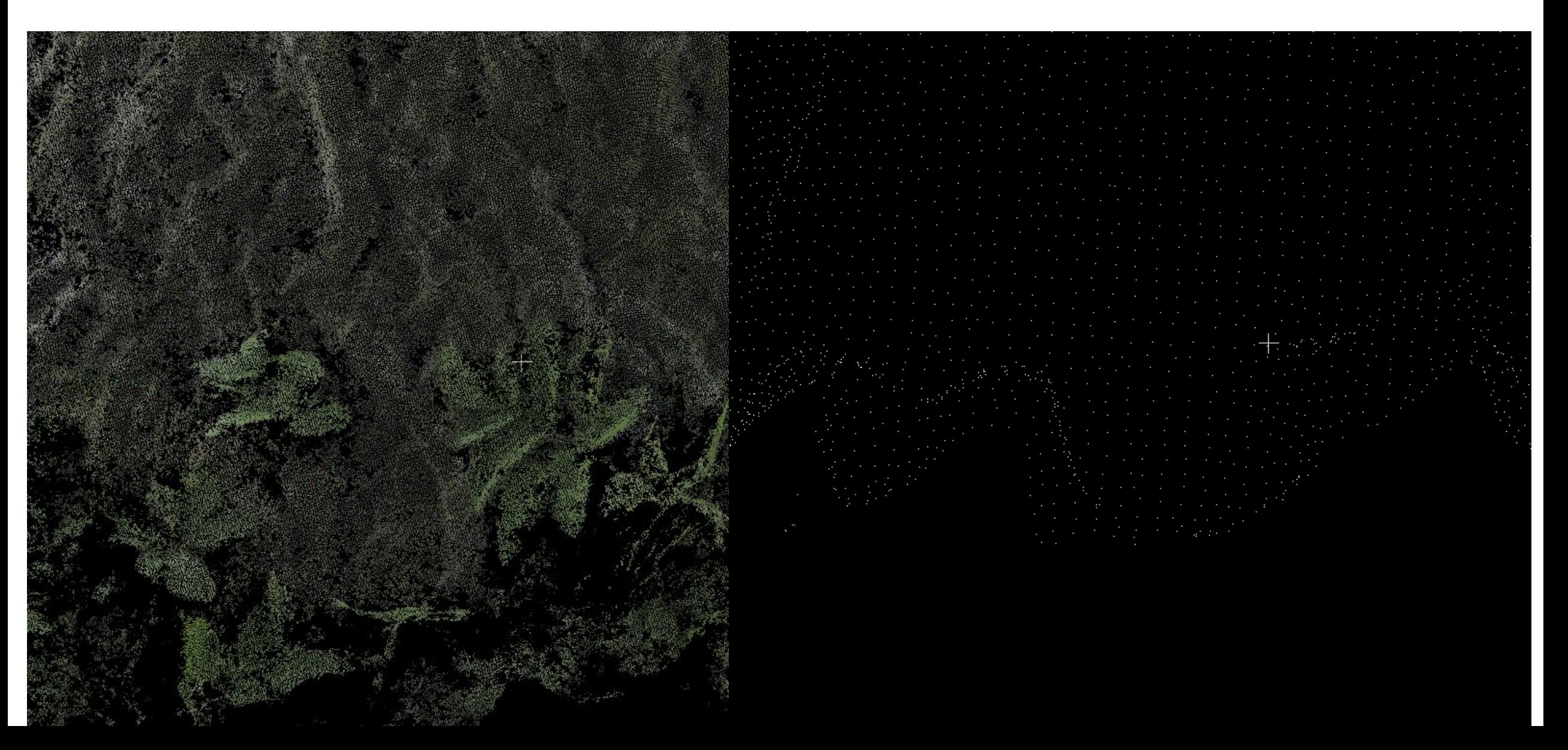

# Časové rozlišení

- •Jak často je území opětovně nasnímáno
- Možnost pozorování změn
- Riziko zakrytí mraky

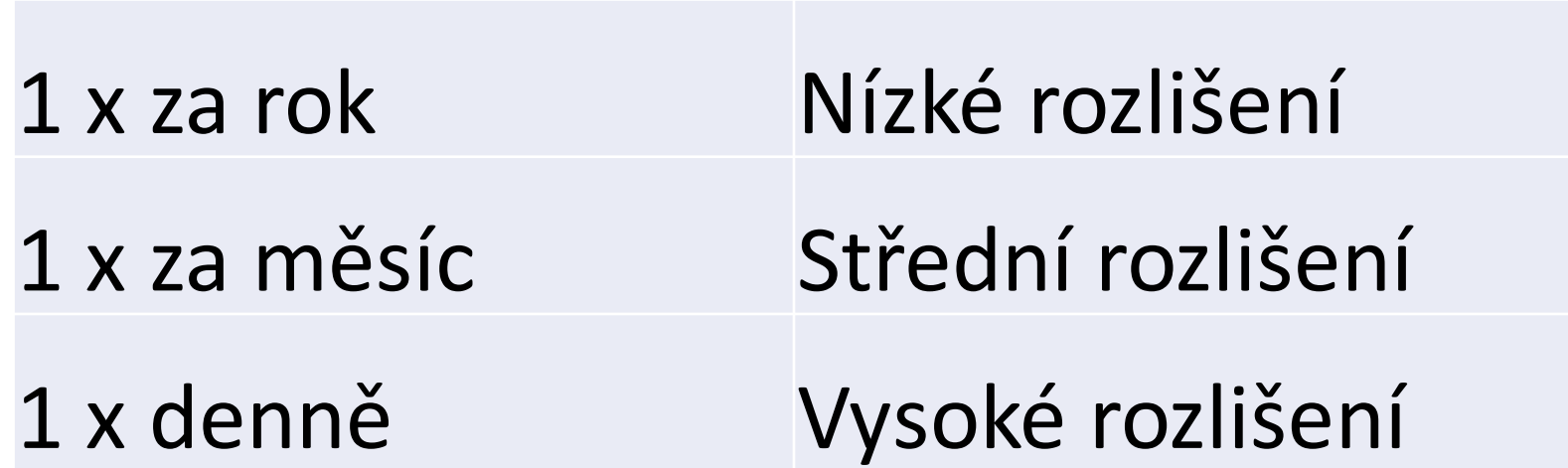

# Druhy snímačů

• Fotoaparát

•Hyper-/ Multi- spektrální snímač

• Laserový skener (LiDAR)

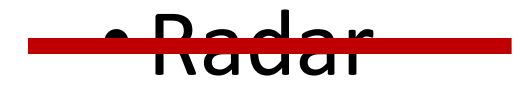

# RGB fotografie

- Běžná 2D fotografie
- Viditelné světlo
- Tři světelná pásma: Červené, Zelené a Modré

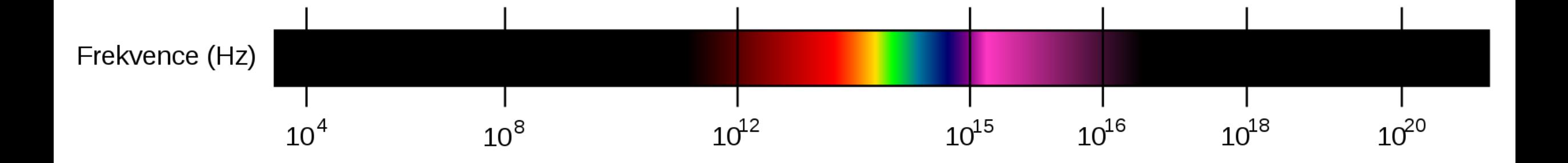

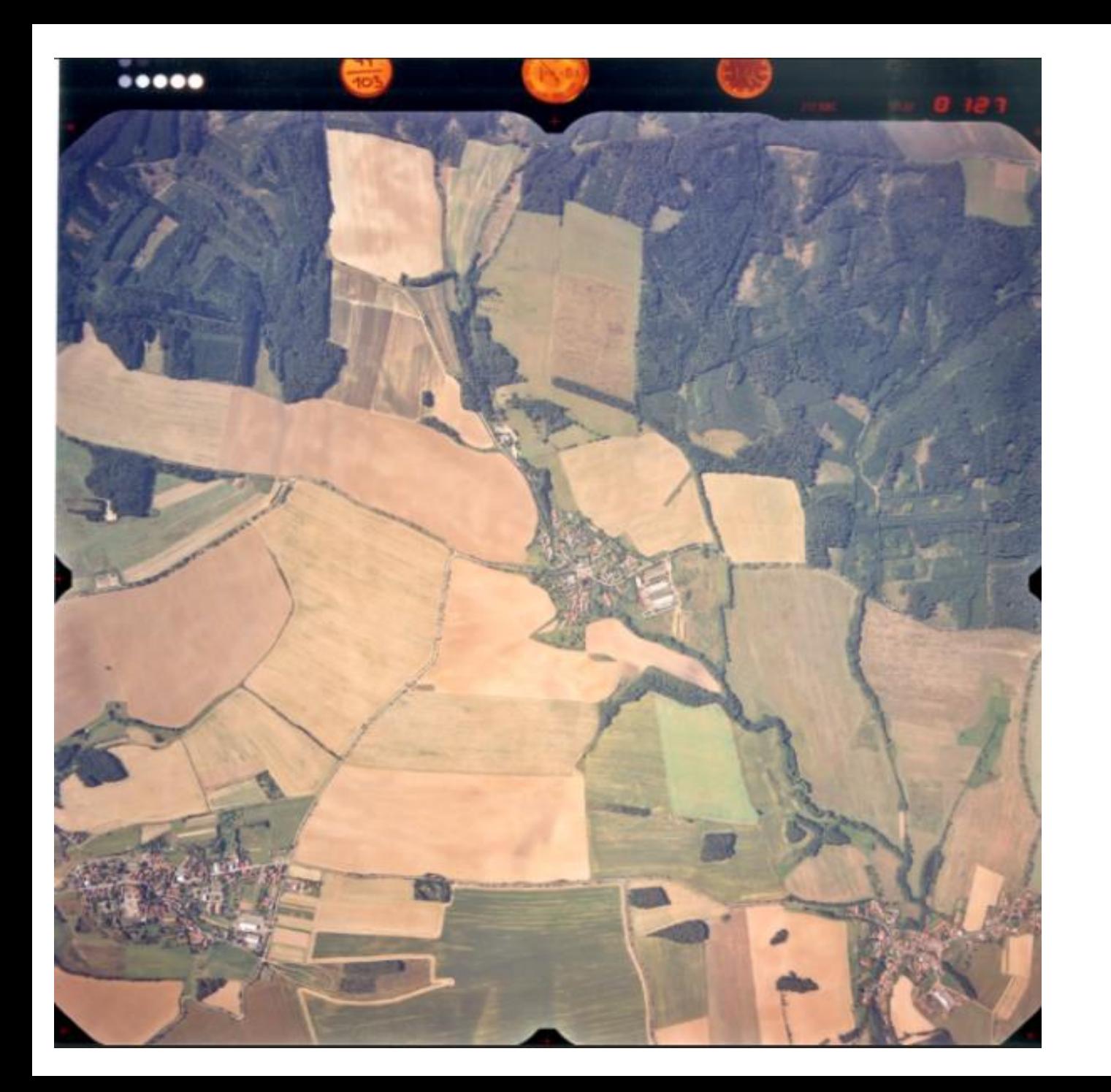

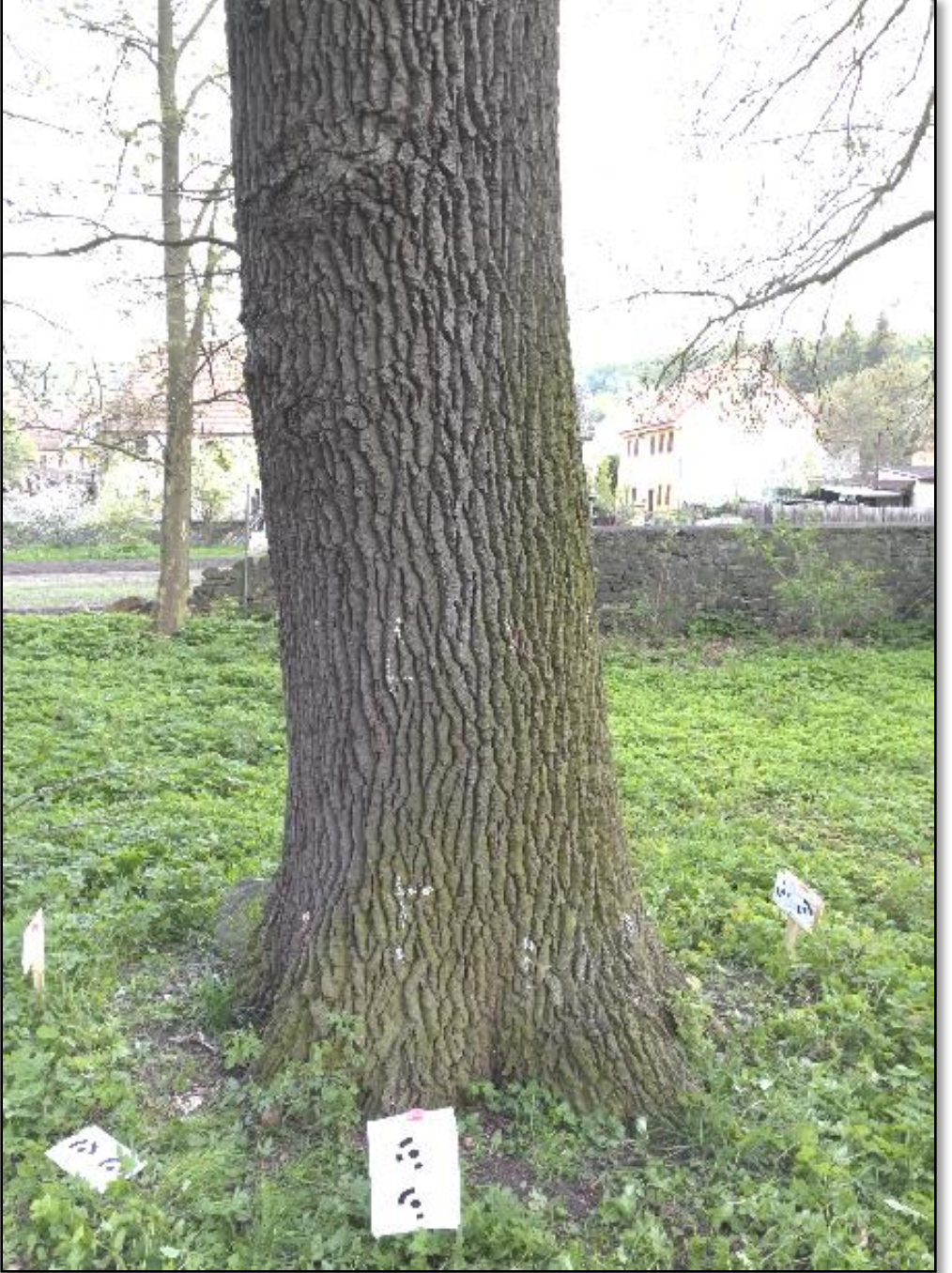

# Multispektrální fotografie

- Krom viditelného spektra i **neviditelné**
- •Obsahuje **desítky** světelných pásem (multi-)
- •Nejčastěji…
	- •NIR (Near Infra Red = Blízké infračervené světlo)
	- SWIR (Short Wave Infra Red = Krátkovlnné IČ světlo)

# Zobrazení v nepravých barvách - IČ světlo

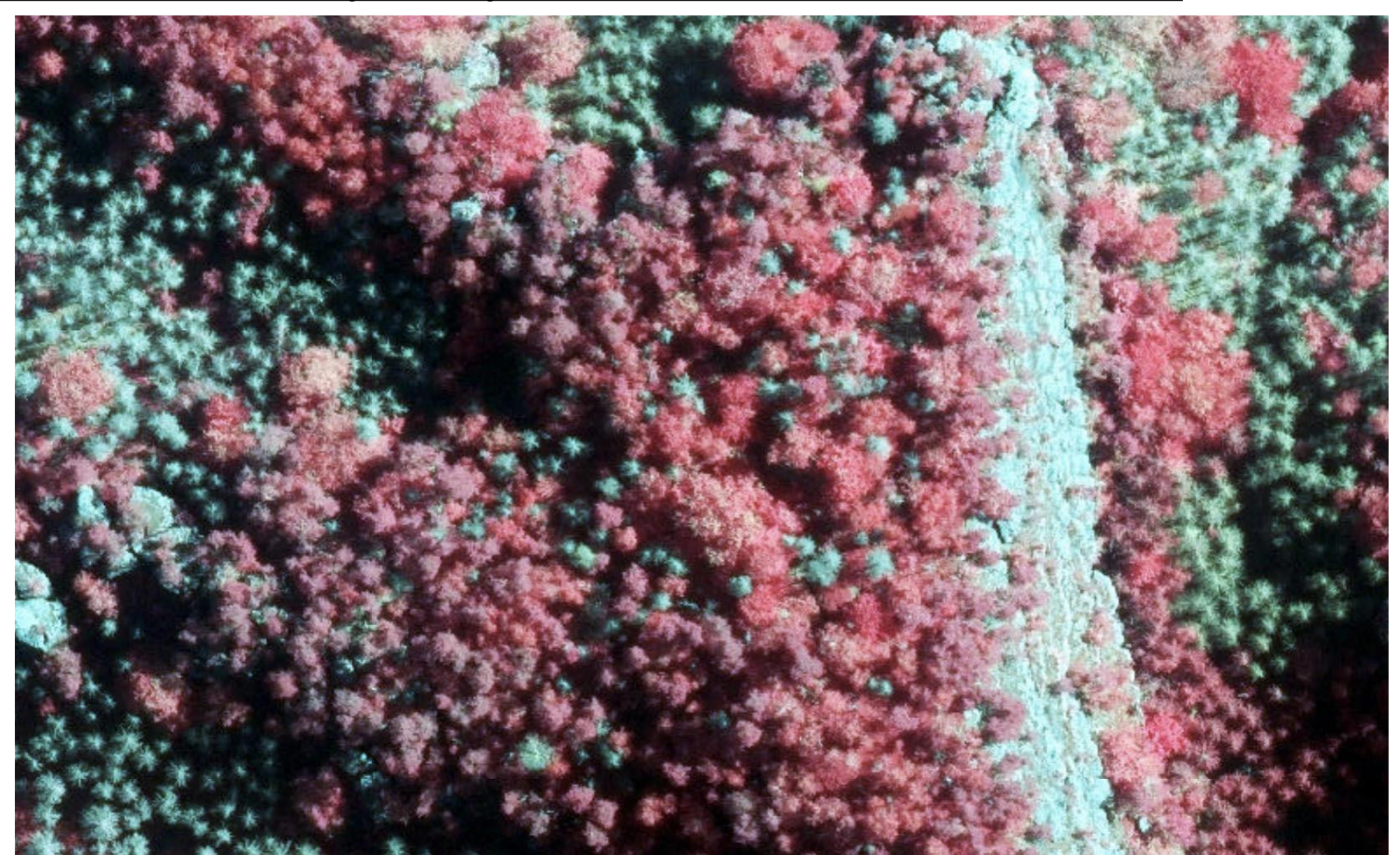

# Hyperspektrální fotografie

- •Obsahuje i neviditelná pásma
- •Obsahuje **stovky** světelných pásem (hyper-)

• Lze sledovat projevy pouze na malé části spektra

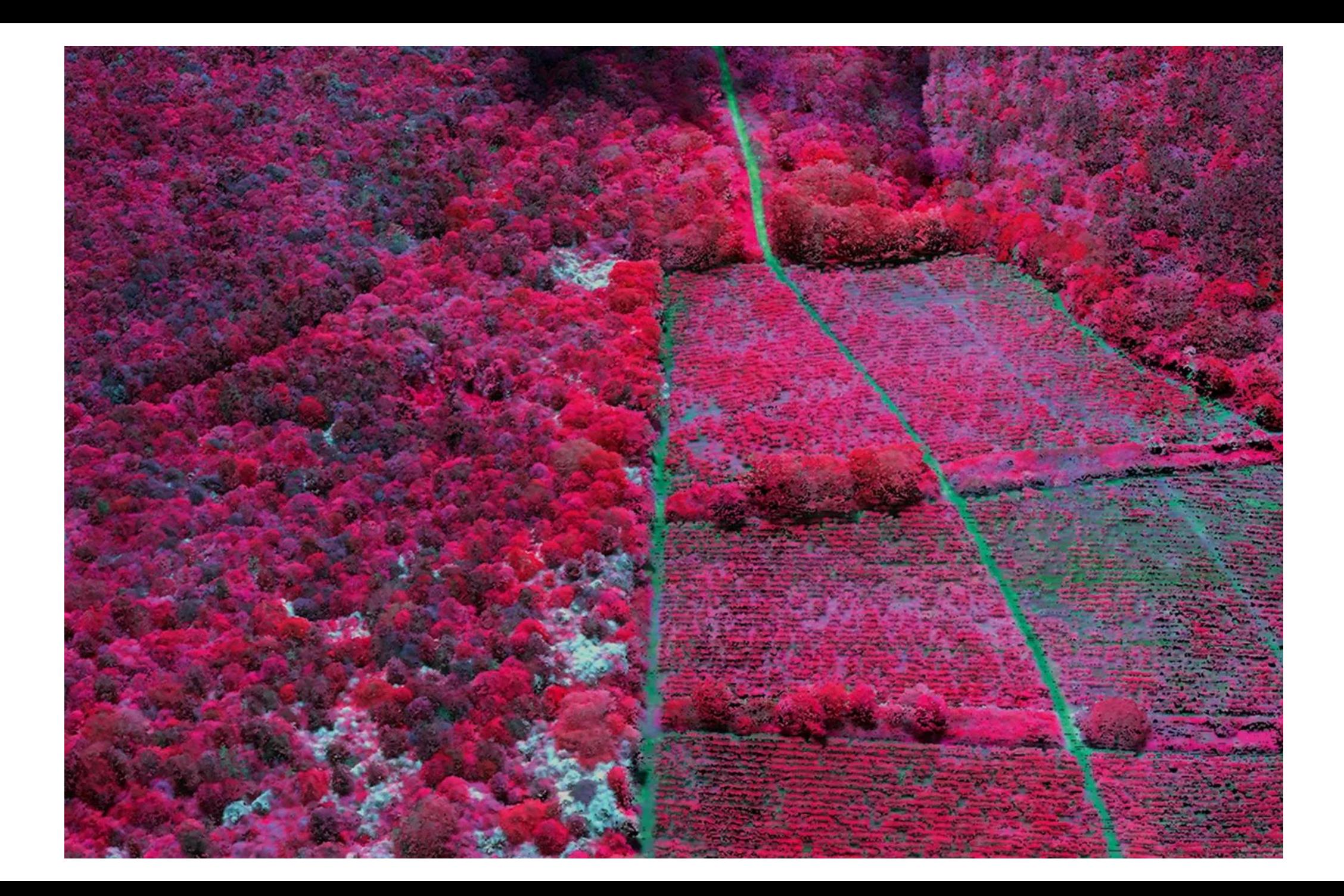

#### Multispektrální

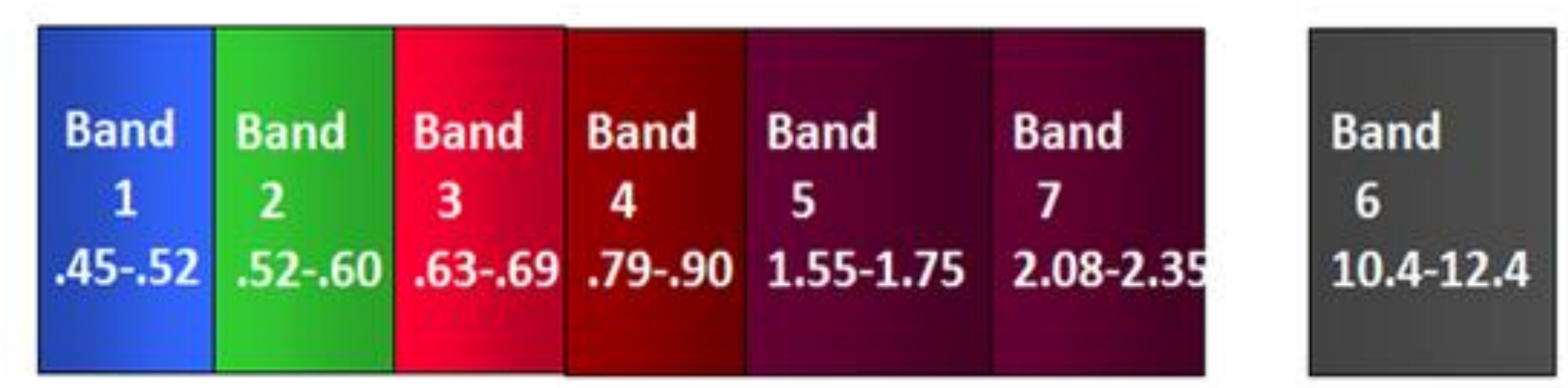

#### Hyperspektrální

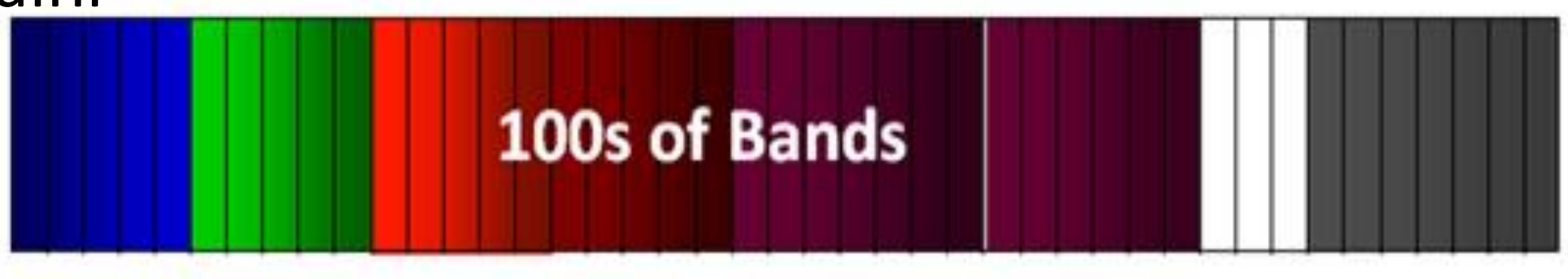

## Laserový sken

•Údaje o místech zasažených laserovým paprskem

- Často bezbarvý
- 3D bodové mračno ( *Point Cloud*)

•Omezený dosah paprsků

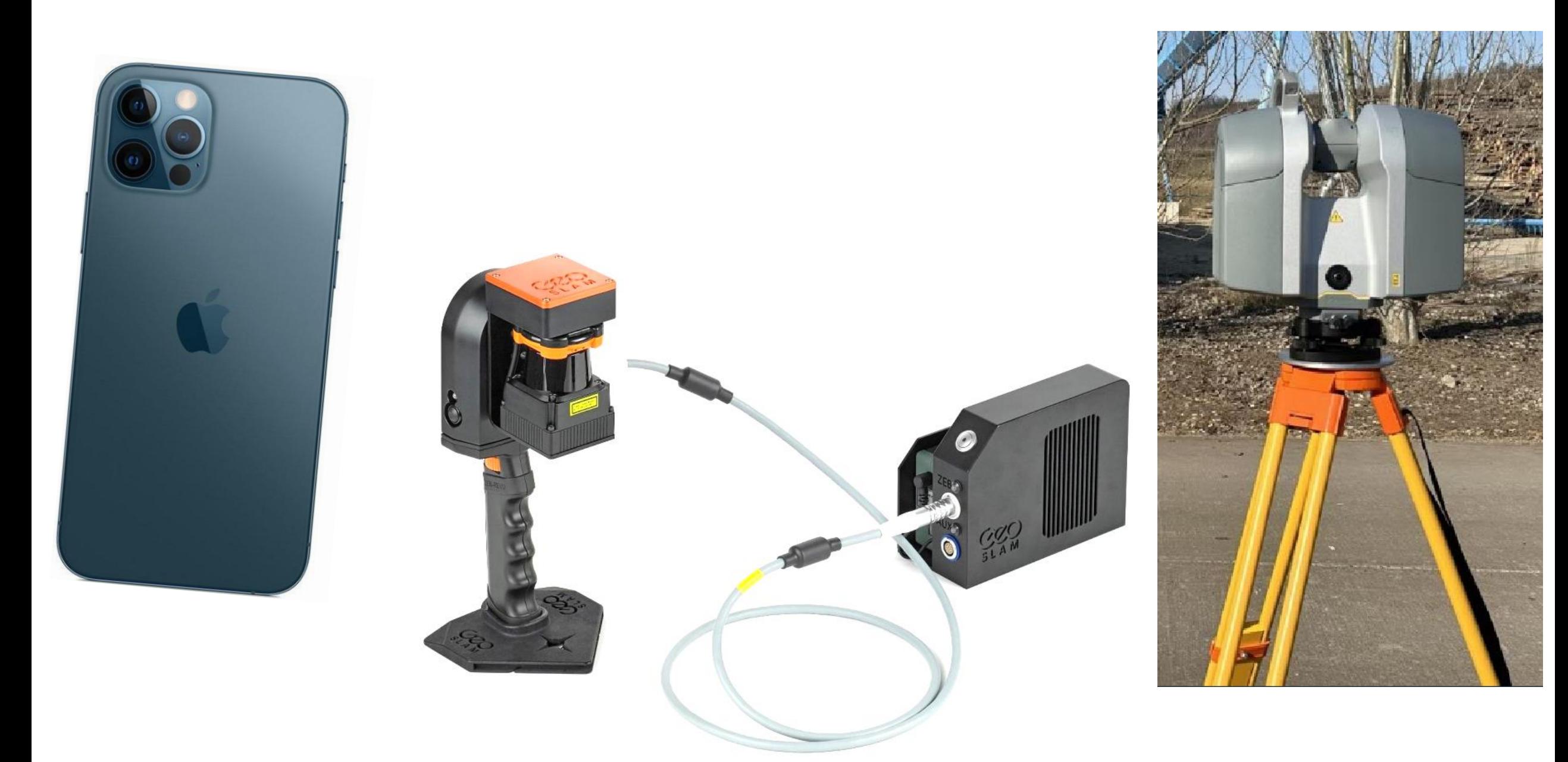

### LiDAR skenery

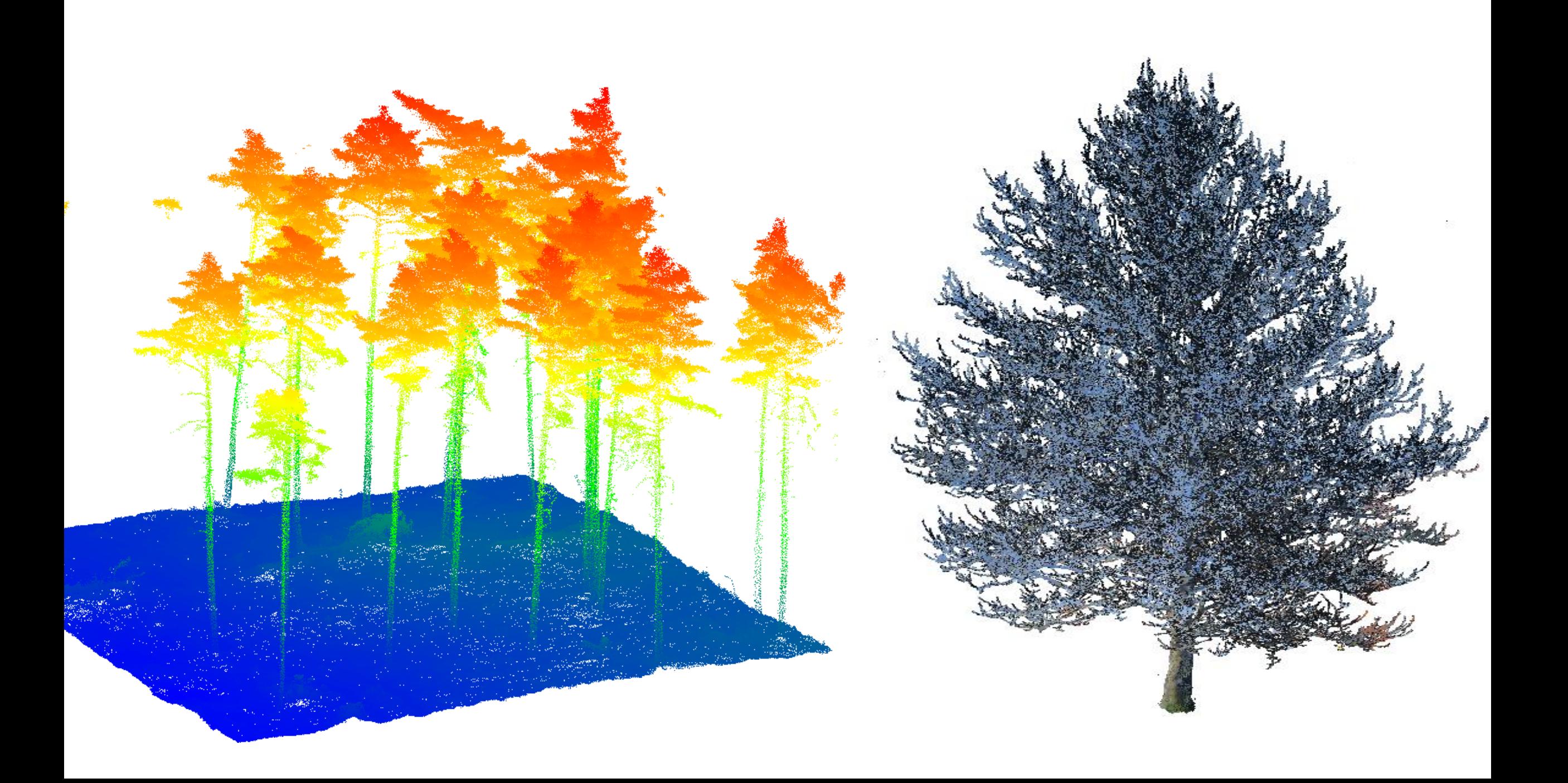

### Z 2D fotografií lze také udělat 3D modely…

# Fotogrammetrie

# Účel fotogrammetrie

• Získání prostorových údajů z fotografií

• Prostorové údaje – tvary a rozměry ve 3D prostoru

• Vstupní data jsou sada 2D fotografií

• Výstup je **3D rekonstrukce objektu**

### Je to fotogrammetrie?

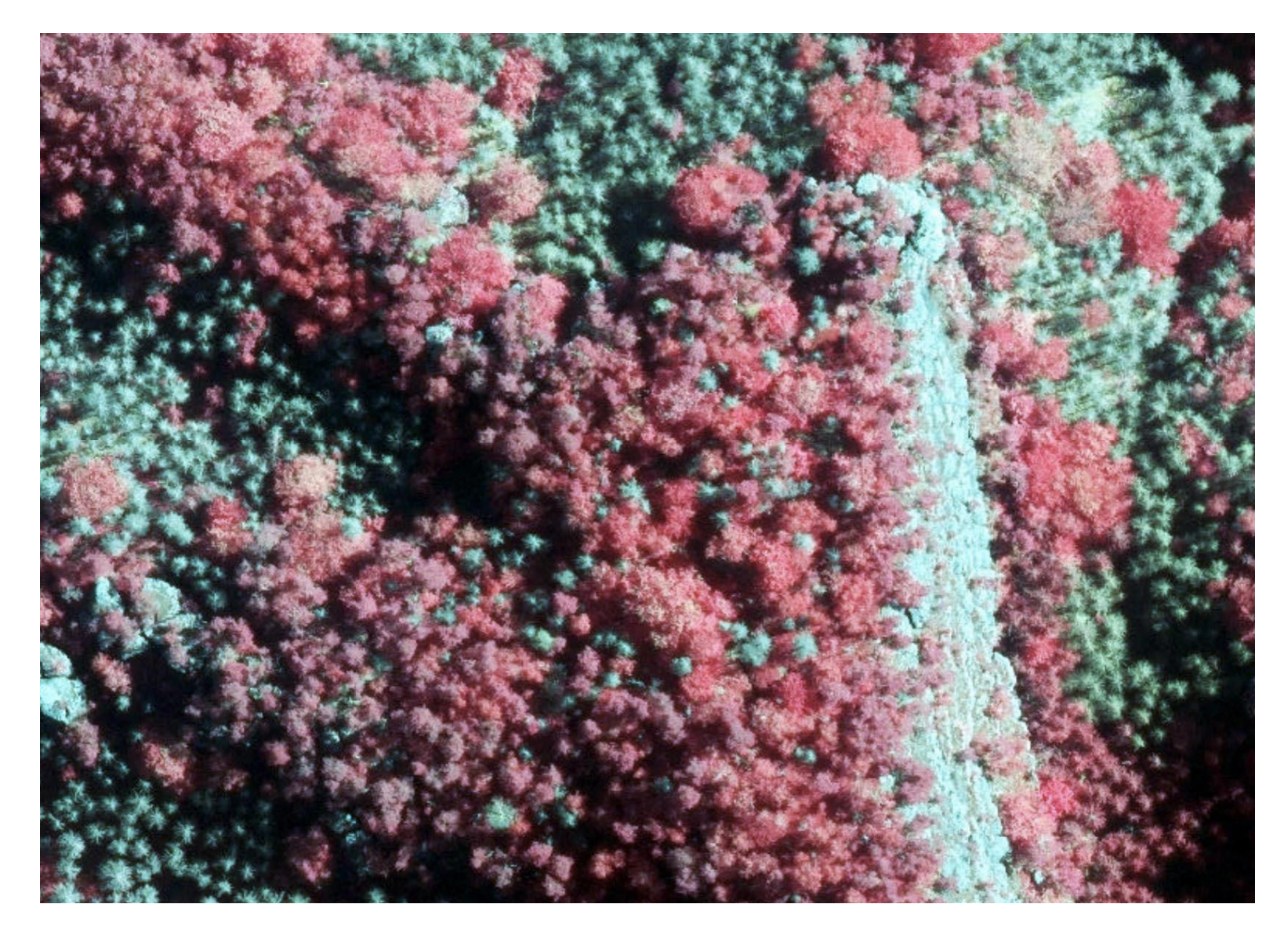

#### Zelené stromy = Mrtvé

### Červené stromy = Živé

Odrazivost NIR světla v nepravém barevném zobrazení

### Je to fotogrammetrie?

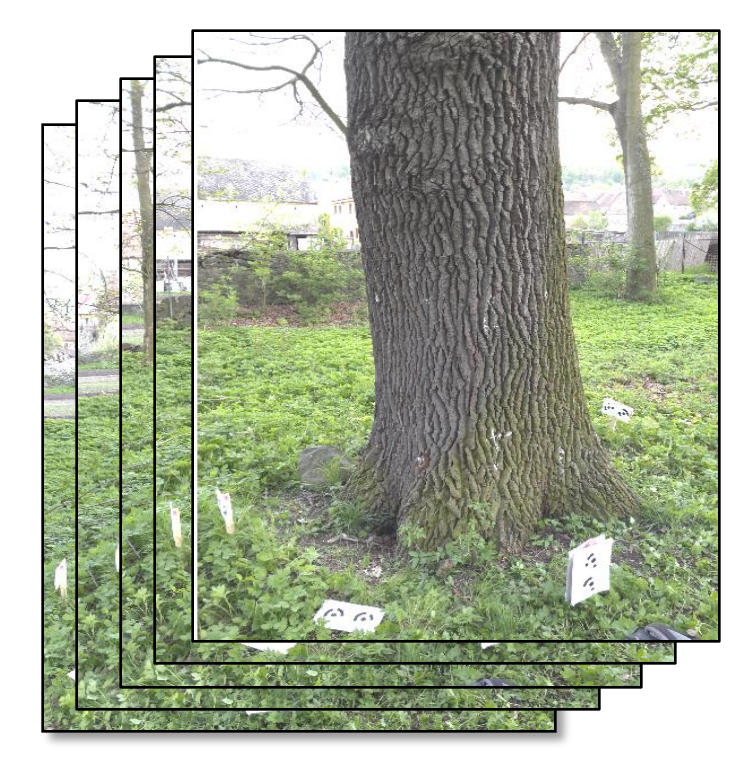

#### Tvorba 3D modelu z fotografií

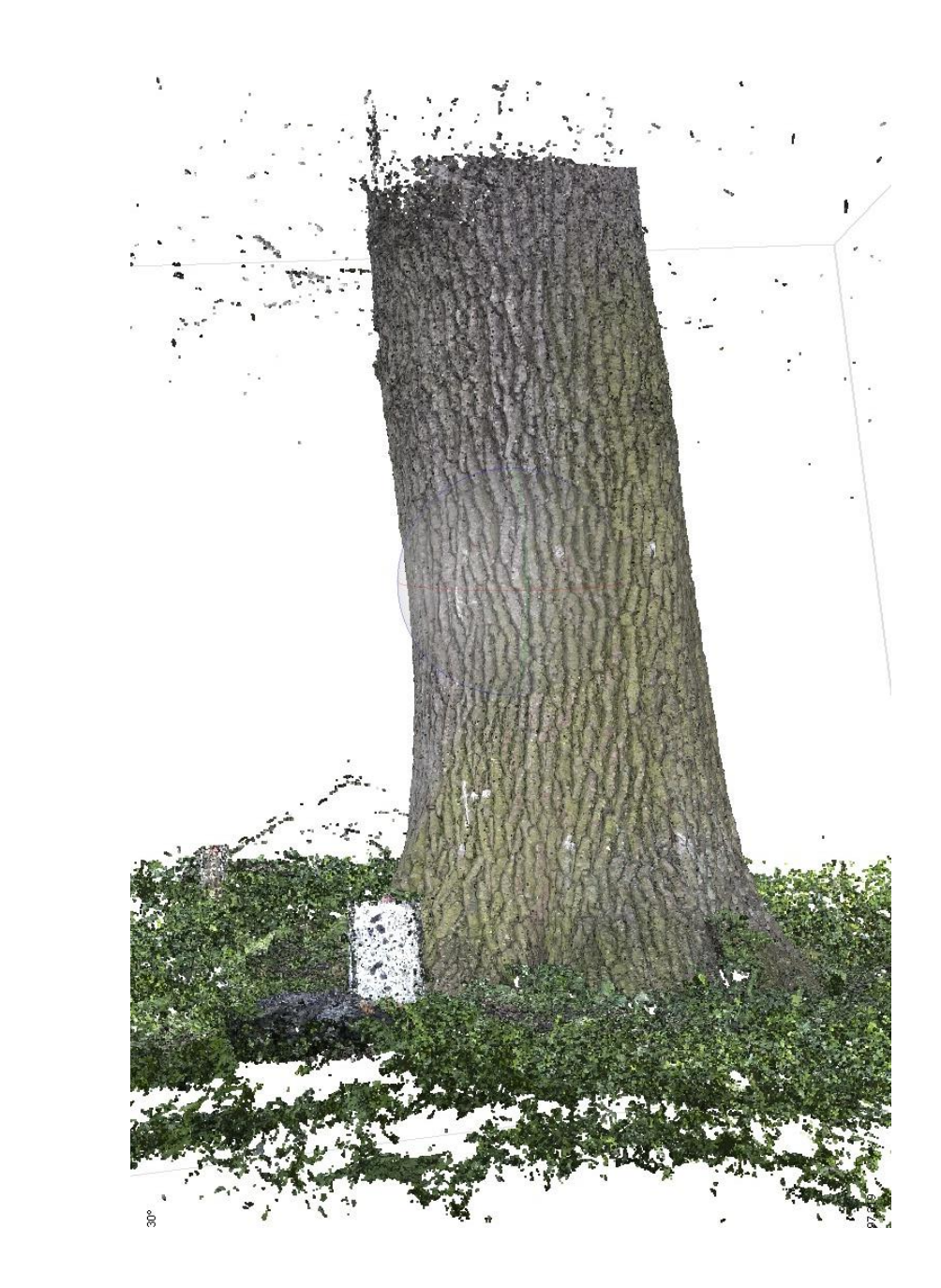

# Využití v lesnictví

•Určení parametrů porostů nebo stromů

### **Stromy**

- Výška
- Tloušťka
- Objem

 $\bullet$  aj.

- Průmět koruny
- Zdravotní stav

### **Lesní porosty**

- Výška
- Druhová skladba
- Přírůst
- Objem dříví
- Monitoring změn
- $\bullet$  aj.

### Využití v lesnictví

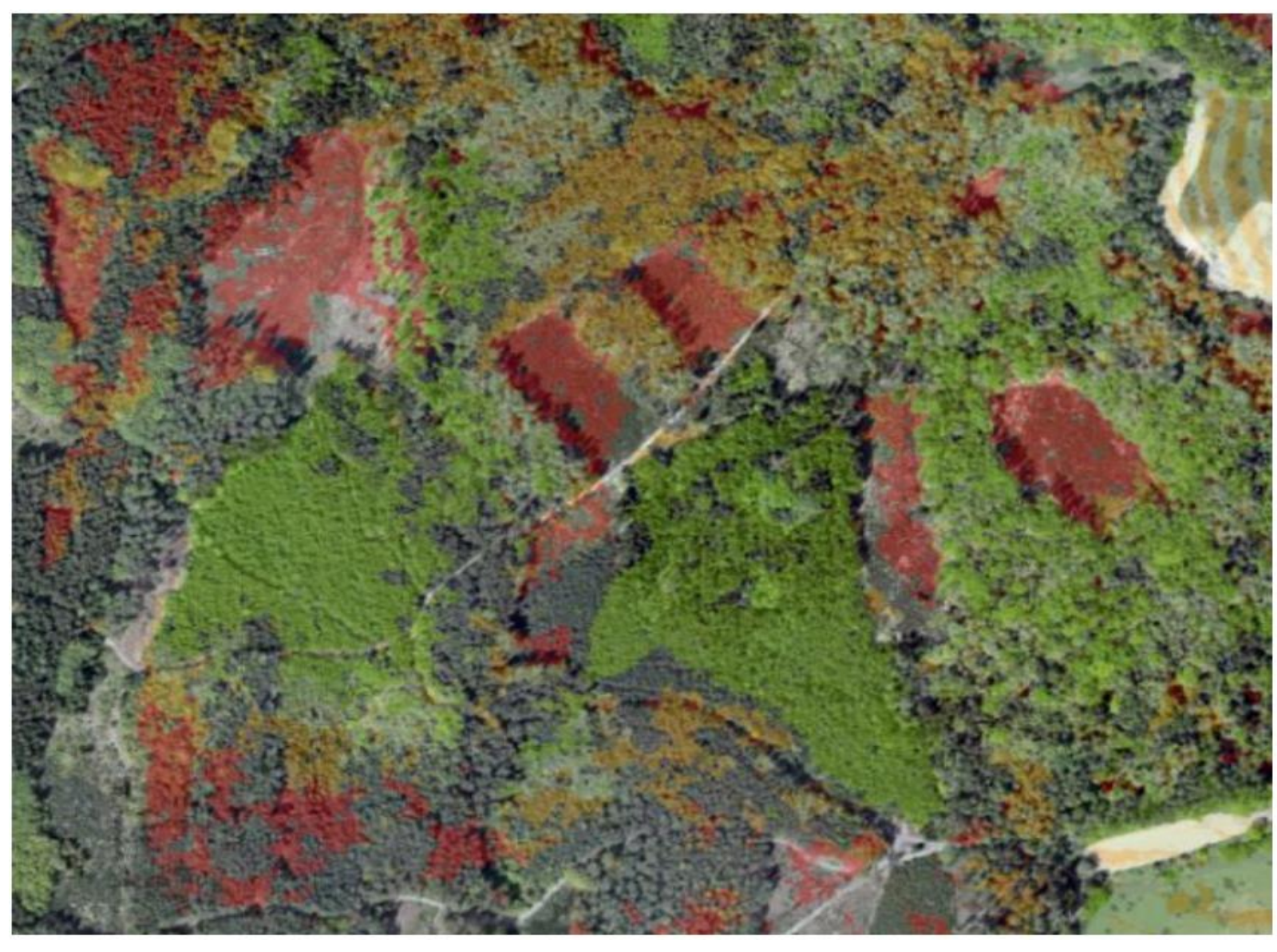

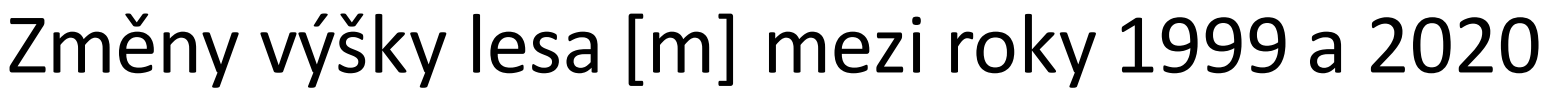

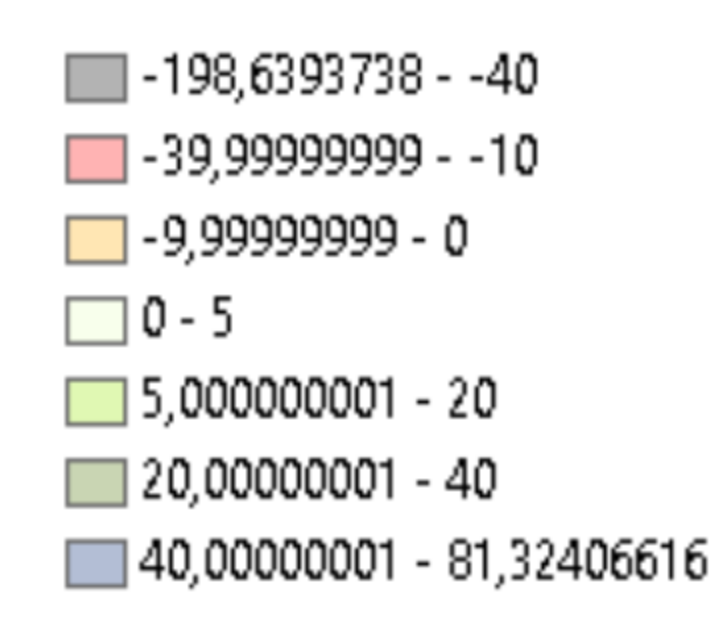

### Využití v lesnictví

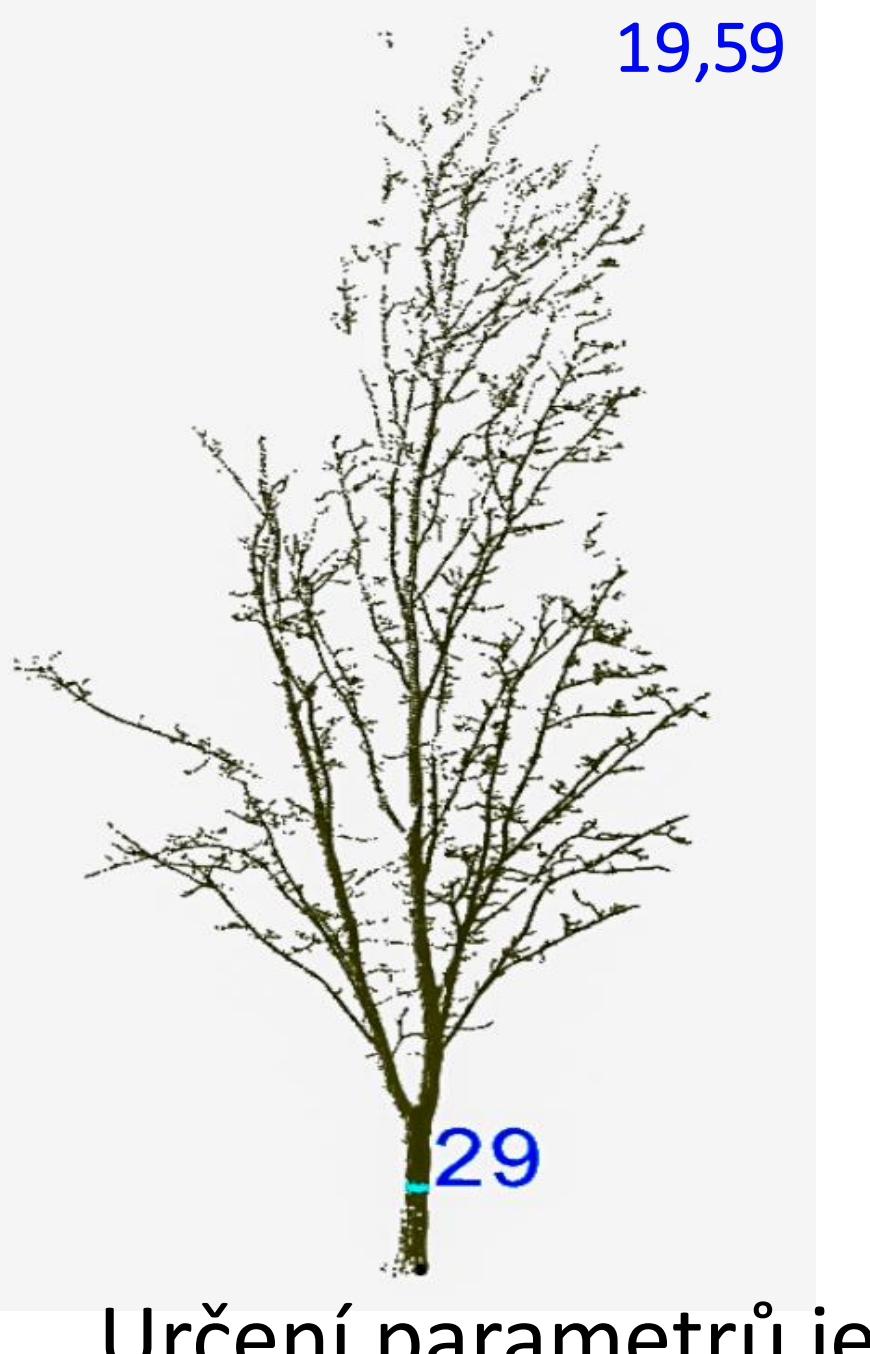

Určení parametrů jednotlivých stromů

## Princip fotogrammetrie

- •**Algoritmus Structure from Motion (SfM)**
	- Fotografie pořízené z různých úhlů a s velkým překryvem (< 60 %)
	- SfM detekuje výrazné body na sousedních fotografiích (SIFT, SURF)
	- Spočítá vzájemné relativní polohy bodů (využívá tzv. paralaxu)
	- Zhustí bodové mračno méně výraznými body

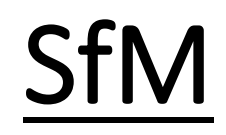

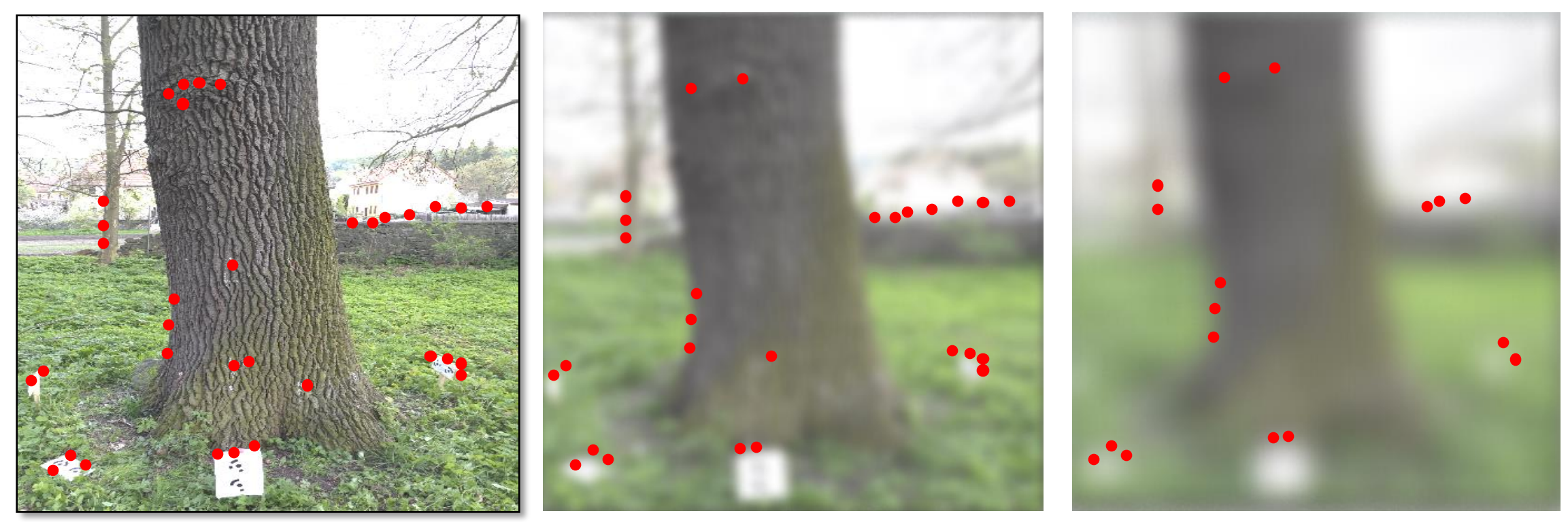

### Detekce výrazných bodů (Tie Points) na fotografii

SfM

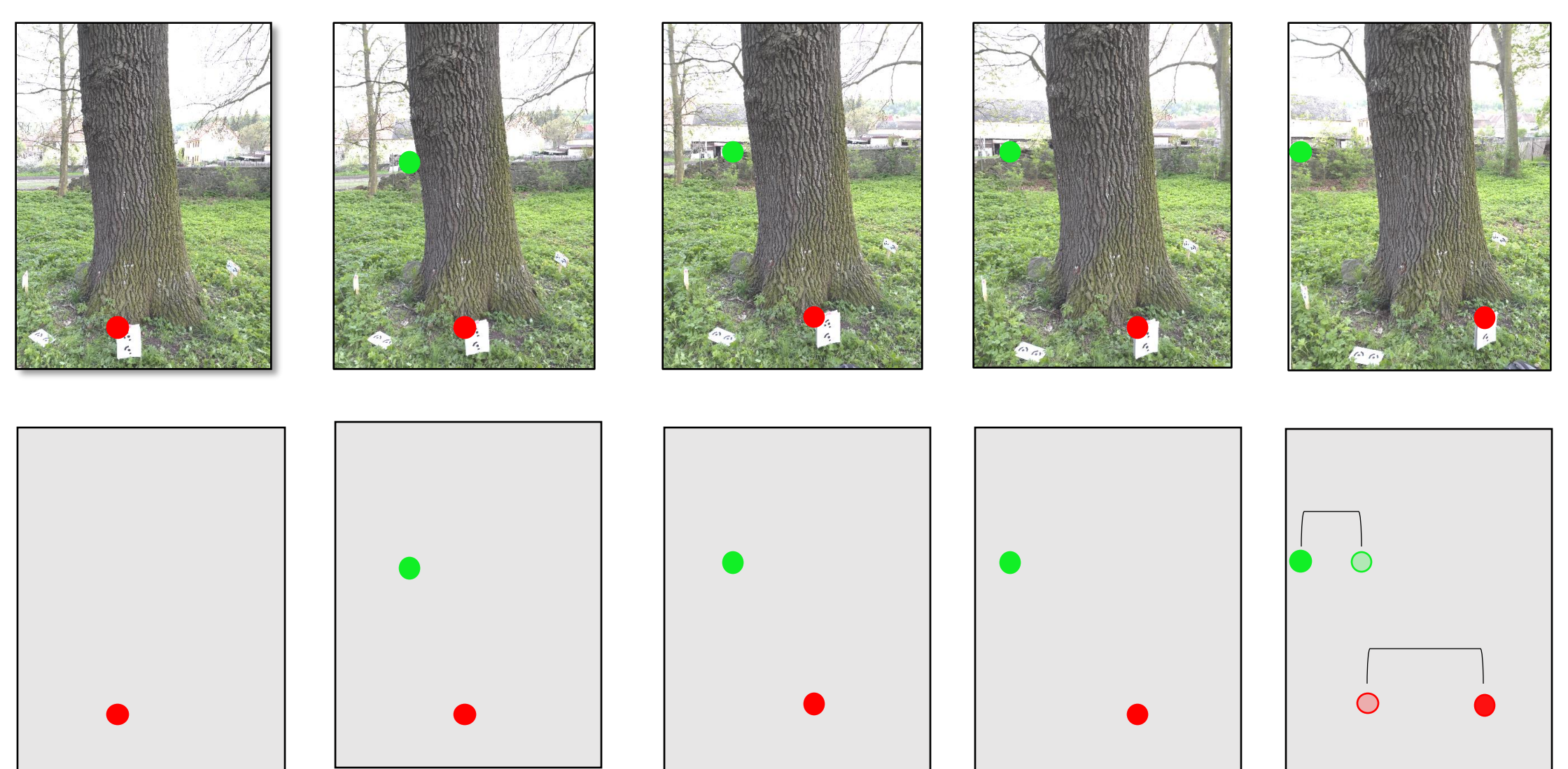

Odhad polohy bodů pomocí paralaxy

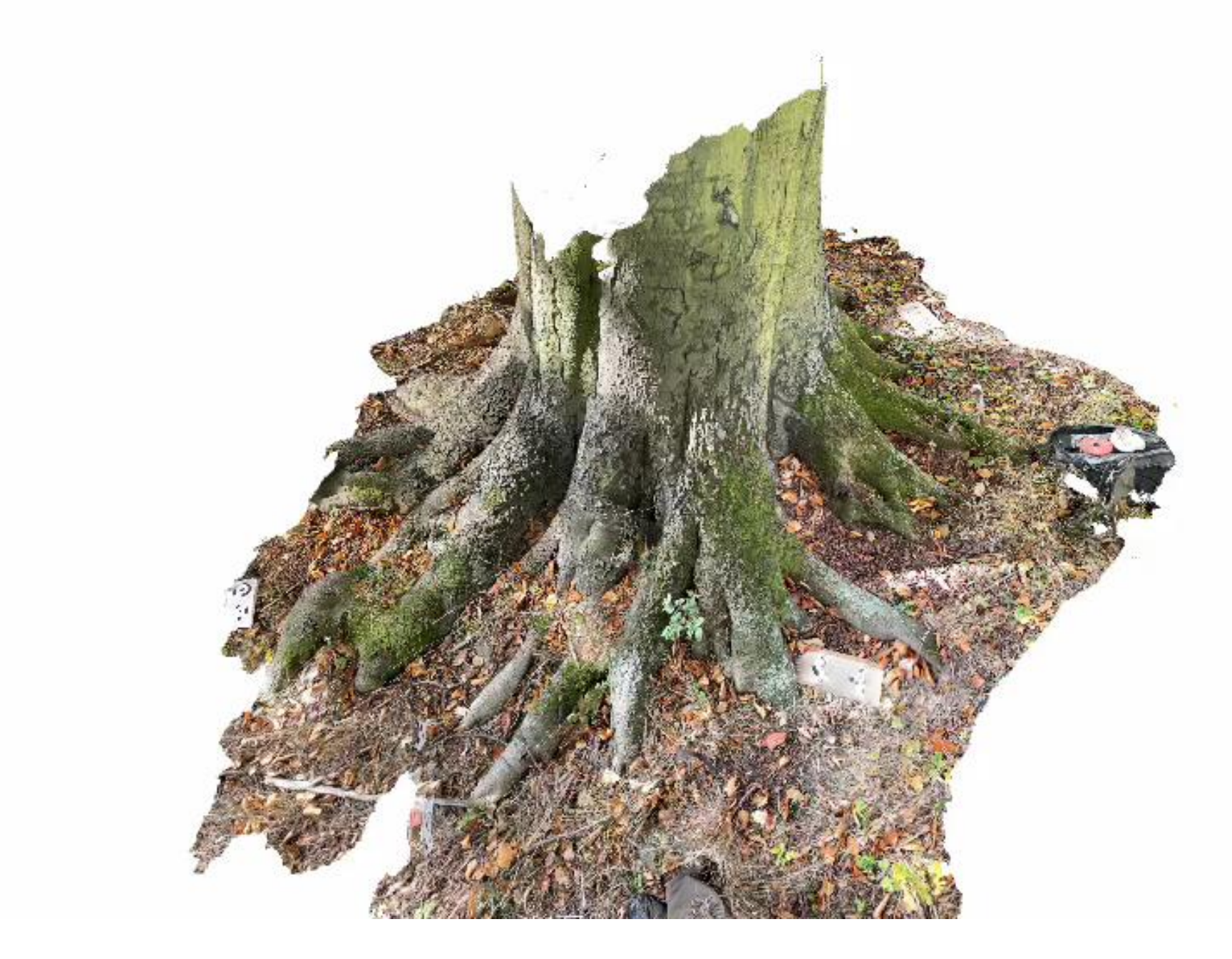

**SfM** 

# Měřítko modelu

• Fotogrammetrické modely jsou bezrozměrné •*Je to 1 cm nebo 1 metr?*

- •**Nutnost použití měřítek**
	- Značky s údajem o velikosti
	- •Jsou použity v postprocesingu

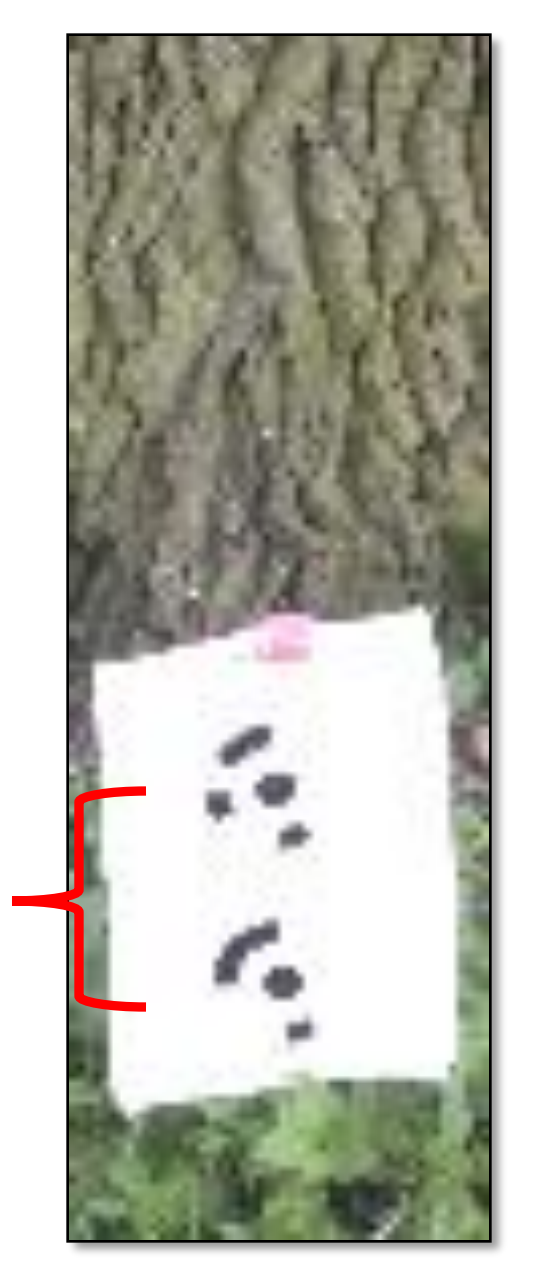

Bitové značky z programu Agisoft Metashape

± 14 cm
### Pozemní nebo letecká?

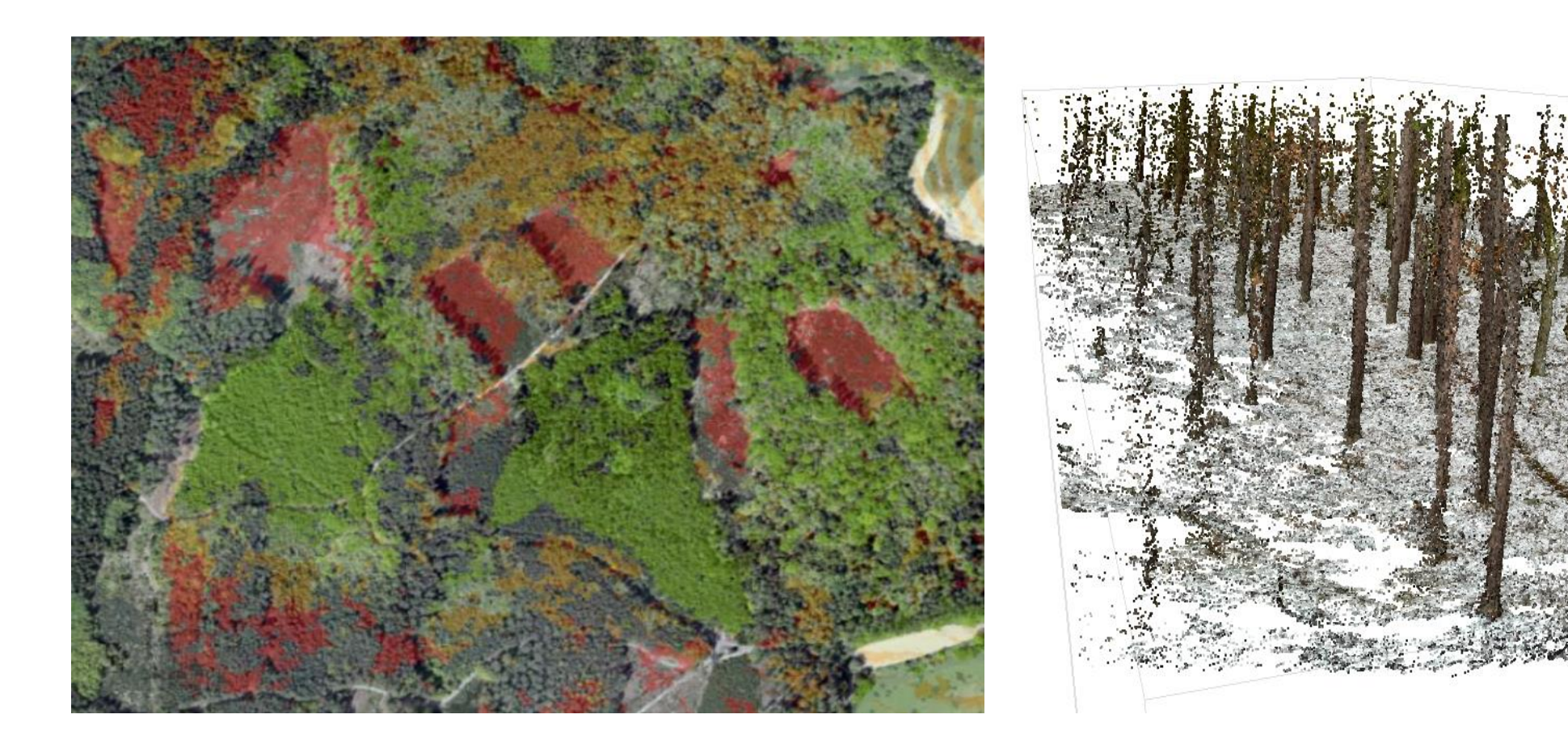

Výsledky letecké (vlevo) a pozemní (vpravo) fotogrammetrie

# Letecká fotogrammetrie (DAP)

#### **Výhody**

• Velké území

• Rychlost

•Nízká cena

#### **Nevýhody**

- Nevhodná k určení tlouštěk stromů
- Může potřebovat doplňující info o terénu
- Vytváří špatný model terénu
- Závislost na světelných podmínkách

#### Letecká fotogrammetrie

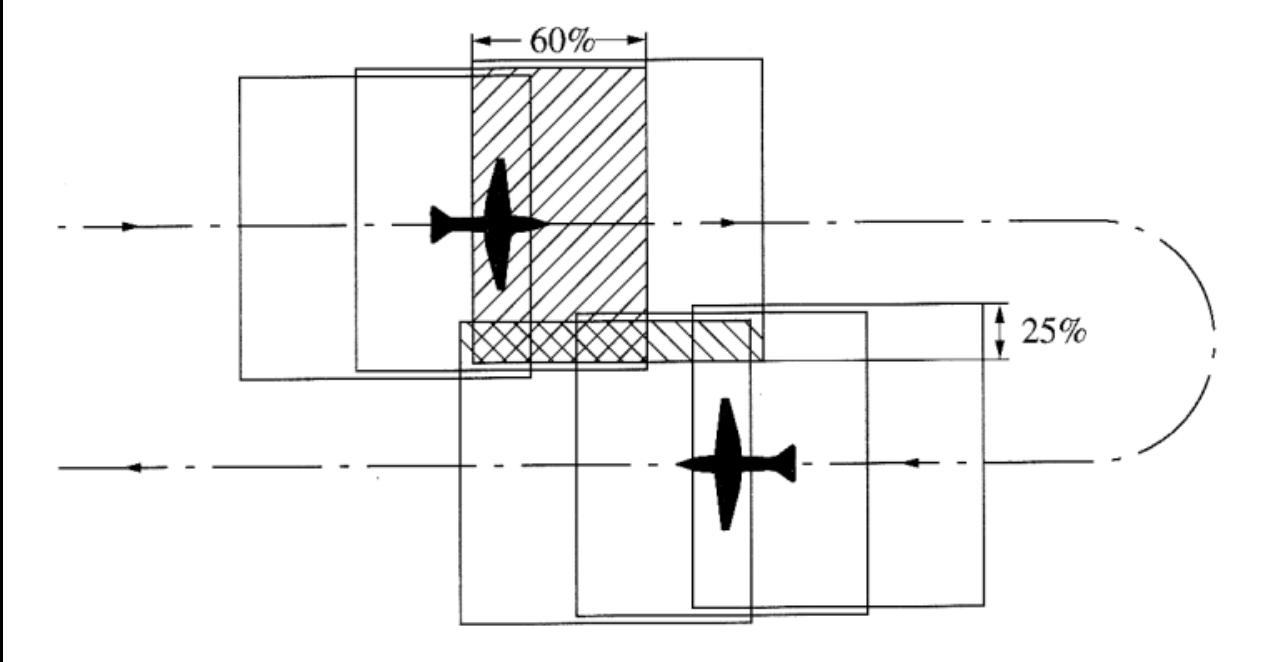

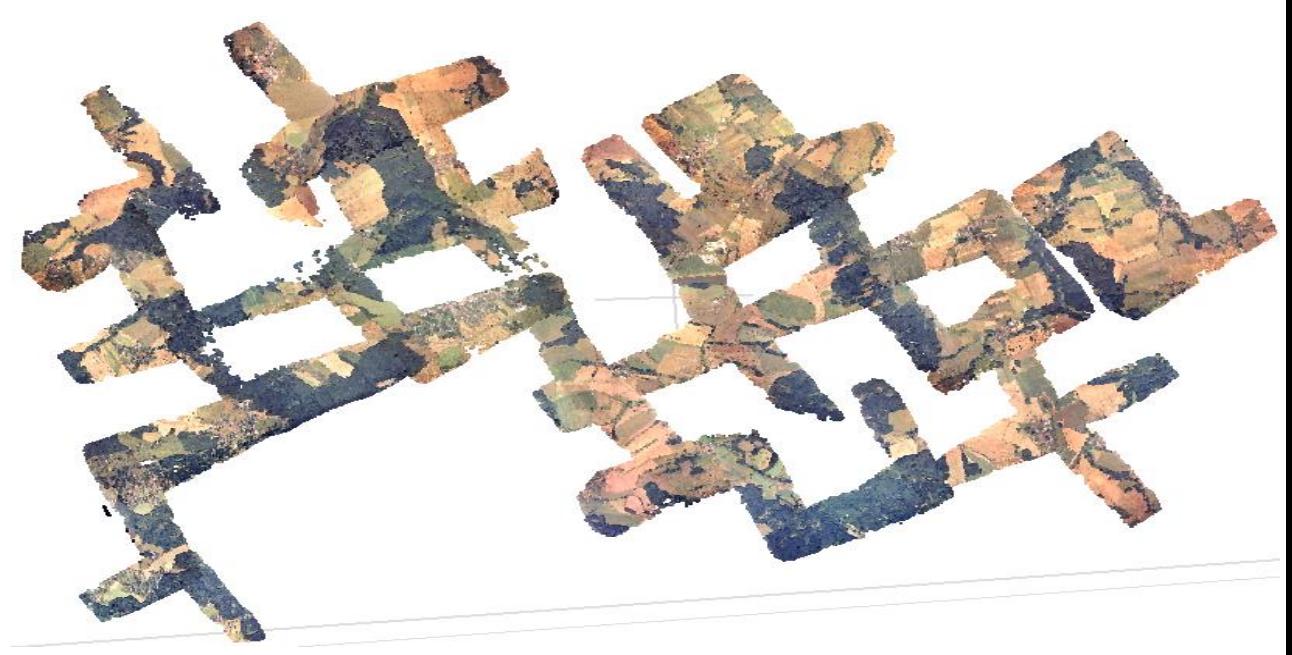

Správný překryv leteckých snímků Důsledek malého překryvu snímků

## Models

•DSM *("Digital Surface Model")*  $DSM = 530$  m n. m. • Viditelný povrch •DTM *("Digital Terrain Model")* • Pouze terén  $CHM = 30 m$ • CHM *("Canopy Height Model")* • Pouze vegetace

 $DTM = 500$  m n. m.

Schéma DSM, CHM a DTM

# Pozemní fotogrammetrie (CRP)

#### **Výhody**

#### **Nevýhody**

- Nízká cena
- Mnoho detailů
- Vysoká přesnost
- Bez výšek stromů
- Překážky ve viditelnosti
- Malé území
- Závislost na světelných podmínkách

## Pozemní fotogrammetrie

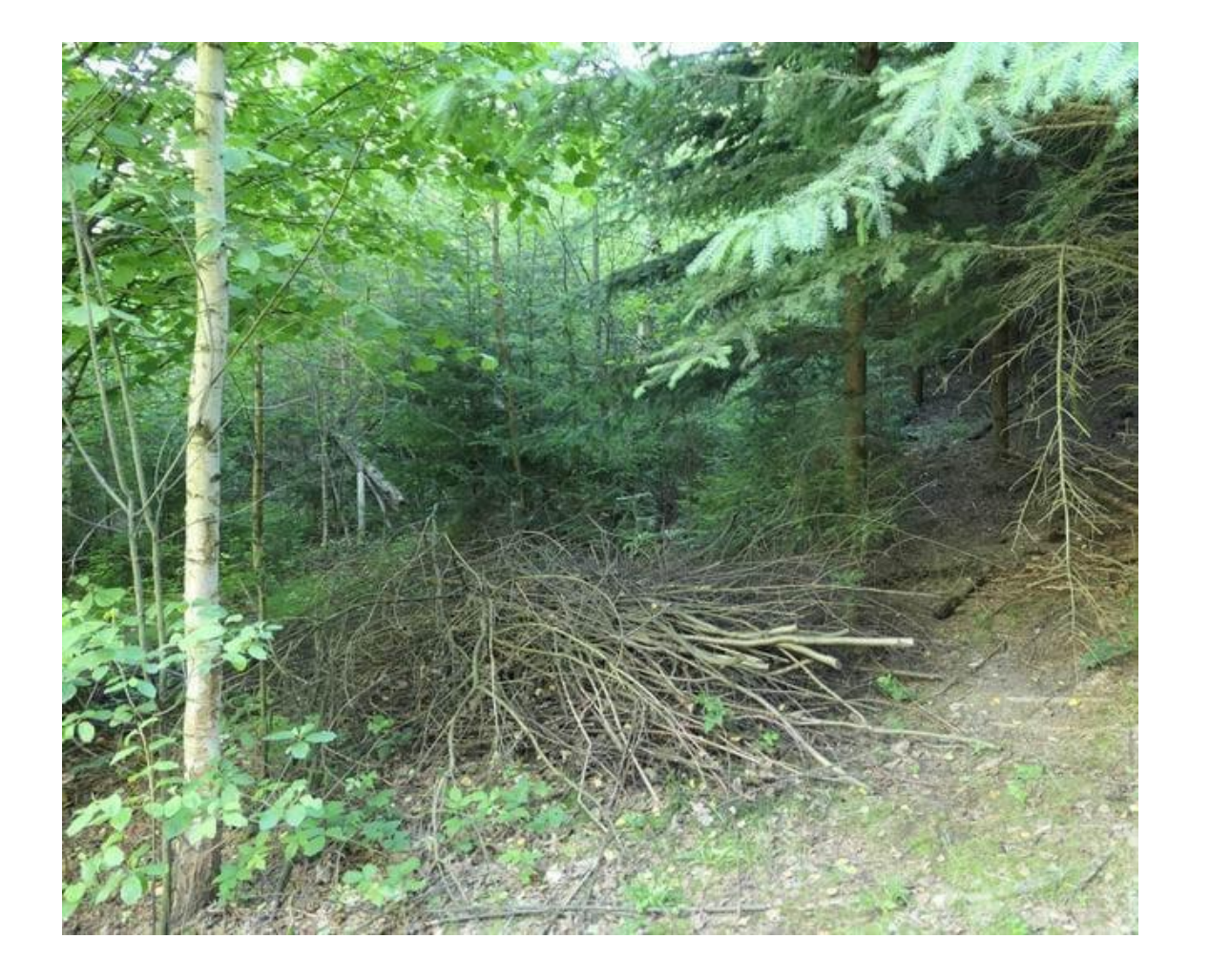

#### Překážky ve výhledu v husté mlazině Závislost na světelných podmínkách

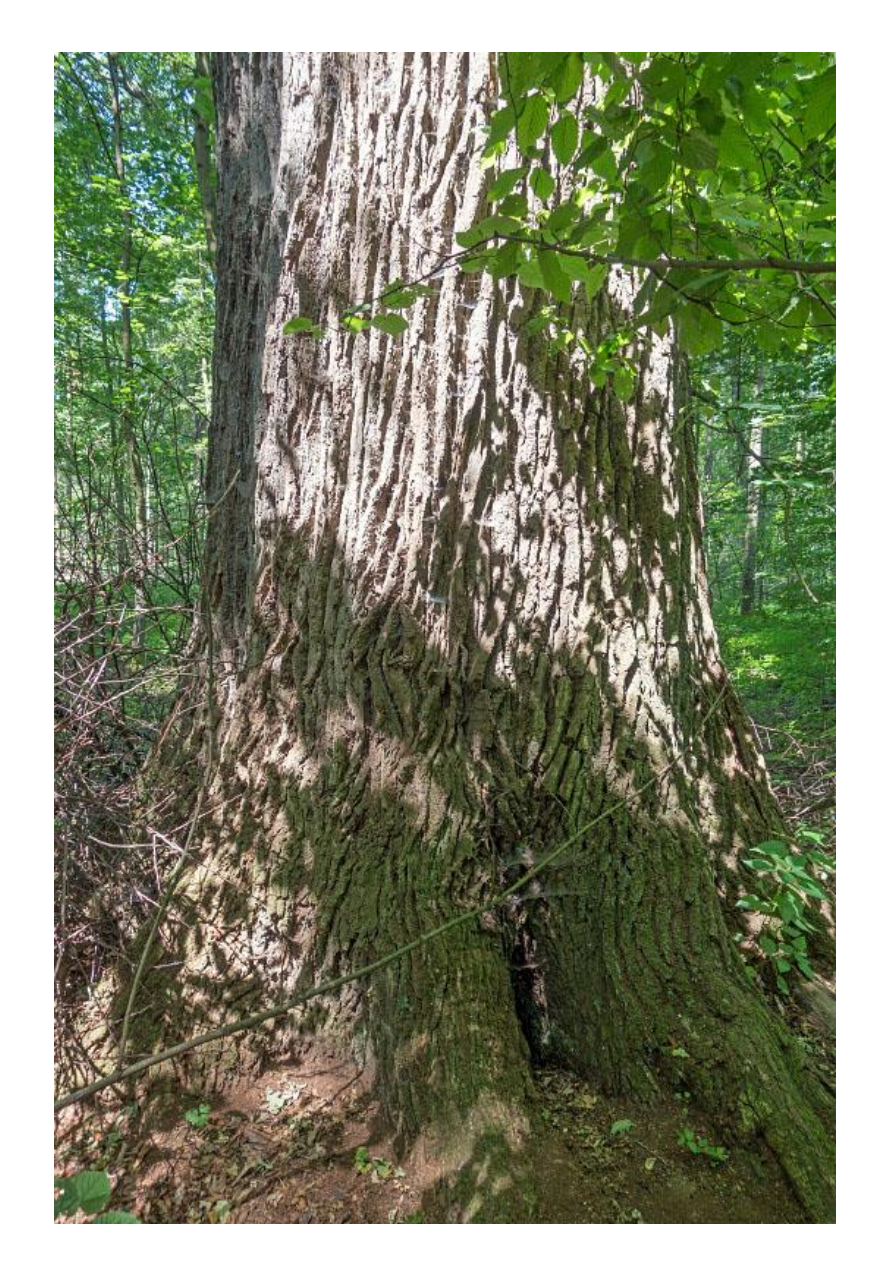

## Alternativní metody

- •(RADAR)
- **LiDAR** (Letecký nebo pozemní→ ALS nebo TLS)

#### **Výhody**

• Přesné výsledky

**Nevýhody** • Drahé vybavení

- Projde zápojem
- •Nezávislost na světle

• Méně detailů

• Drahý sběr dat

• Omezený dosah

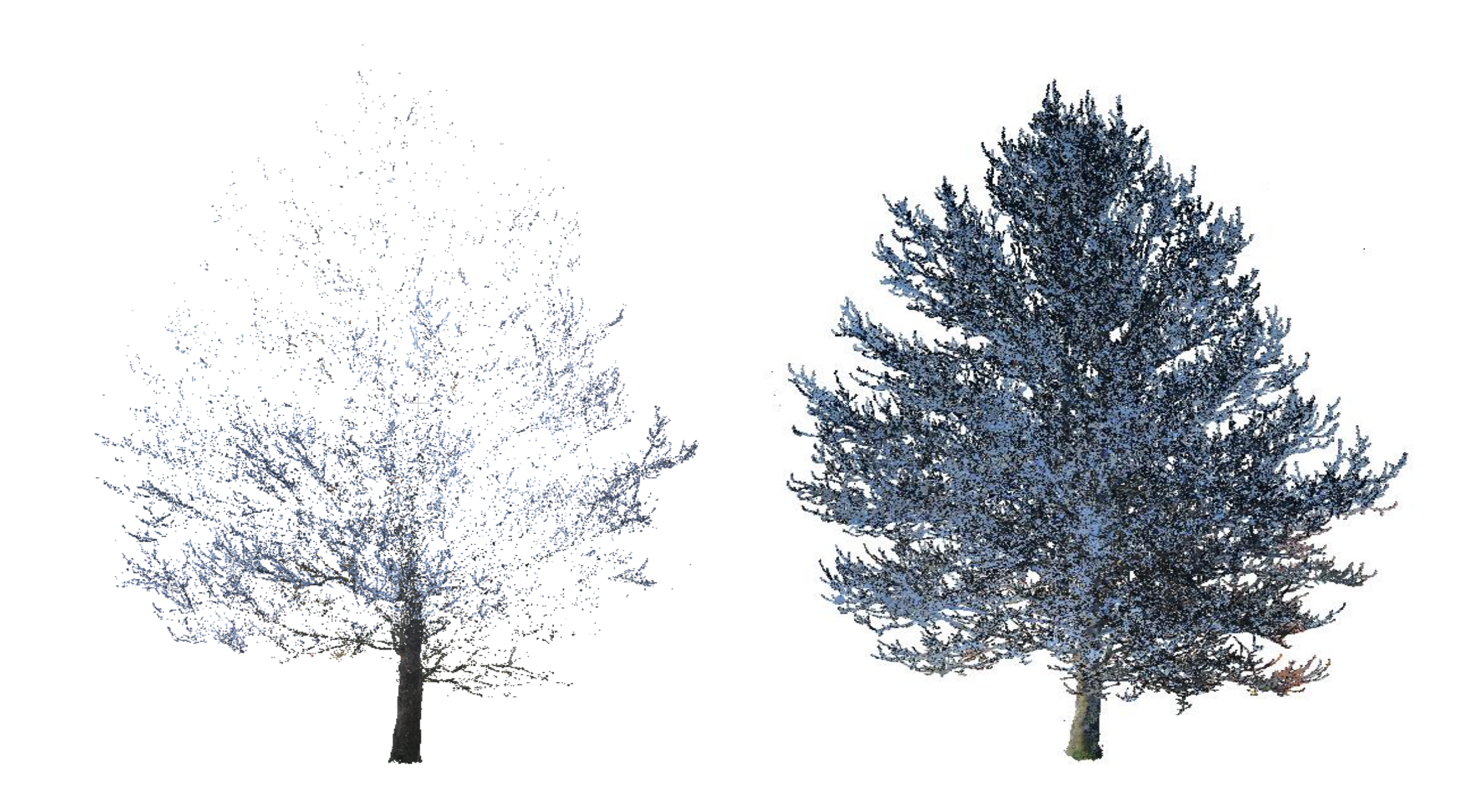

#### LEVO-Photogrammetry, PRAVO-LiDAR

# Výsledky výzkumu

- Chyby metod (RMSE)
	- **CRP** je málo využívána k určení výšky a objemu kmene
		- Používá se jen pro malé stromy
	- **DAP** je málo využívána k odvození výčetní tloušťky a objemu jednotlivých stromů
	- **ALS** je málo využíváno k odvození objemu jednotlivých stromů
	- **TLS** je málo využíváno k odvození výšky stromů

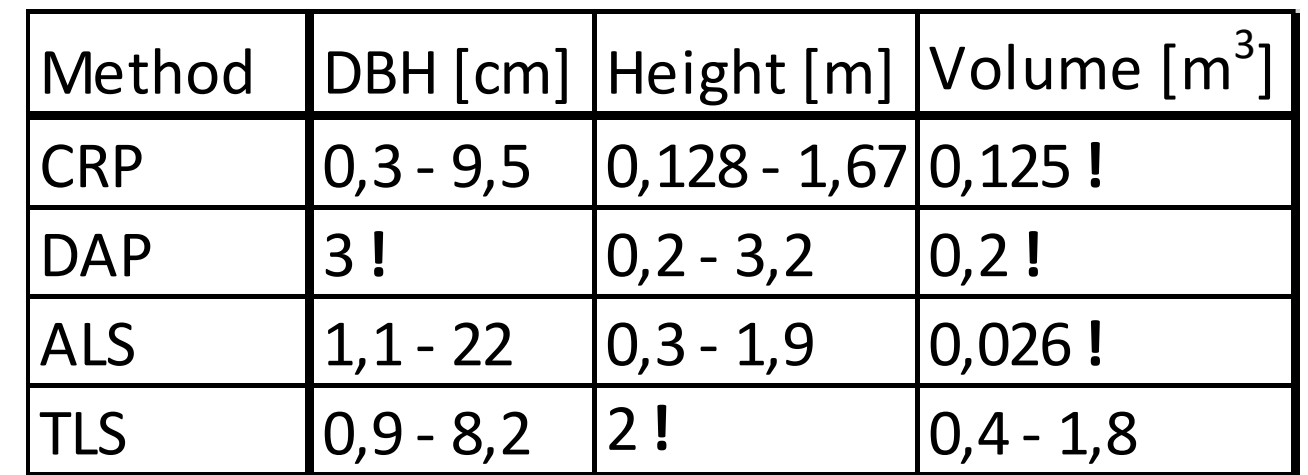

#### Využití fotogrammetrie v našem výzkumu

## Detekce výškových změn mezi 1999 a 2020

- Analogové i digitální fotografie
- Letecké snímky
- Školní lesní podnik v Kostelci n. Č. l.

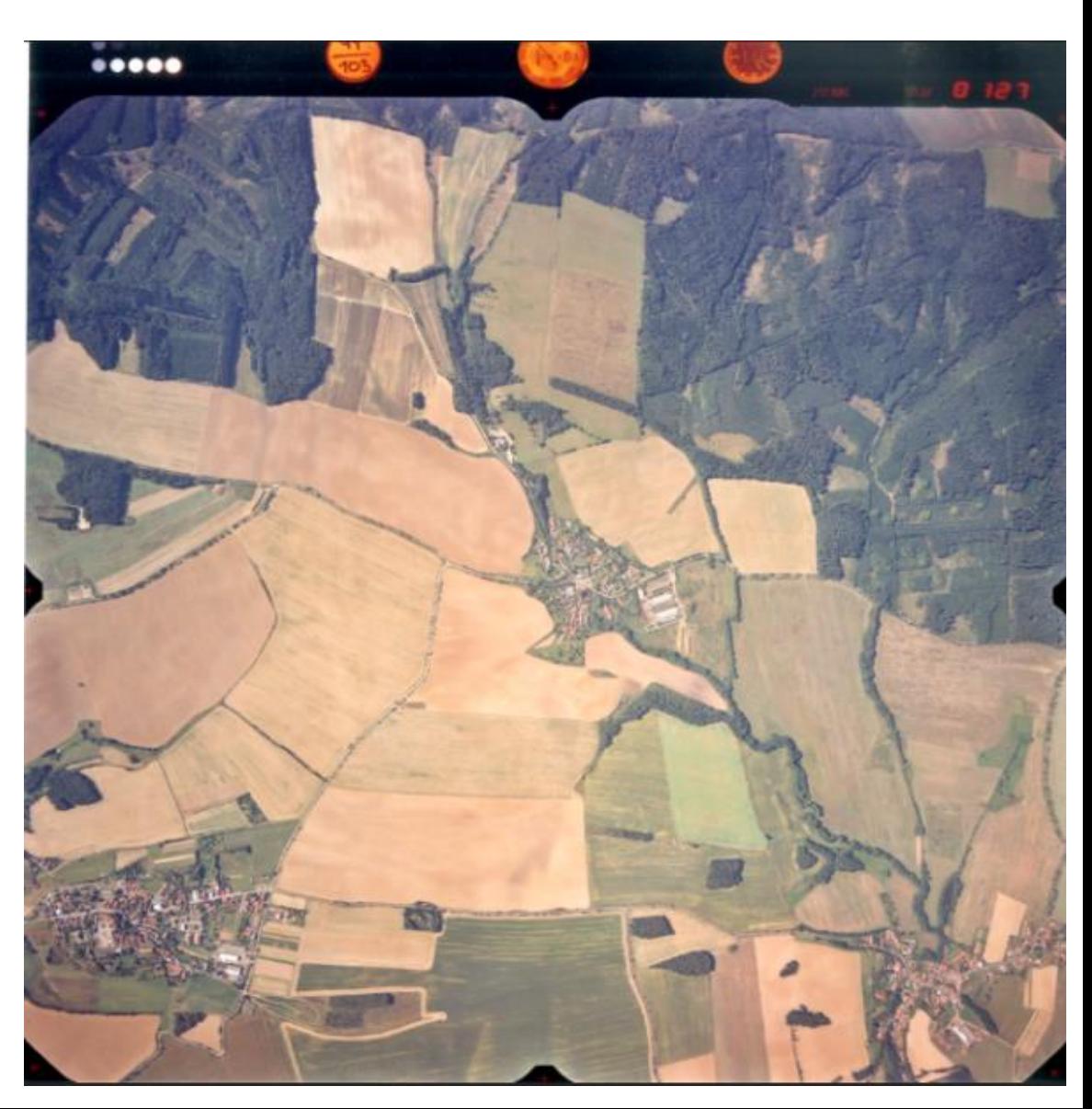

# Agisoft Metashape

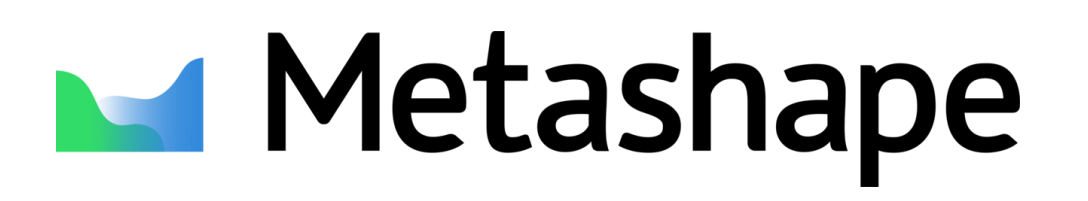

- Nahrání snímků
	- Chunk  $\rightarrow$  Add  $\rightarrow$  Add Folder/ Photos
- Workflow
	- Align Photos
		- "maskovat" přístrojovou lištu
		- otočit snímky stejným směrem
	- Build Dense Cloud
	- Build DEM

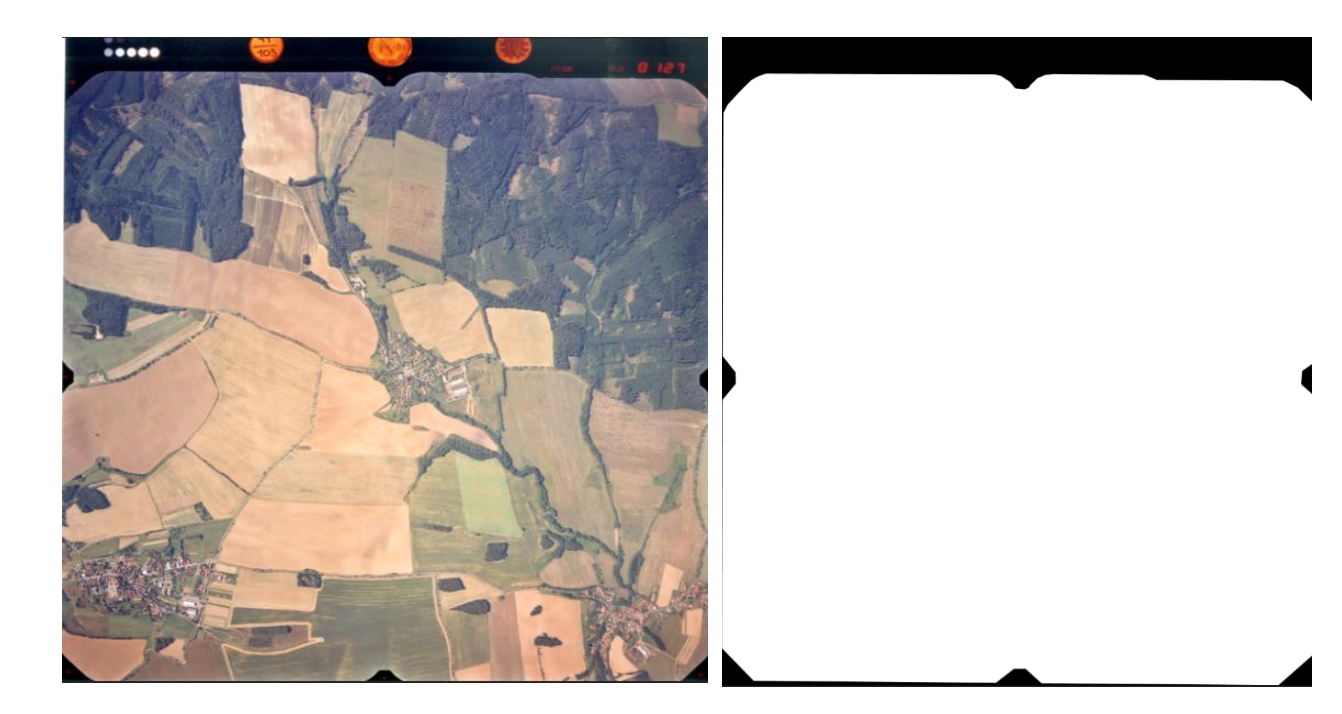

#### Maskování přístrojové lišty

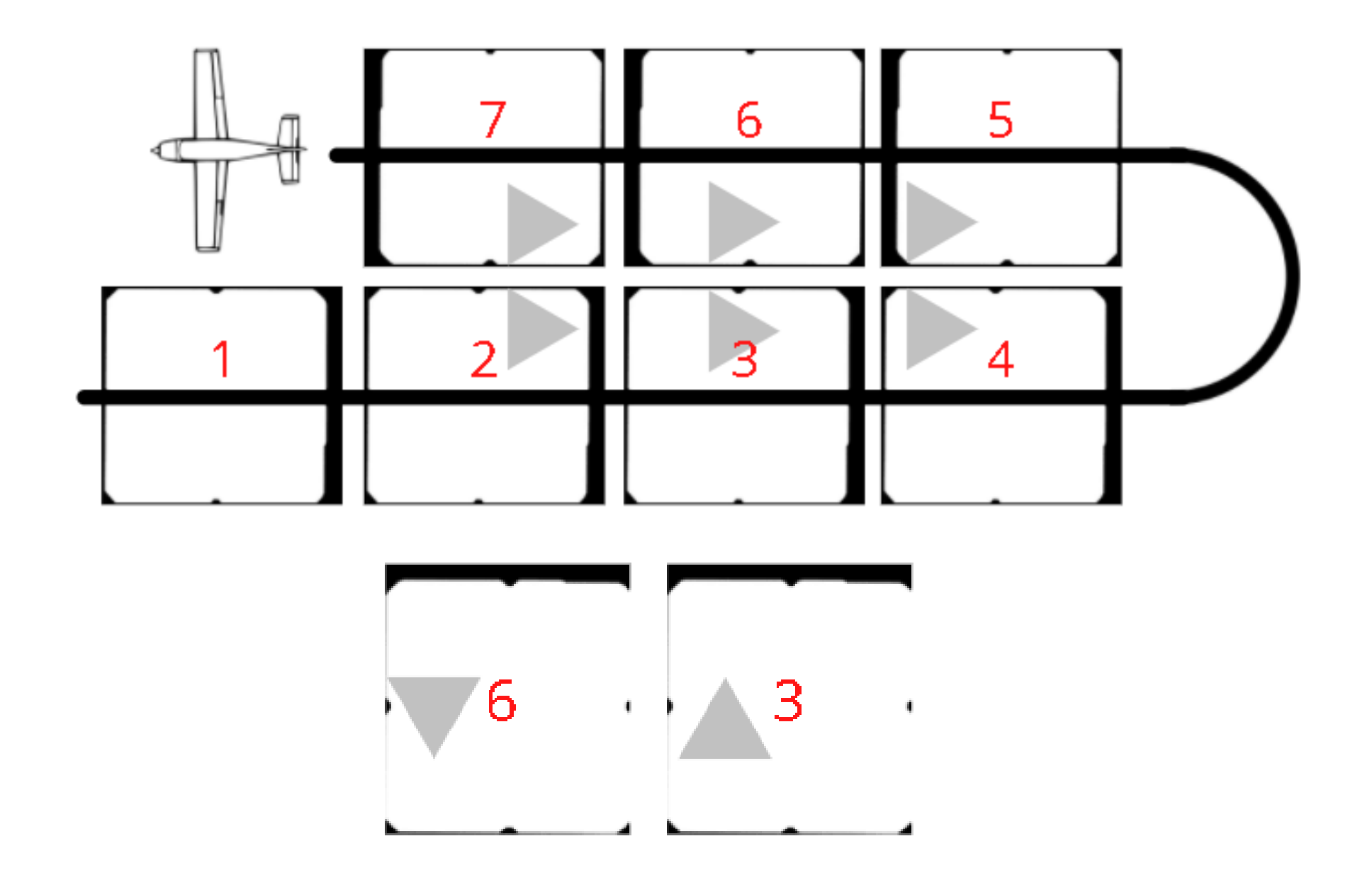

Objekty na snímcích nejsou otočeny stejným směrem

# Husté bodové mračno

- Build Dense Cloud
	- Lze zvolit požadovanou kvalitu a míru filtrování šumu

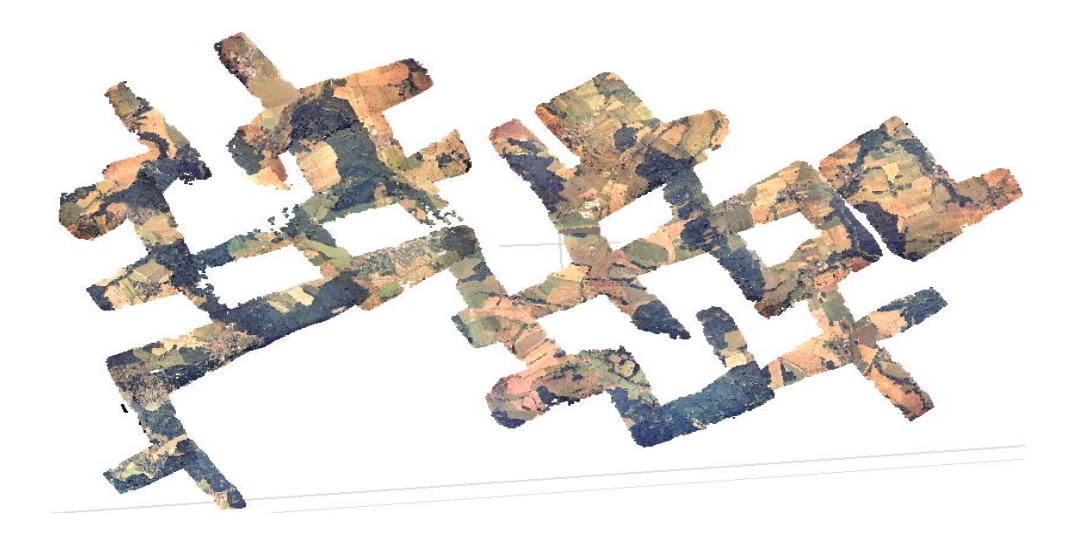

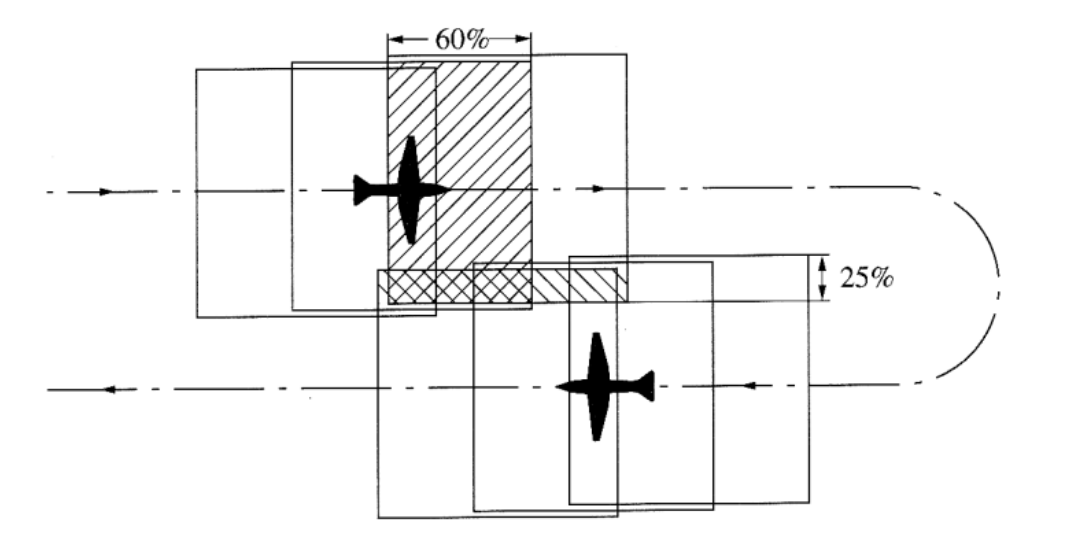

Husté bodové mračno ze snímků s nedostatečným překryvem

Správný překryv leteckých snímků

Filter photos by markers

Workflow Model Photo Ortho Tools Help

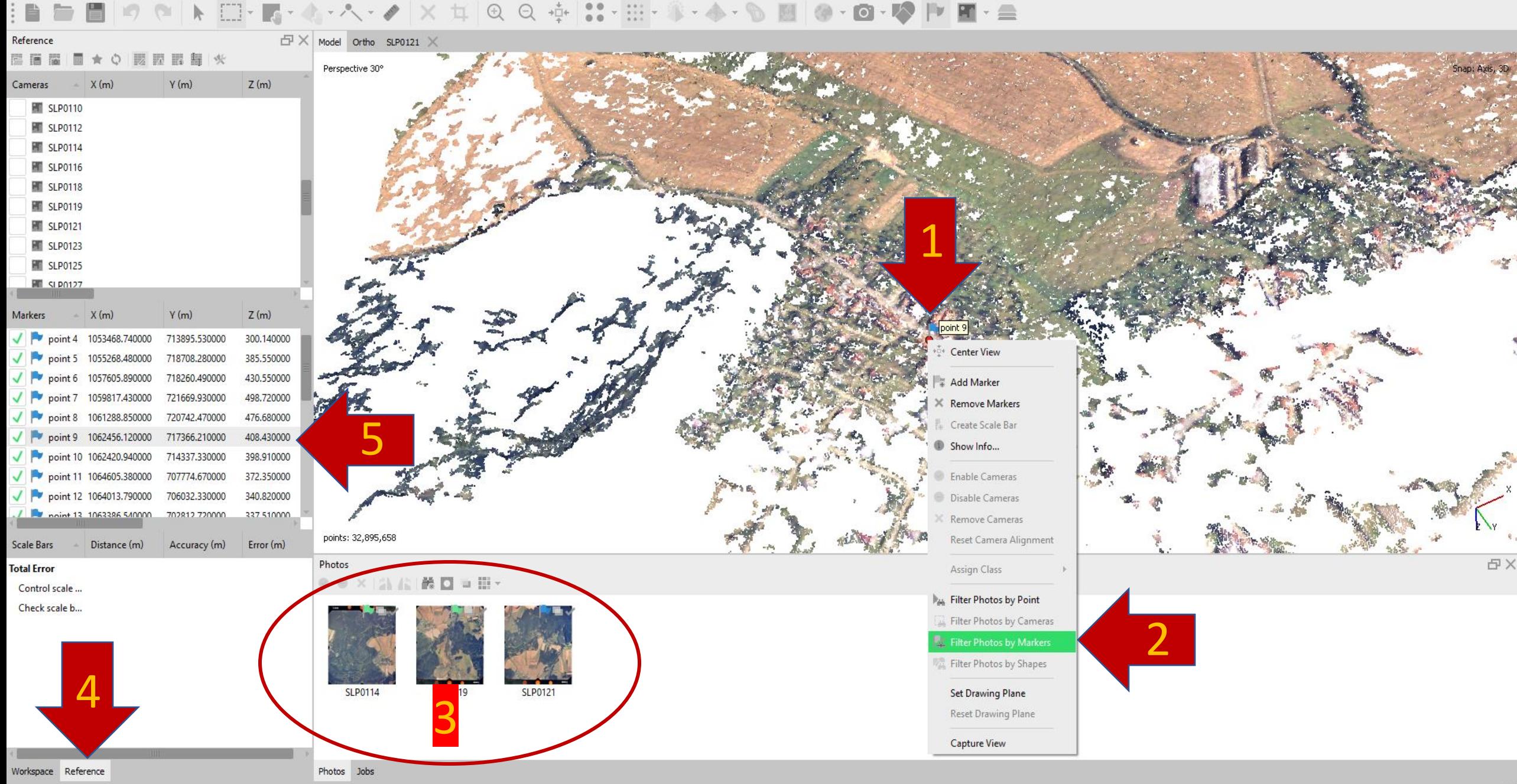

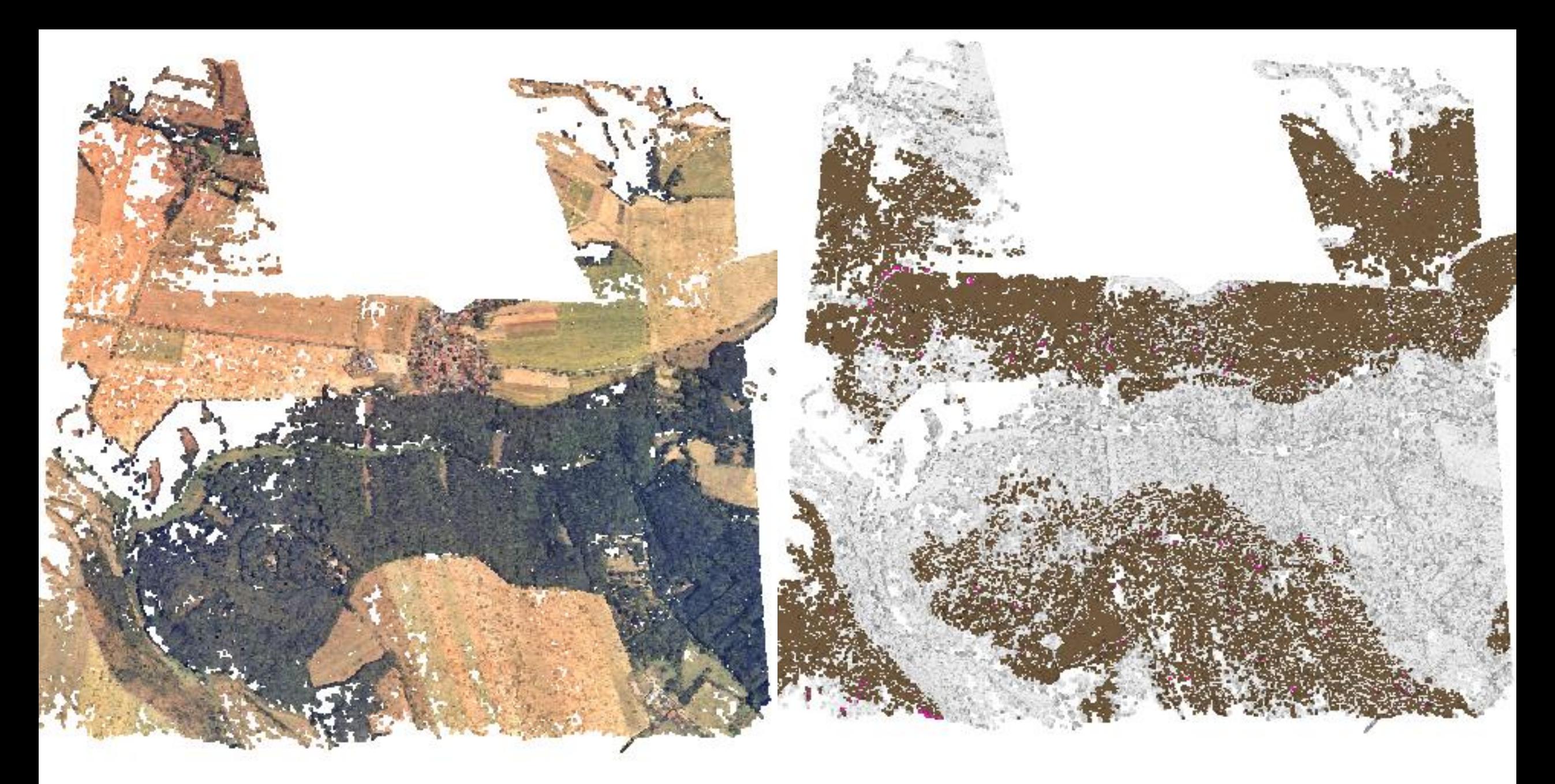

Obrázek č. 16– Vlevo RGB bodové mračno, vpravo klasifikace terénu (hnědá), ostatního (šedá) a šumu (fialová)

# Rozdíly mezi různými obdobími

- Výpočet rozdílů mezi CHM z více období
	- Raster Calculator  $\rightarrow$  CHMx CHMy

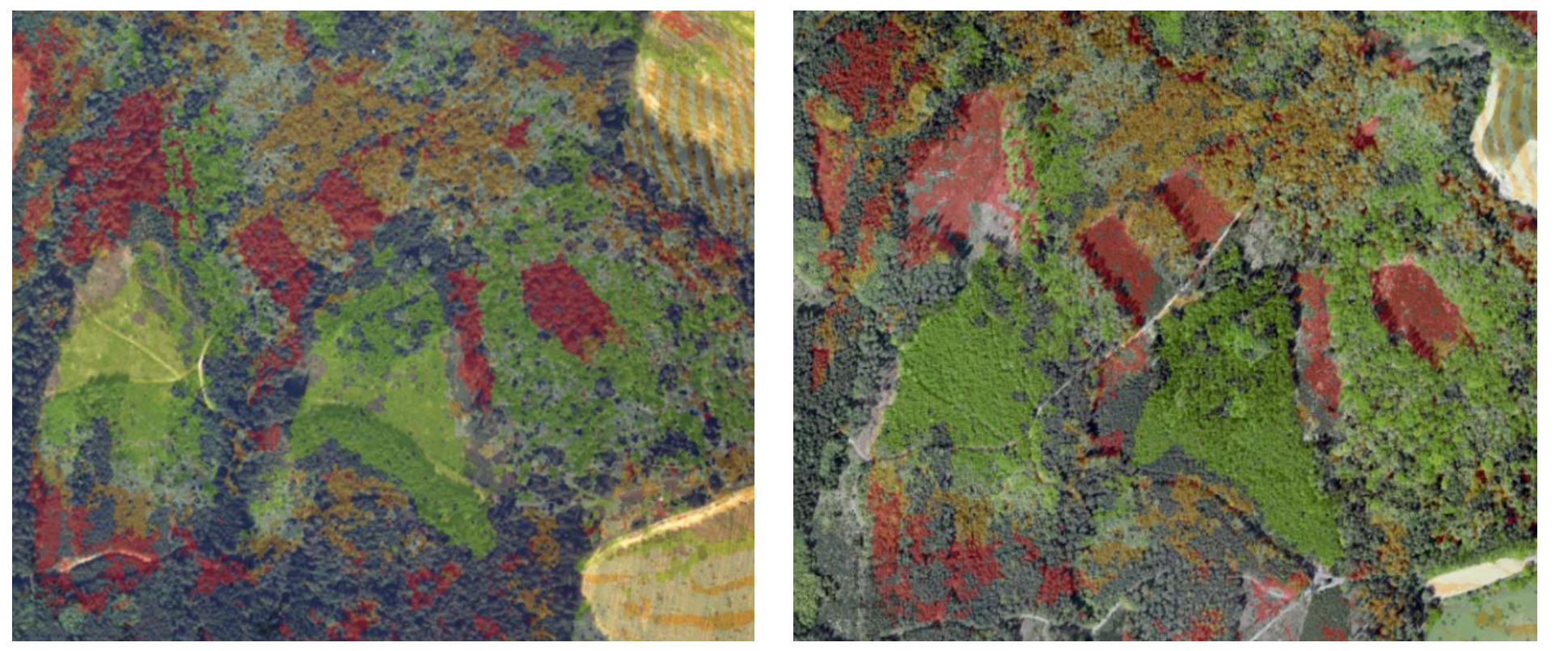

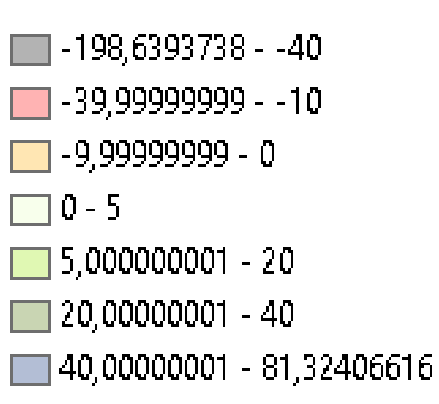

Znázornění změny výšek lesa mezi lety 1999 (vlevo) a 2020 (vpravo)

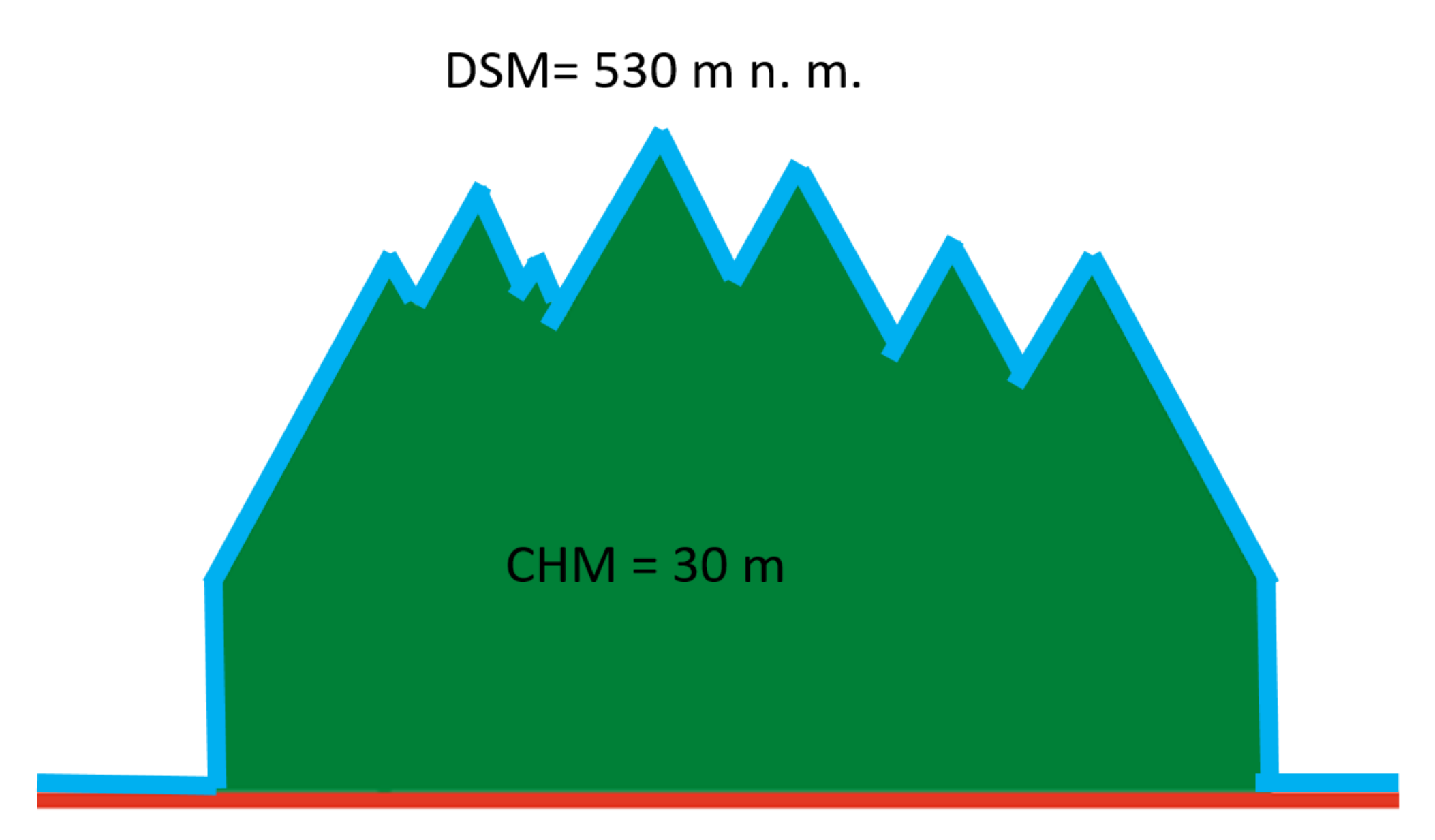

#### DTM= 500 m n. m.

# Rozdíly pro jednotlivé JPRL

#### • Propojení s polygonovou vrstvou LHP

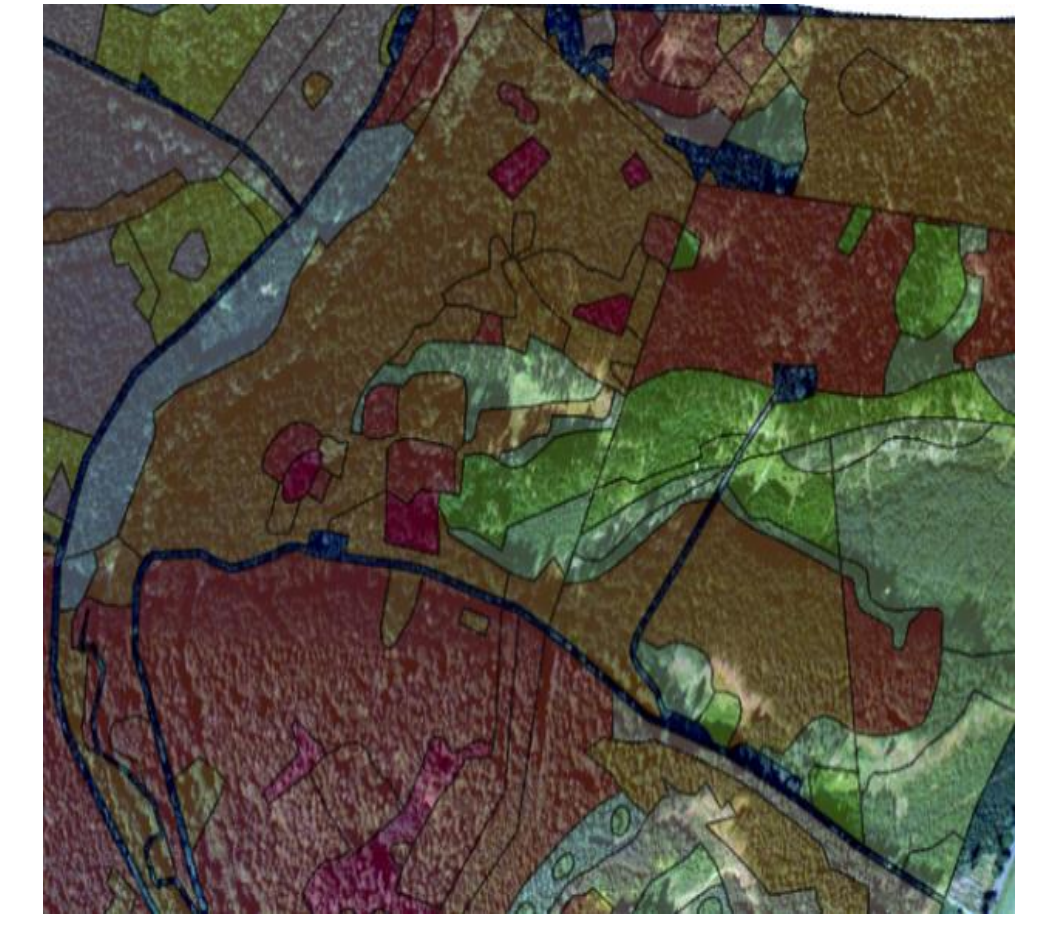

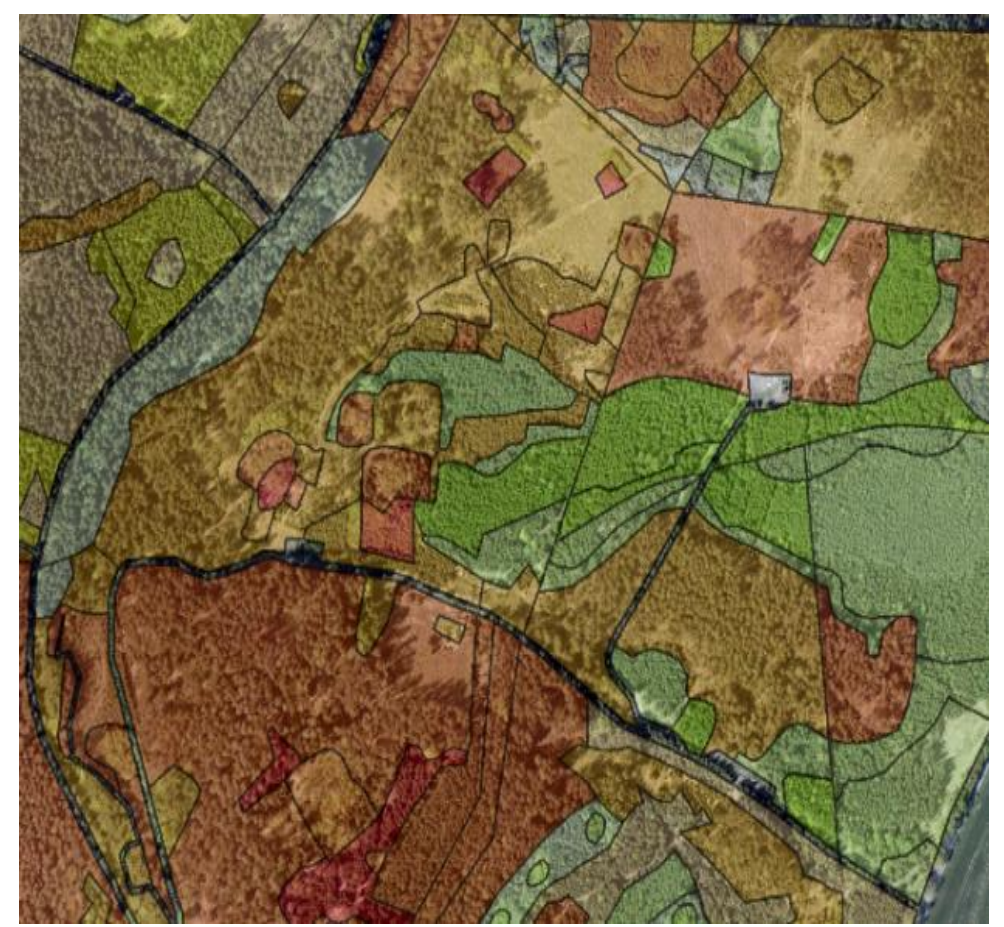

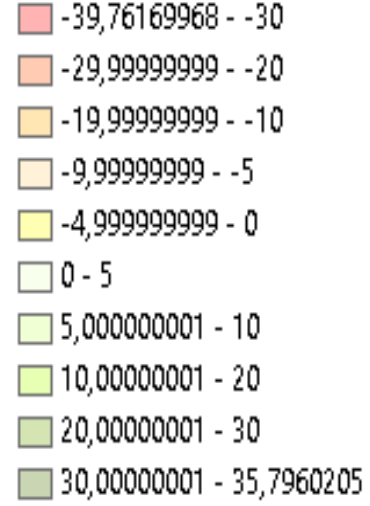

Výsledek Zonal Statistics. Vlevo na podkladu ortofoto 1999, vpravo 2020

# Vývoj kůrovcové kalamity

•Národní park České Švýcarsko

•Letecké multispektrální fotografie

• Roky 2020 a 2021

• Využití strojového učení (AI)

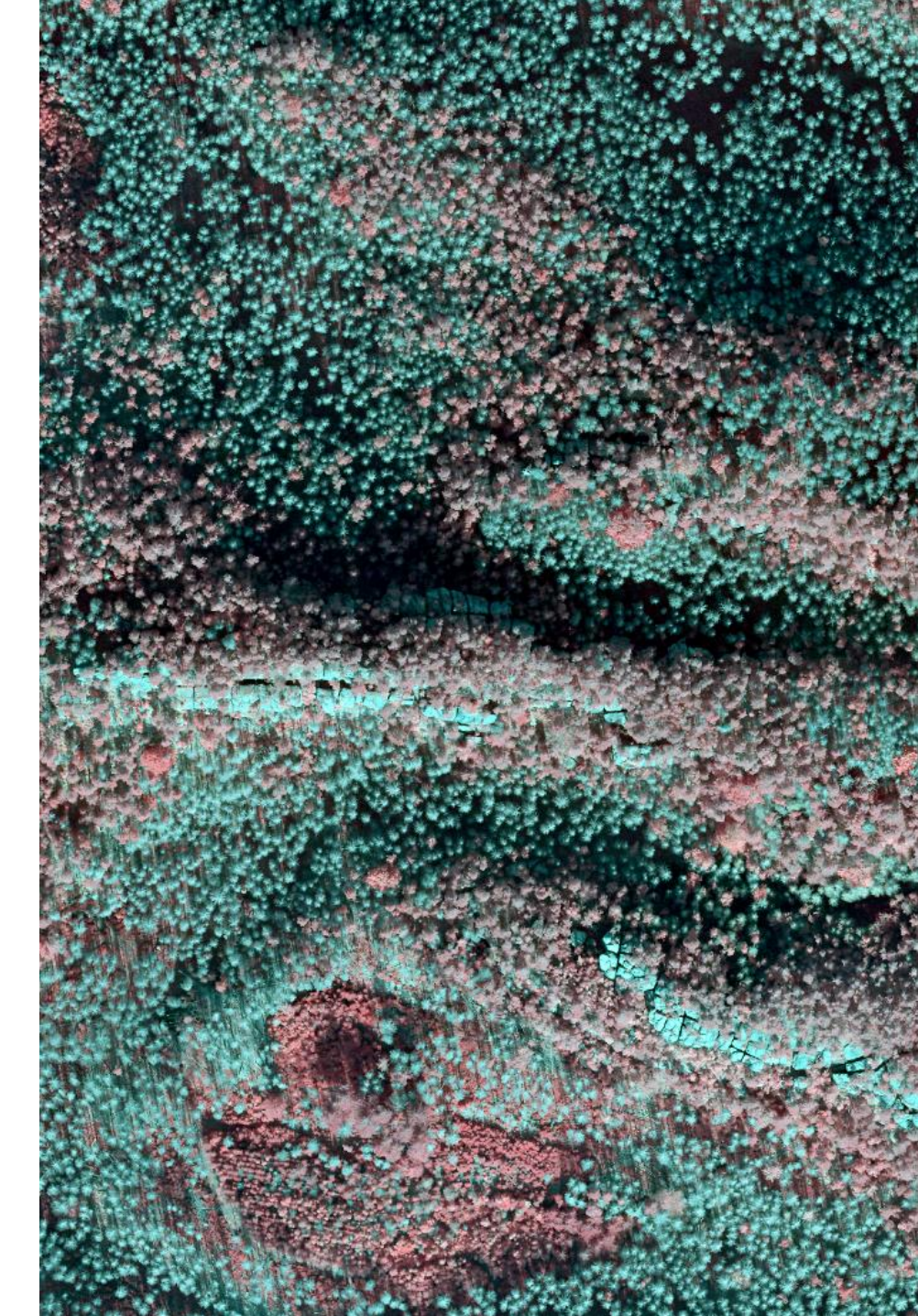

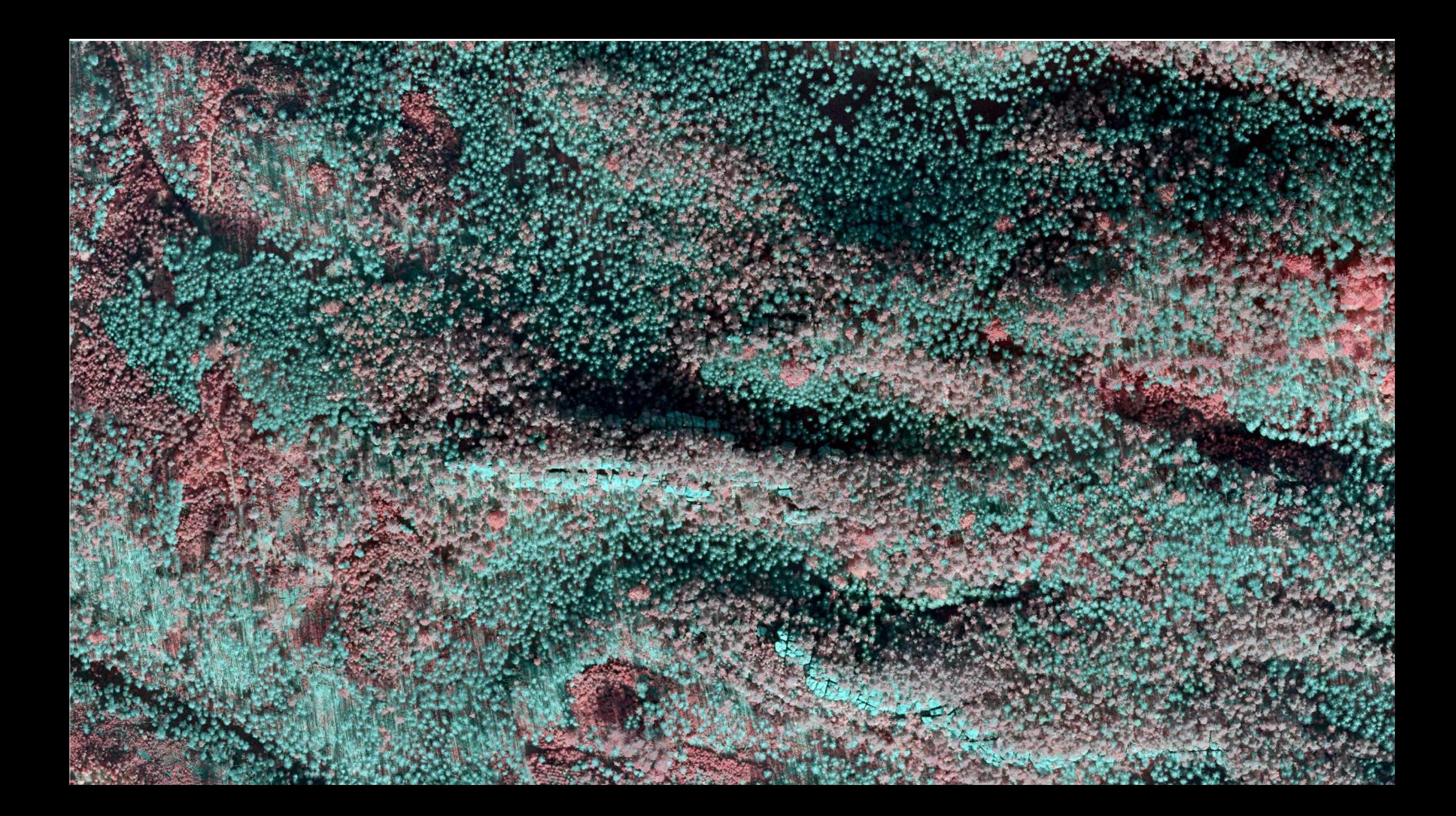

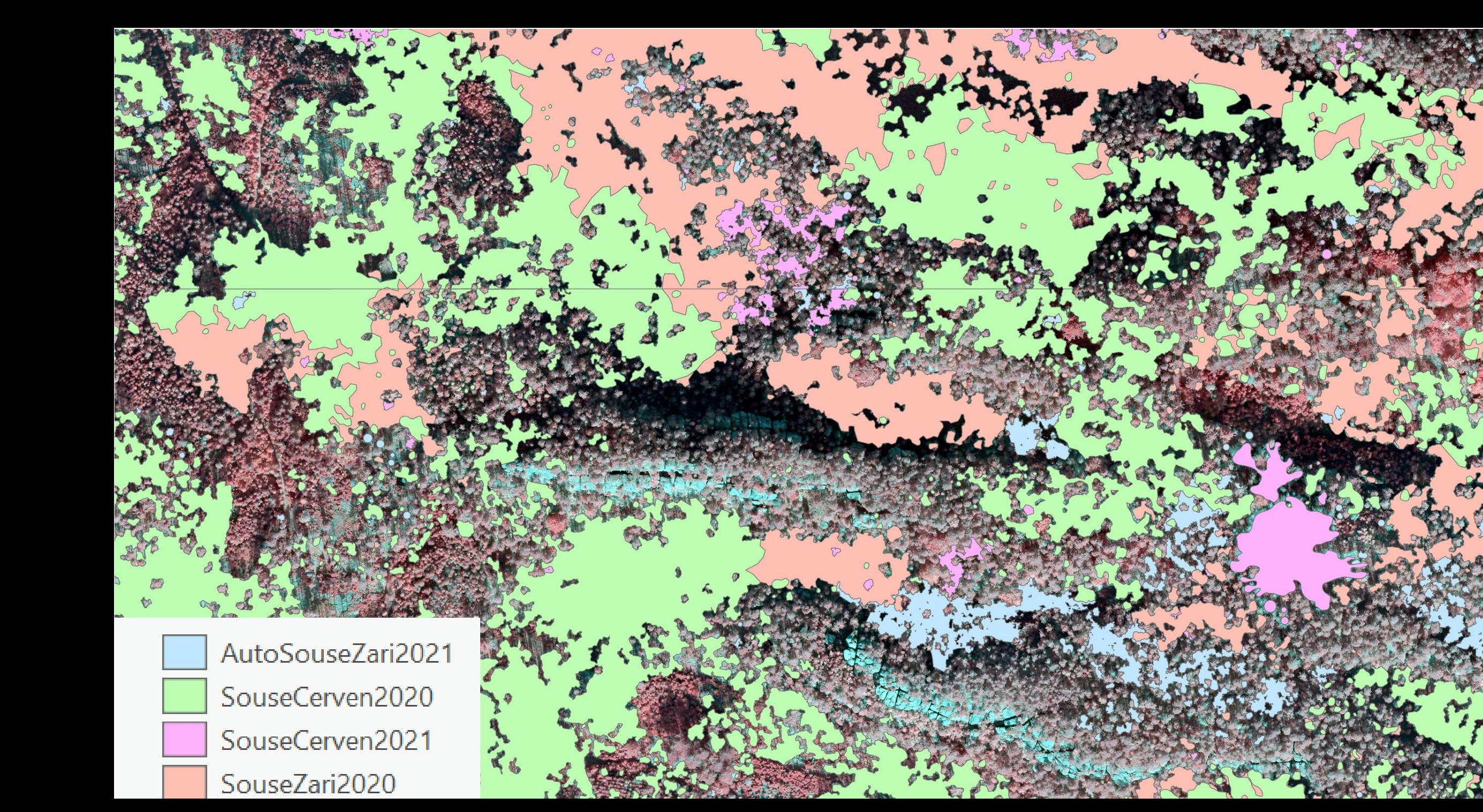

# Rekonstrukce architektury stromů

#### • Porovnání fotogrammetrie s magnetickým digitizérem

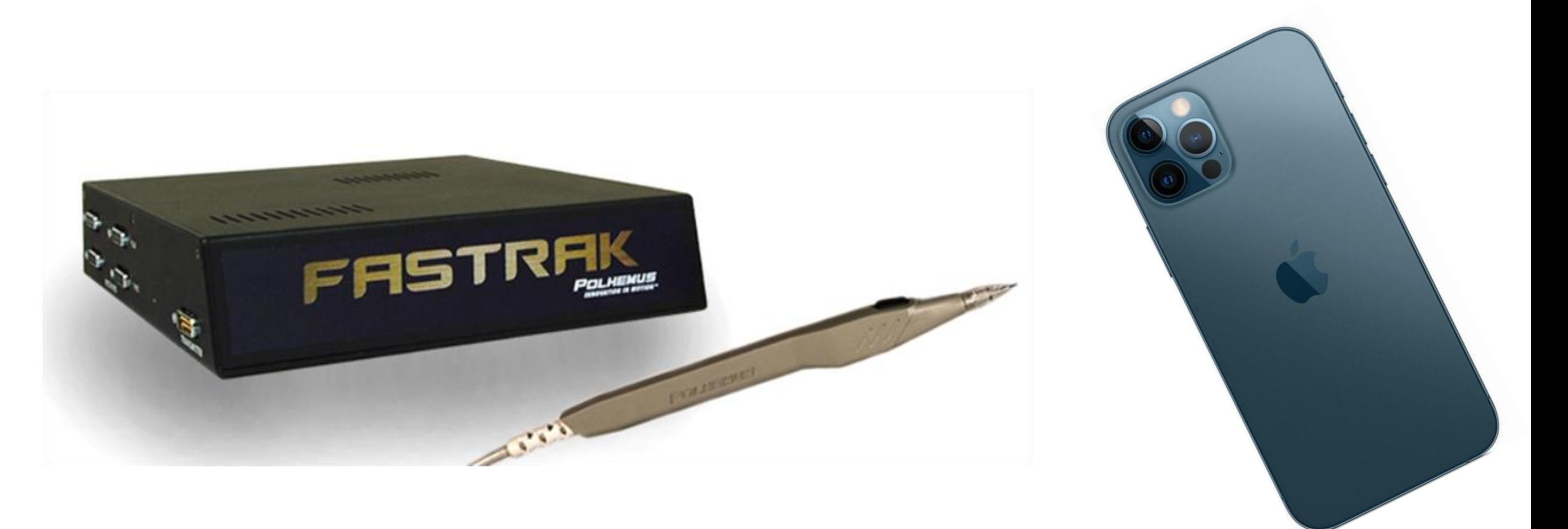

#### Small-tree reconstruction workflow

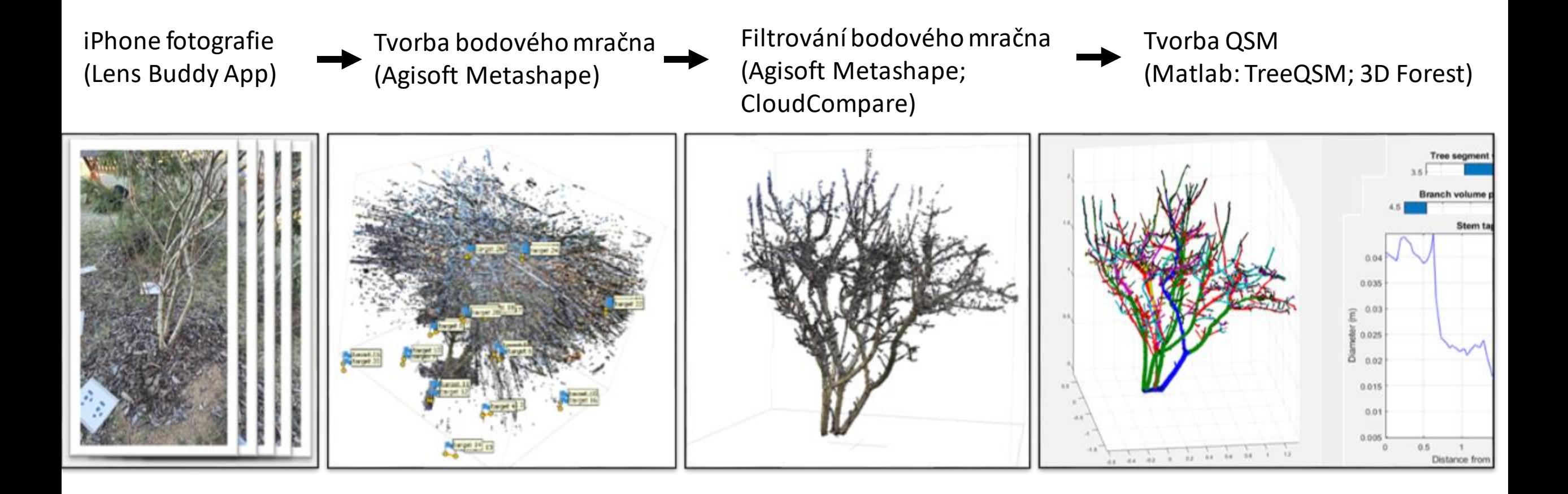

### Zpracování bodového mračna

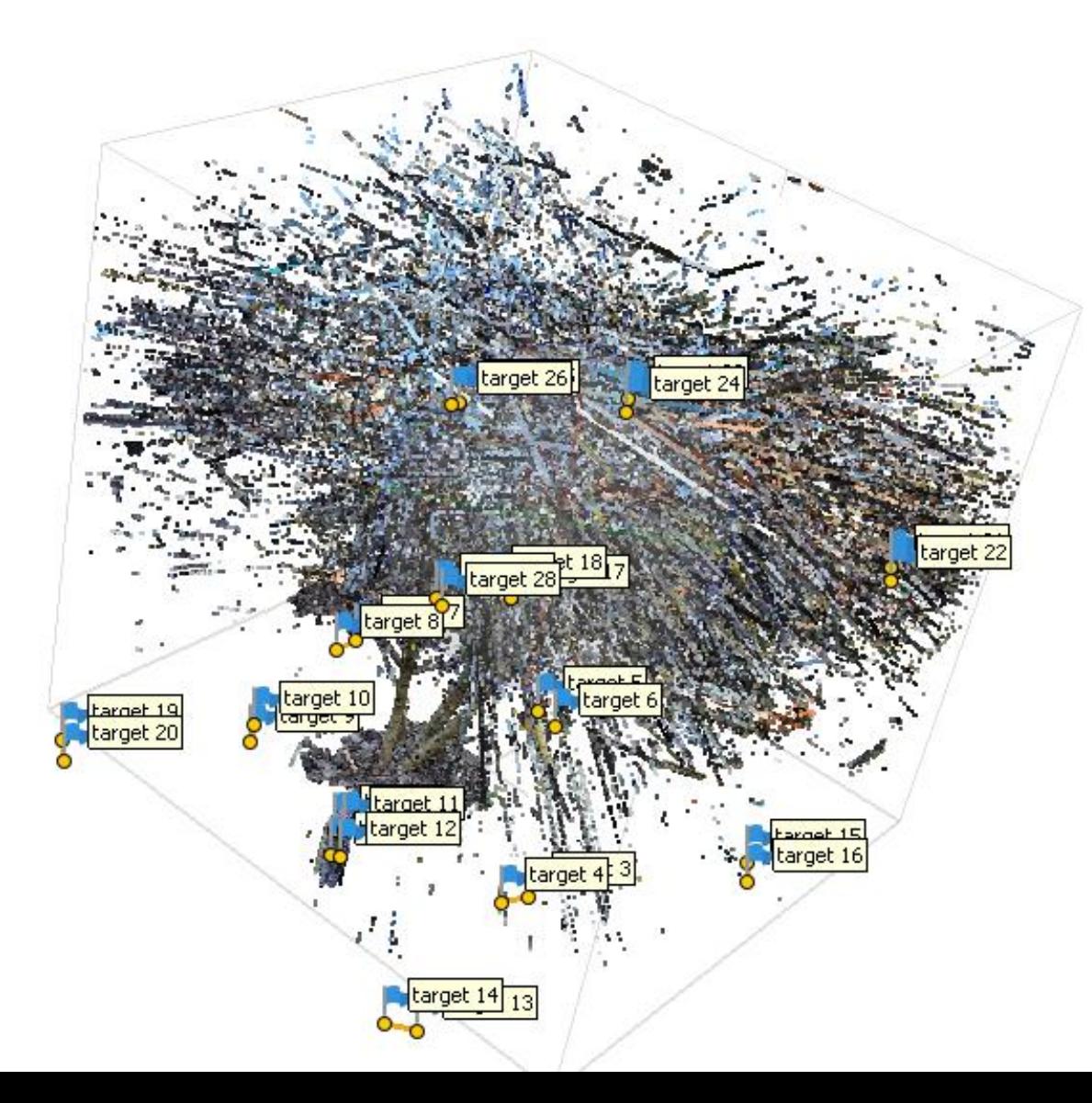

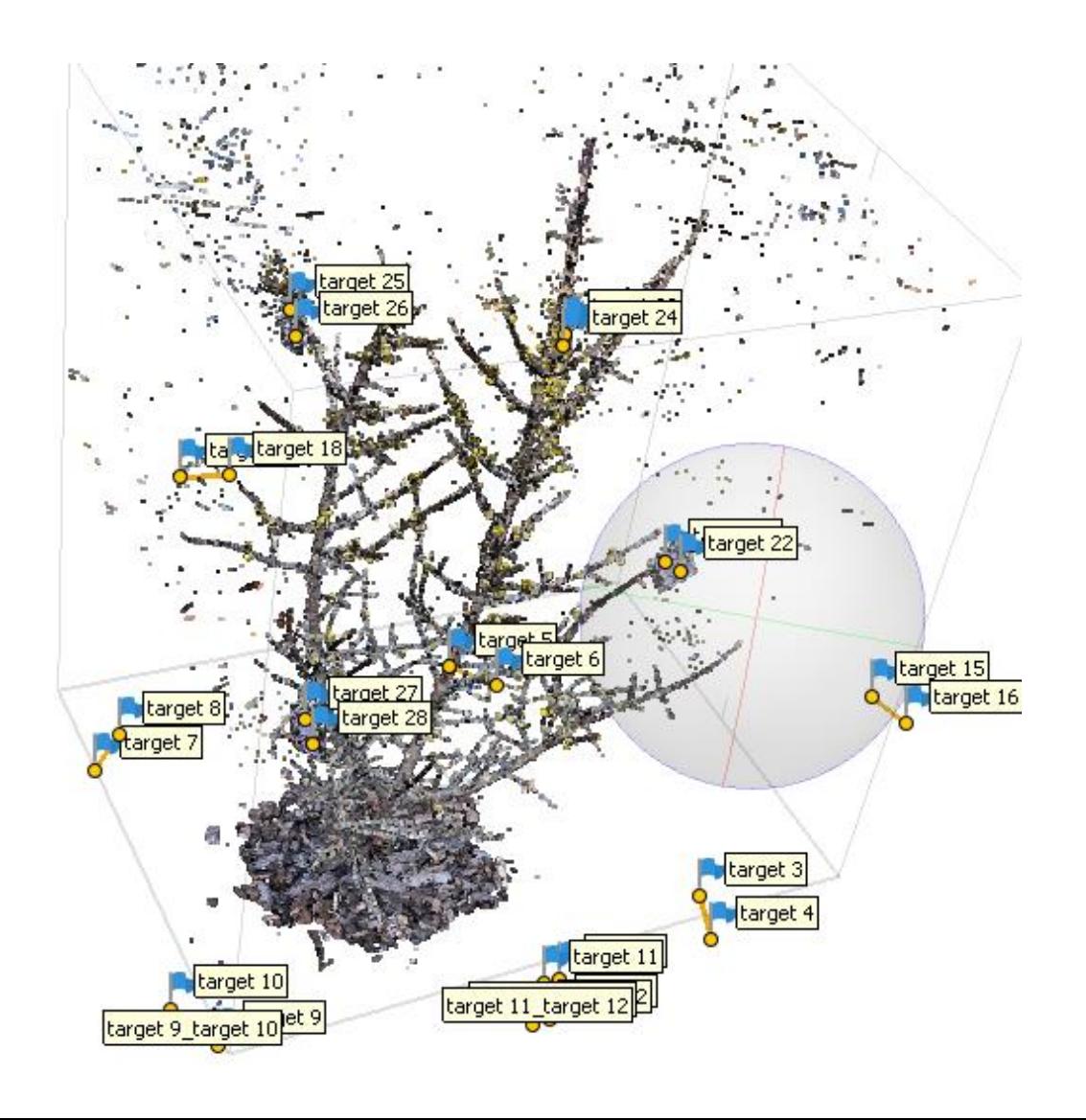

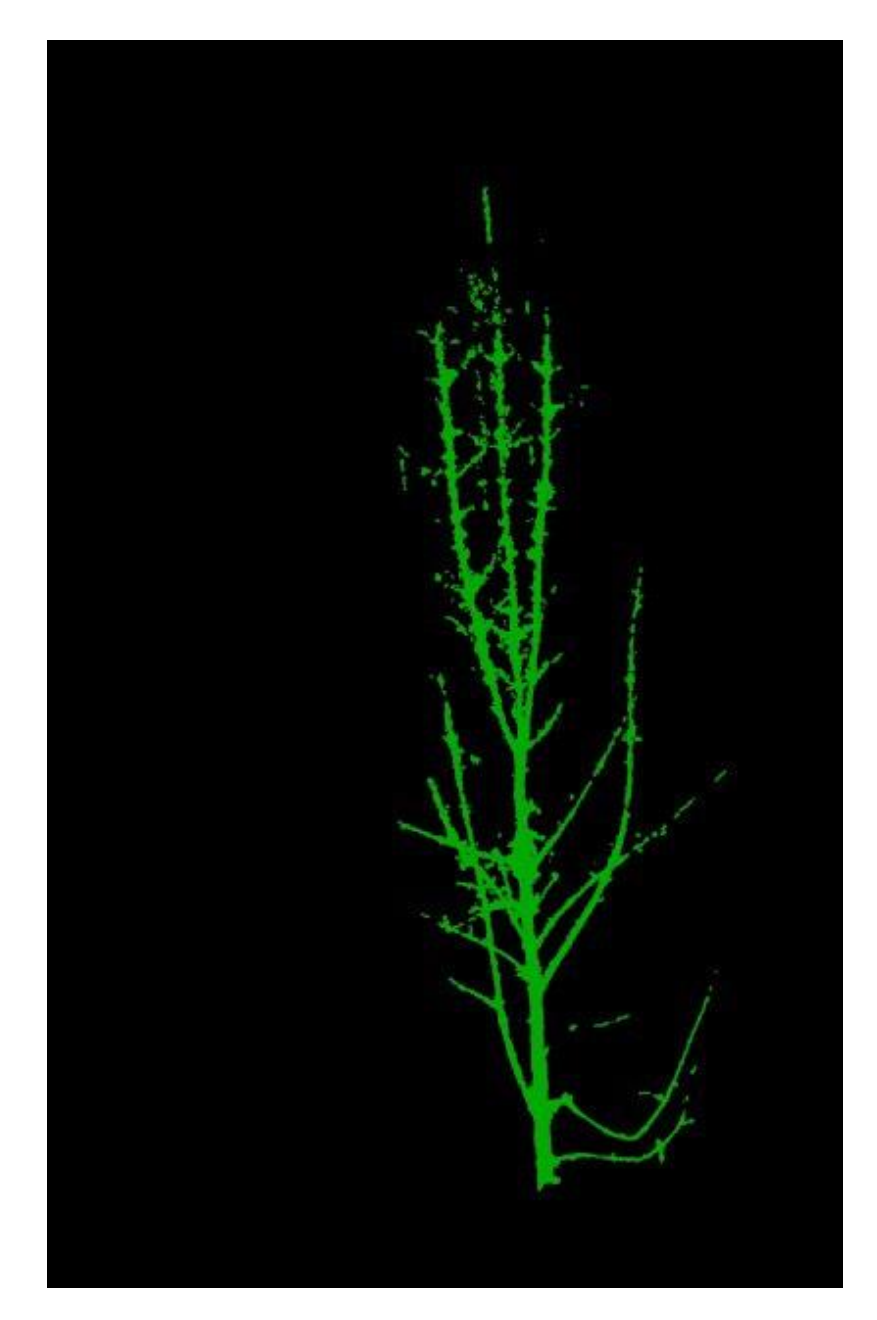

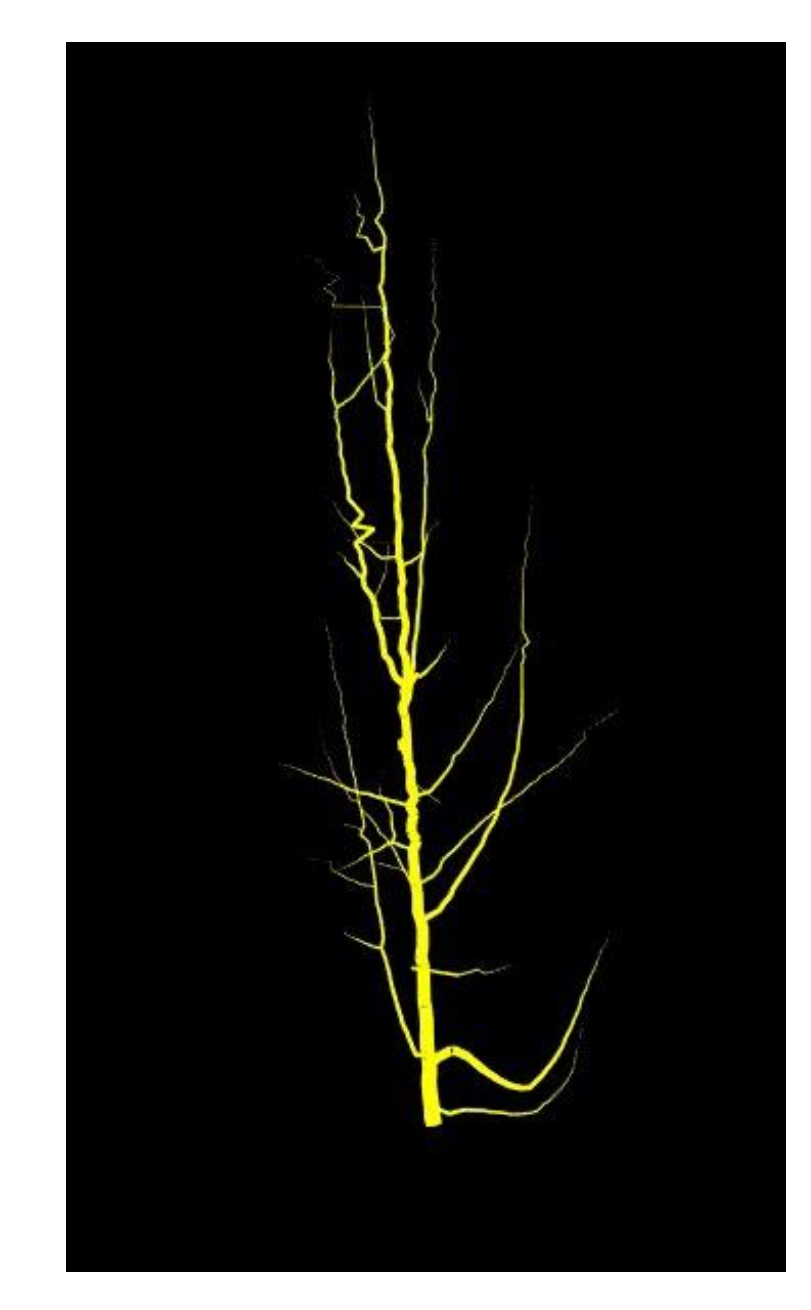

#### Bodové mračno převedené do QSM

#### QSM

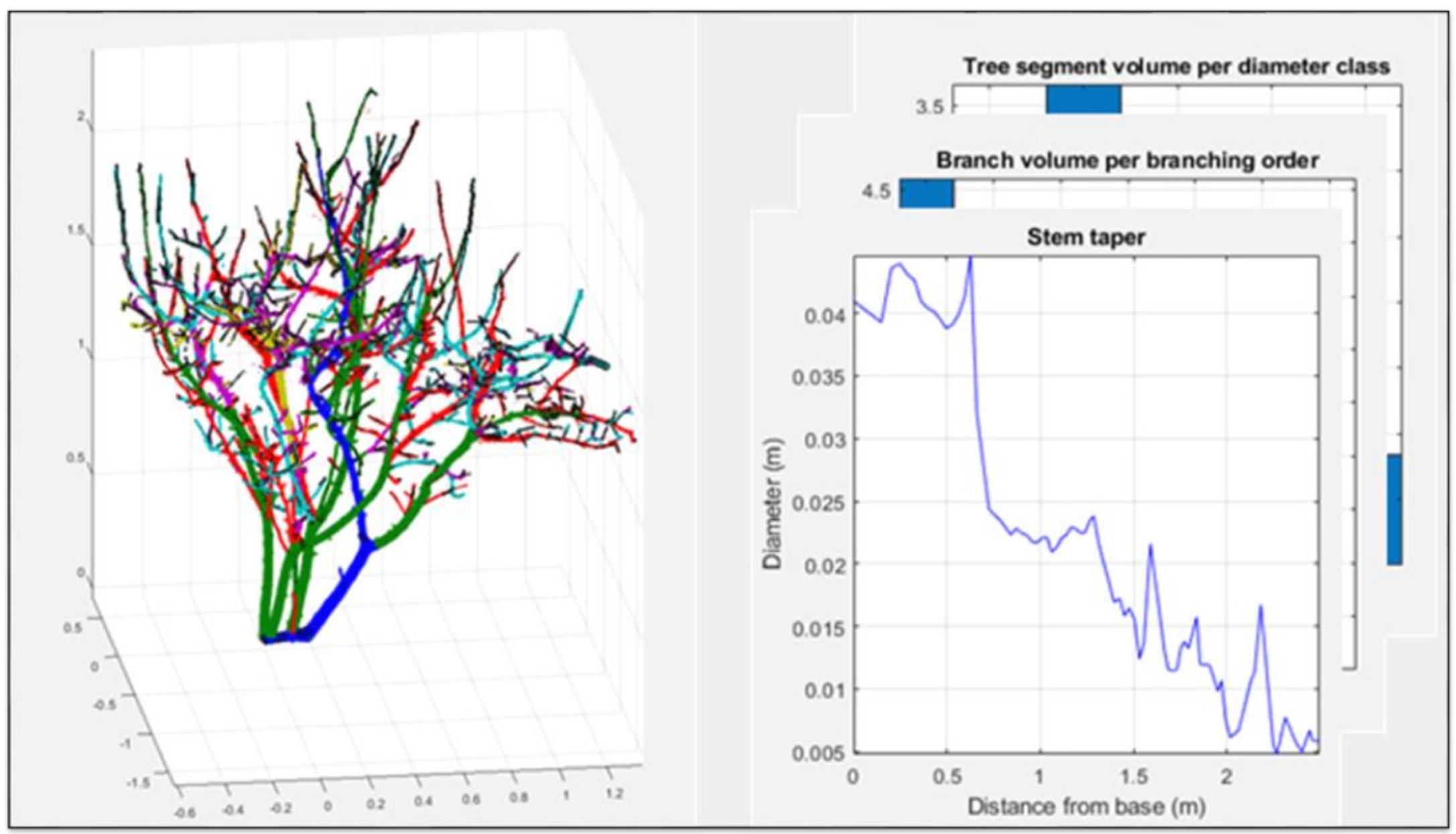

## Co je QSM?

- •Quantitative Structure Model
	- Dřevnatá část stromu kmen, větve
		- Reprezentace pomocí válců a kuželů
	- Topografie, geometrie, volumetrie
		- Počet větví, délky, větvení, úhly nasazení větví
		- Objem různých částí, poměry mezi parametry aj.
	- PC programy
		- TreeQSM
		- SimpleForest

# Tvorba modelů stromů / lesa pro VR

• VR = Virtuální realita

• Spolupráce s portugalskou univerzitou v Évoře

• Prohlídka stromu / lesa pomocí brýlí pro VR

• Probíhá v současnosti…

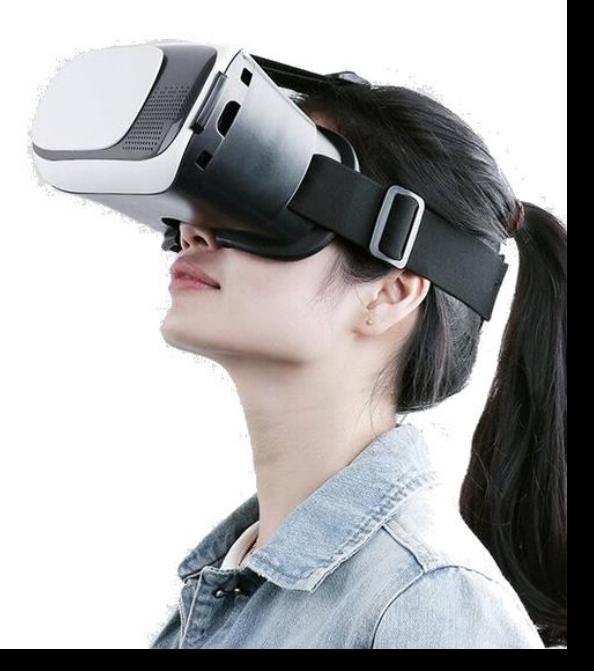

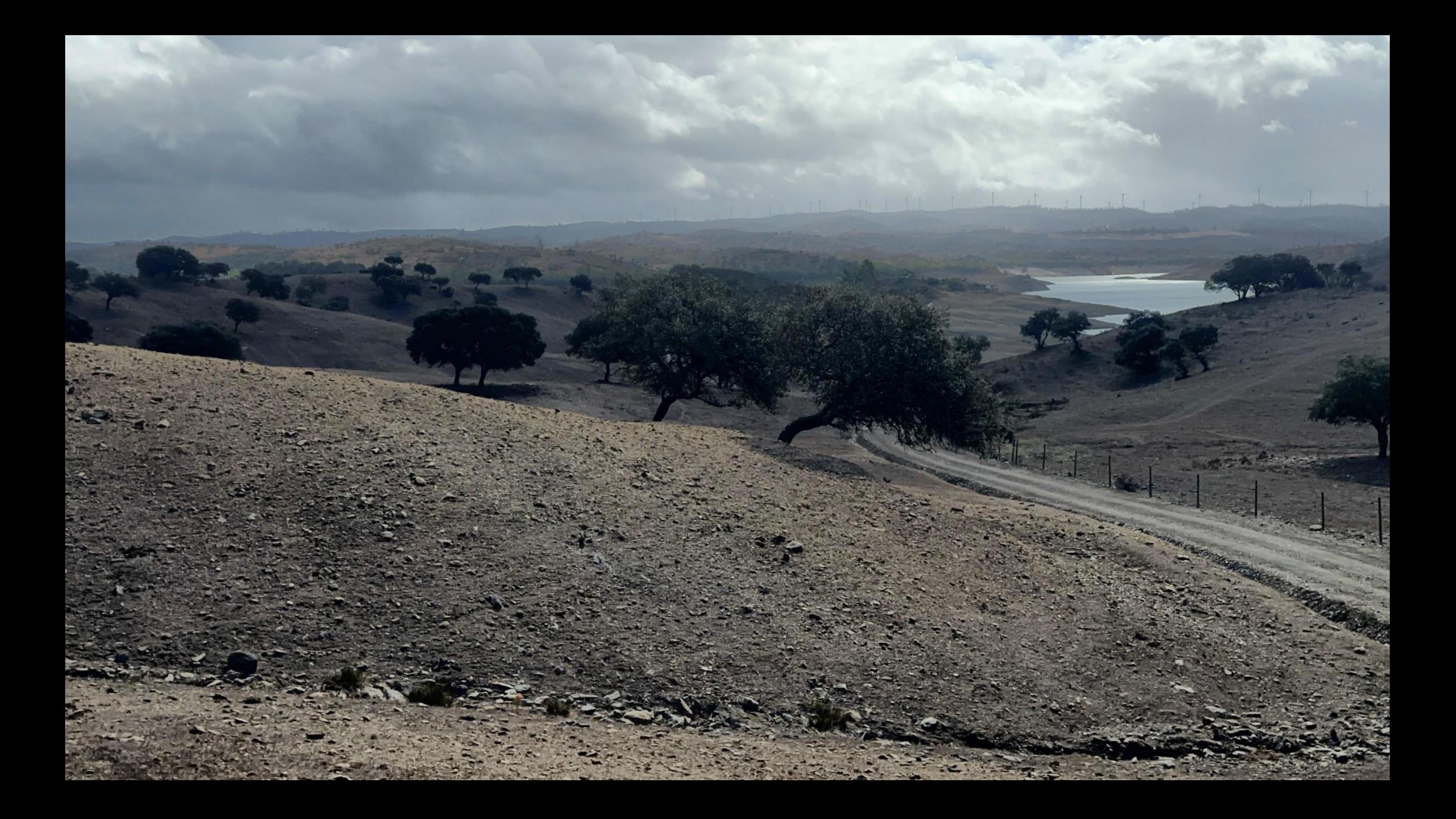

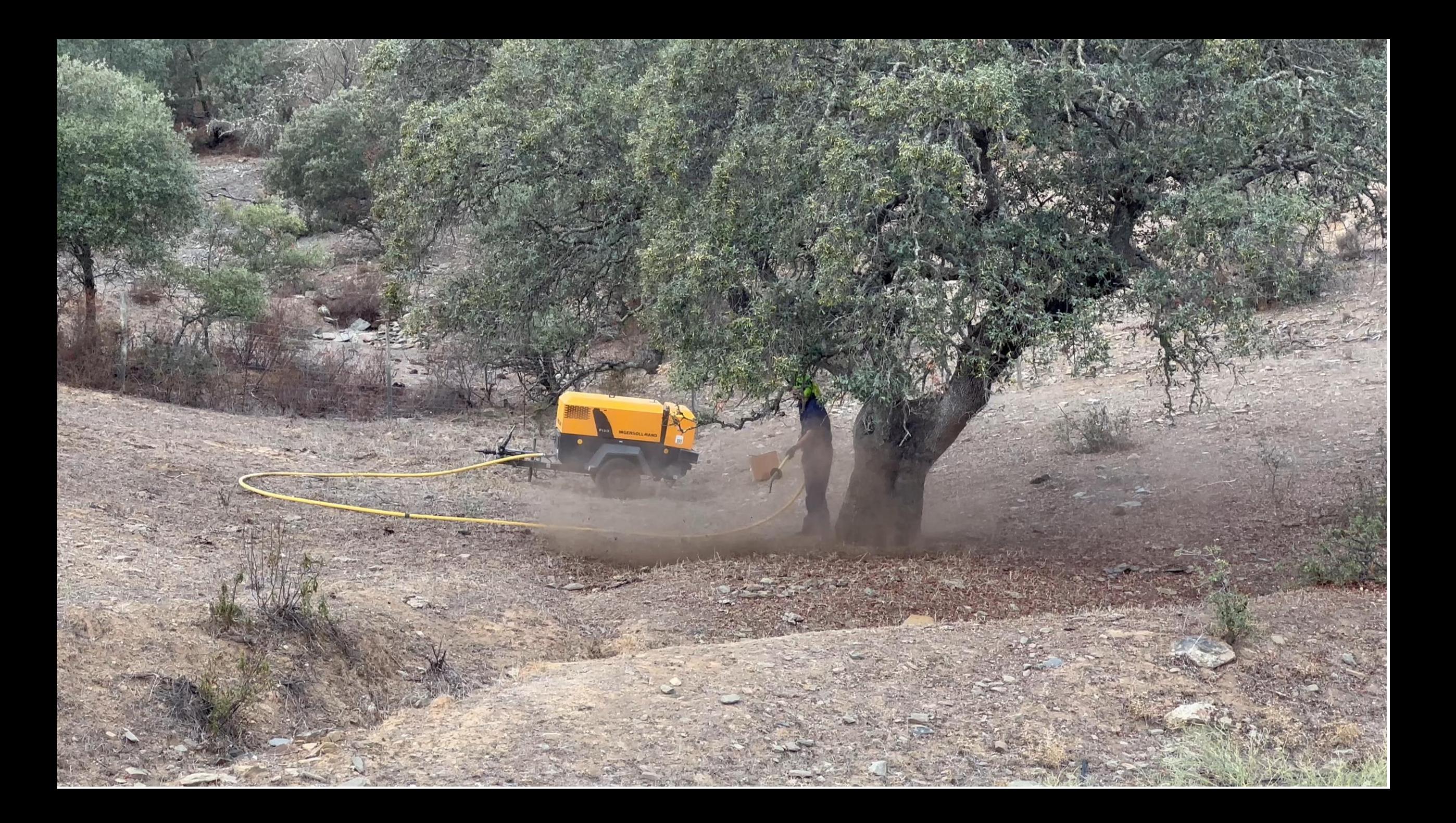

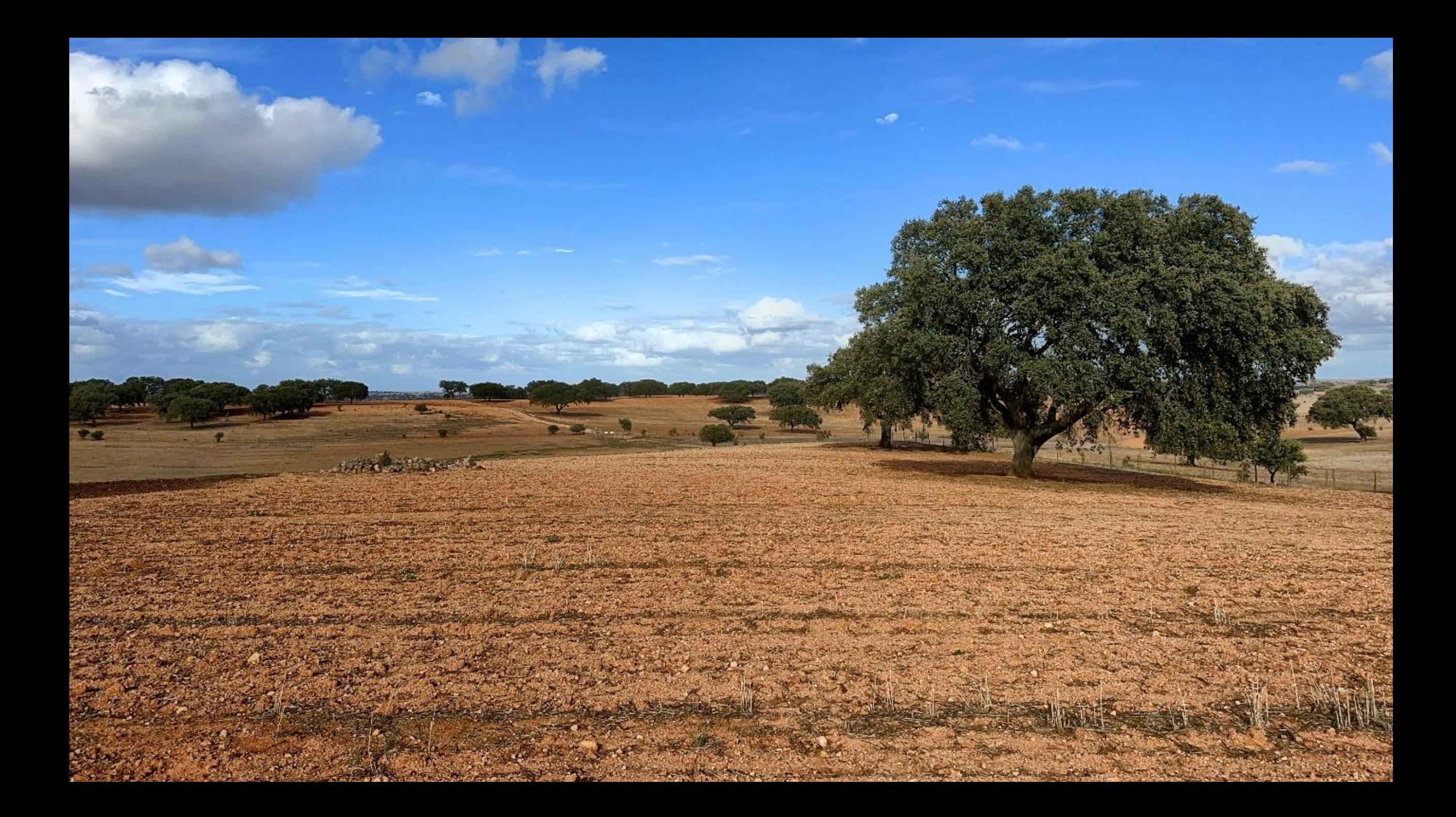

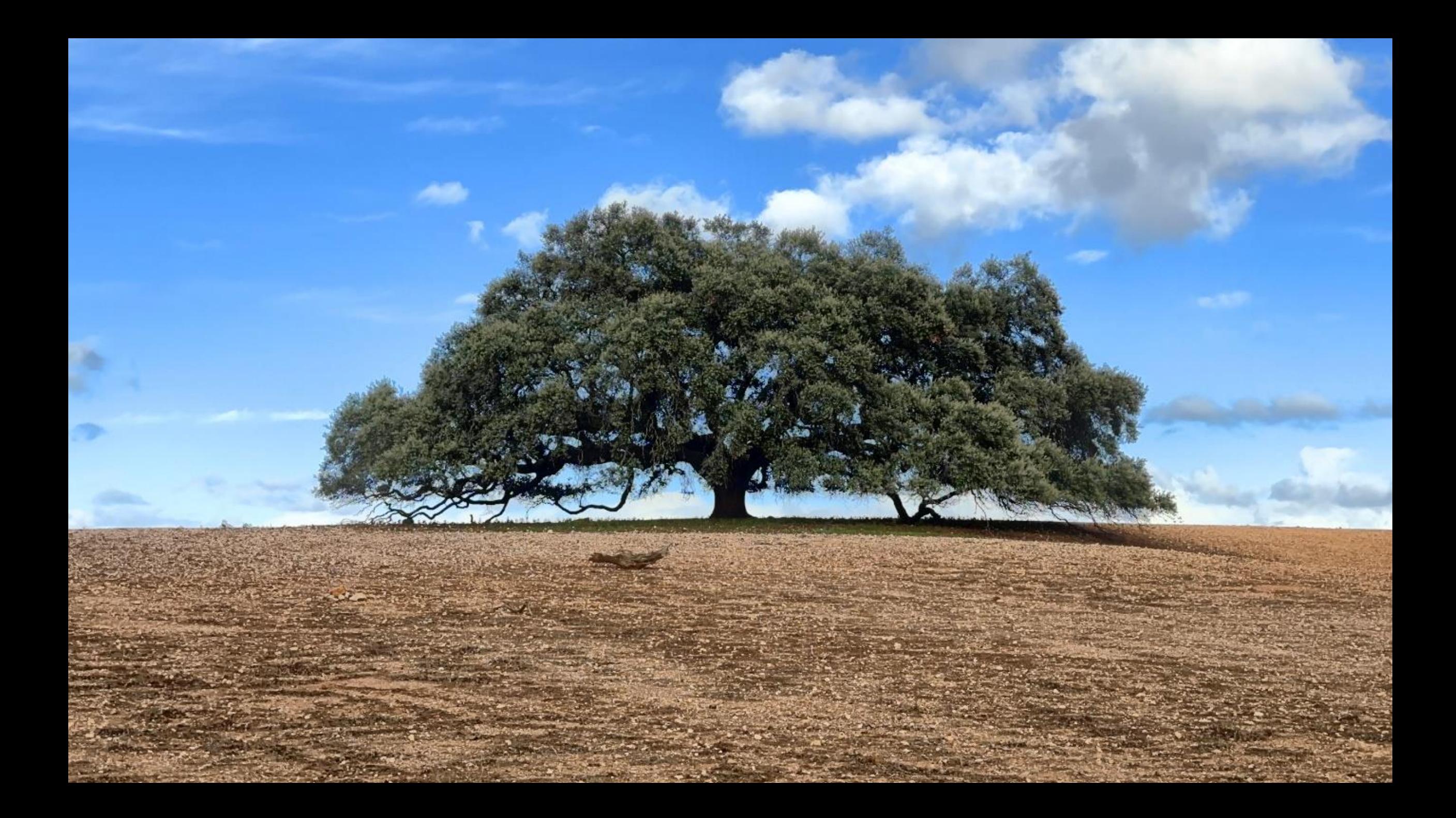

#### **Fotogrammetrie**

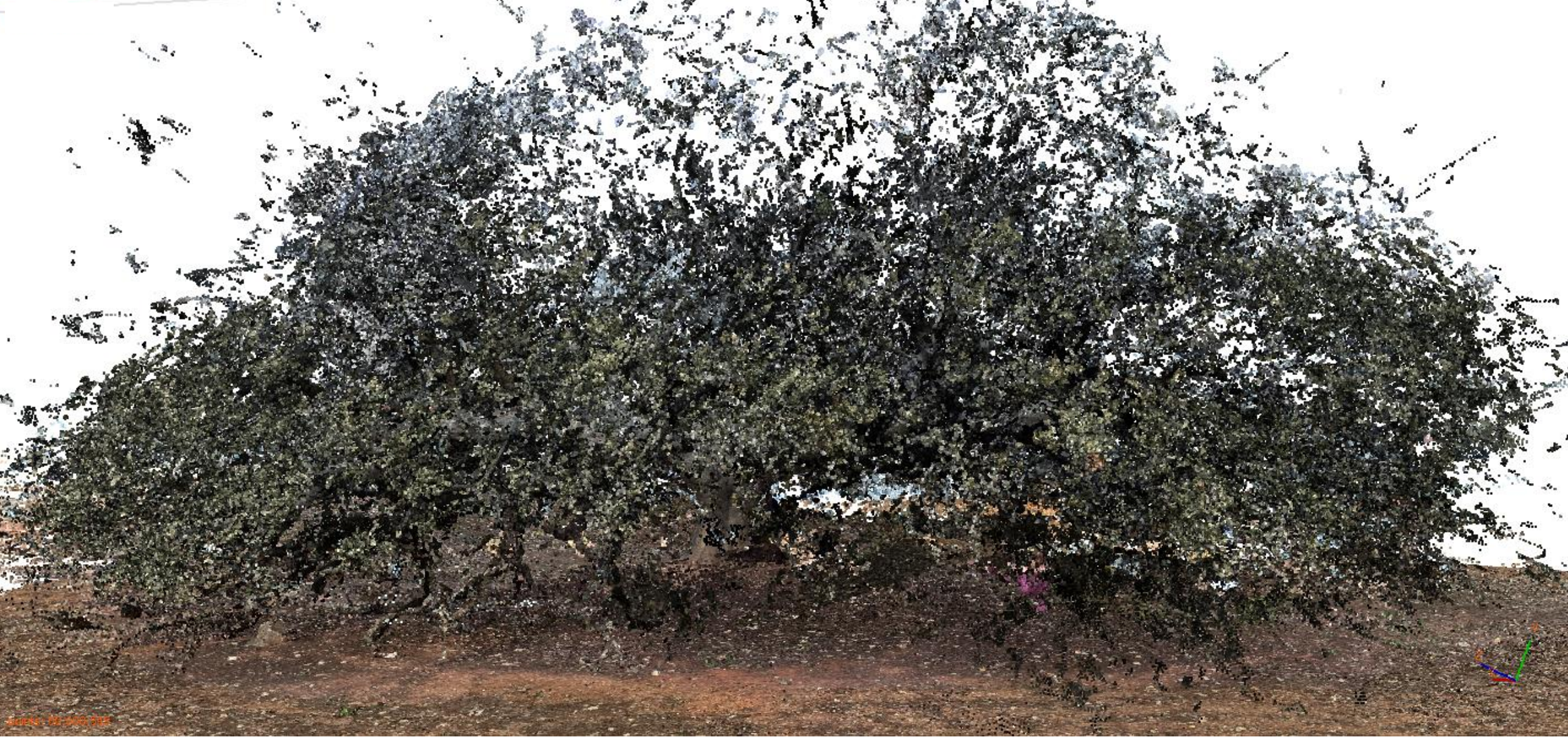

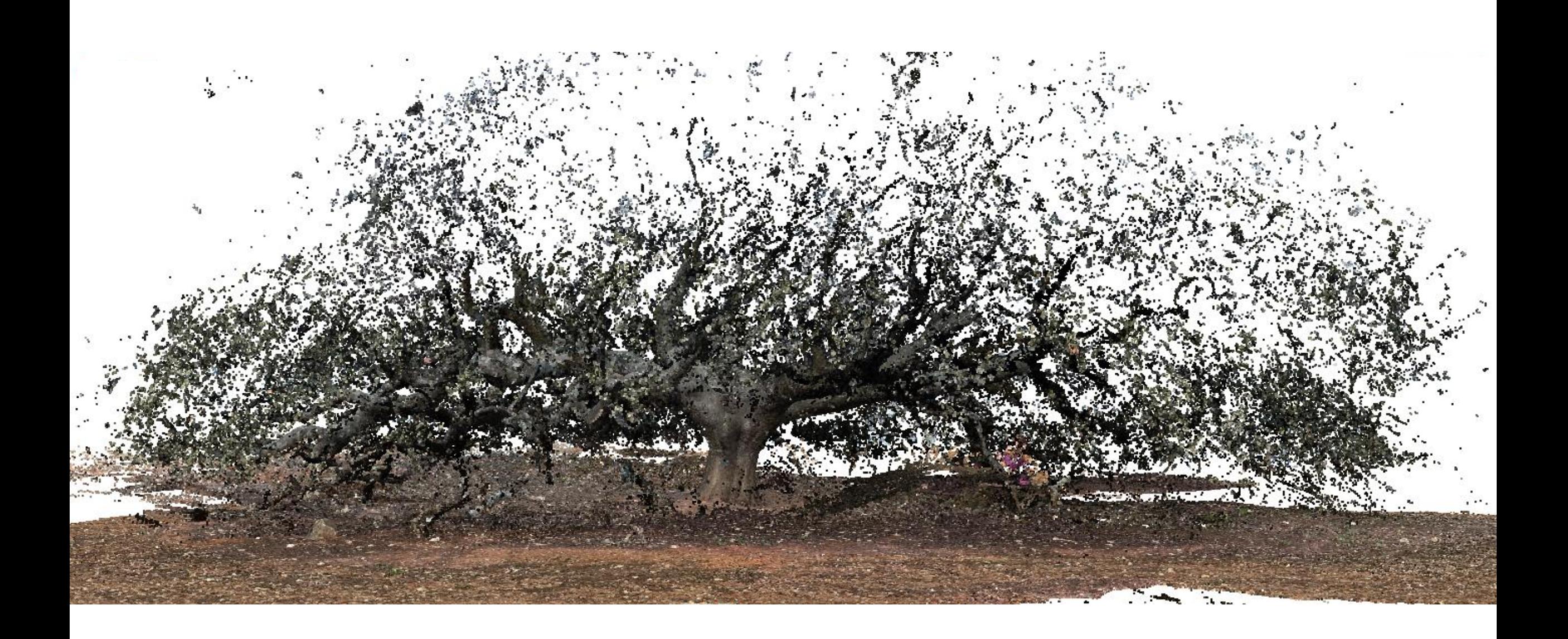

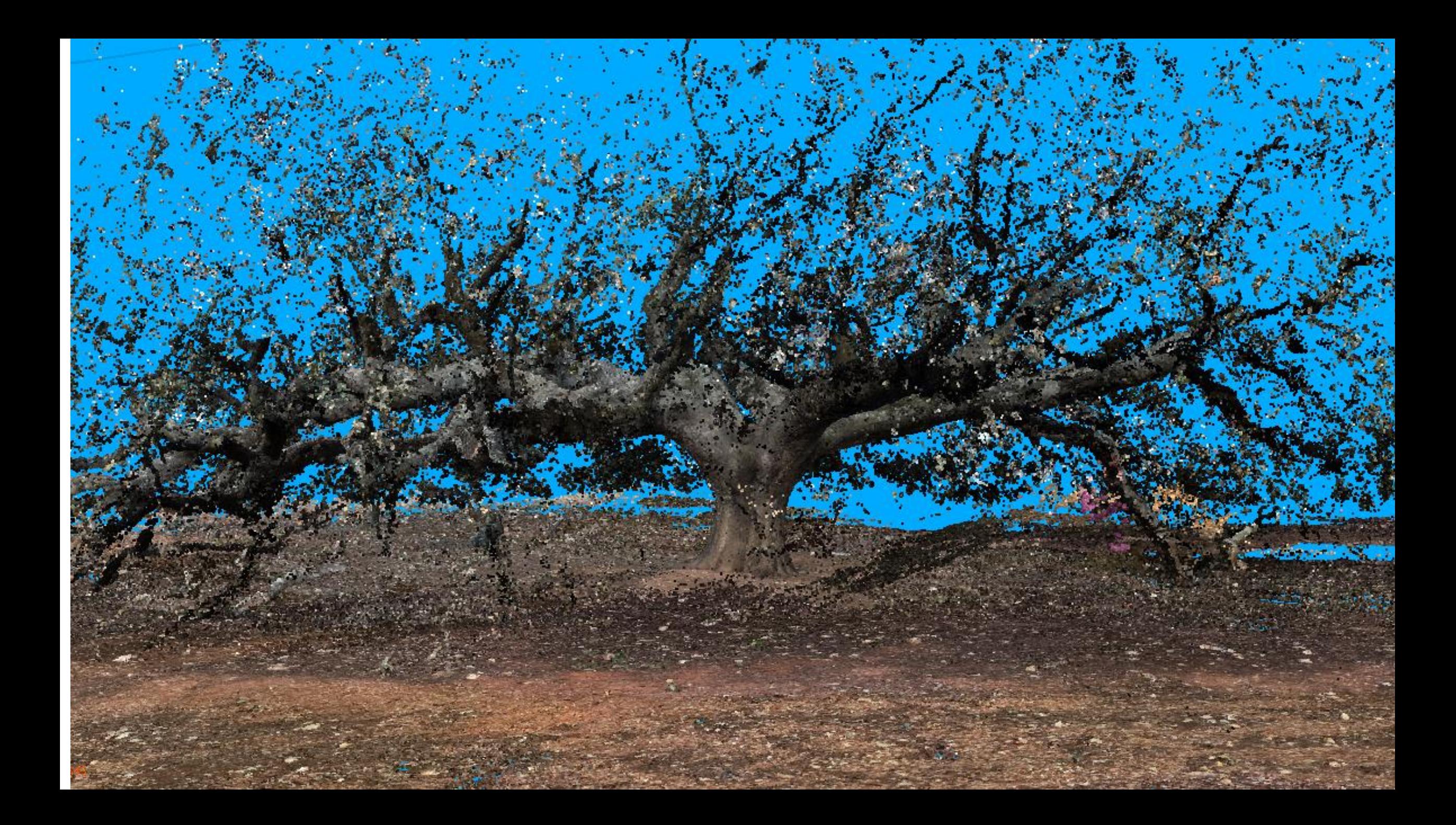
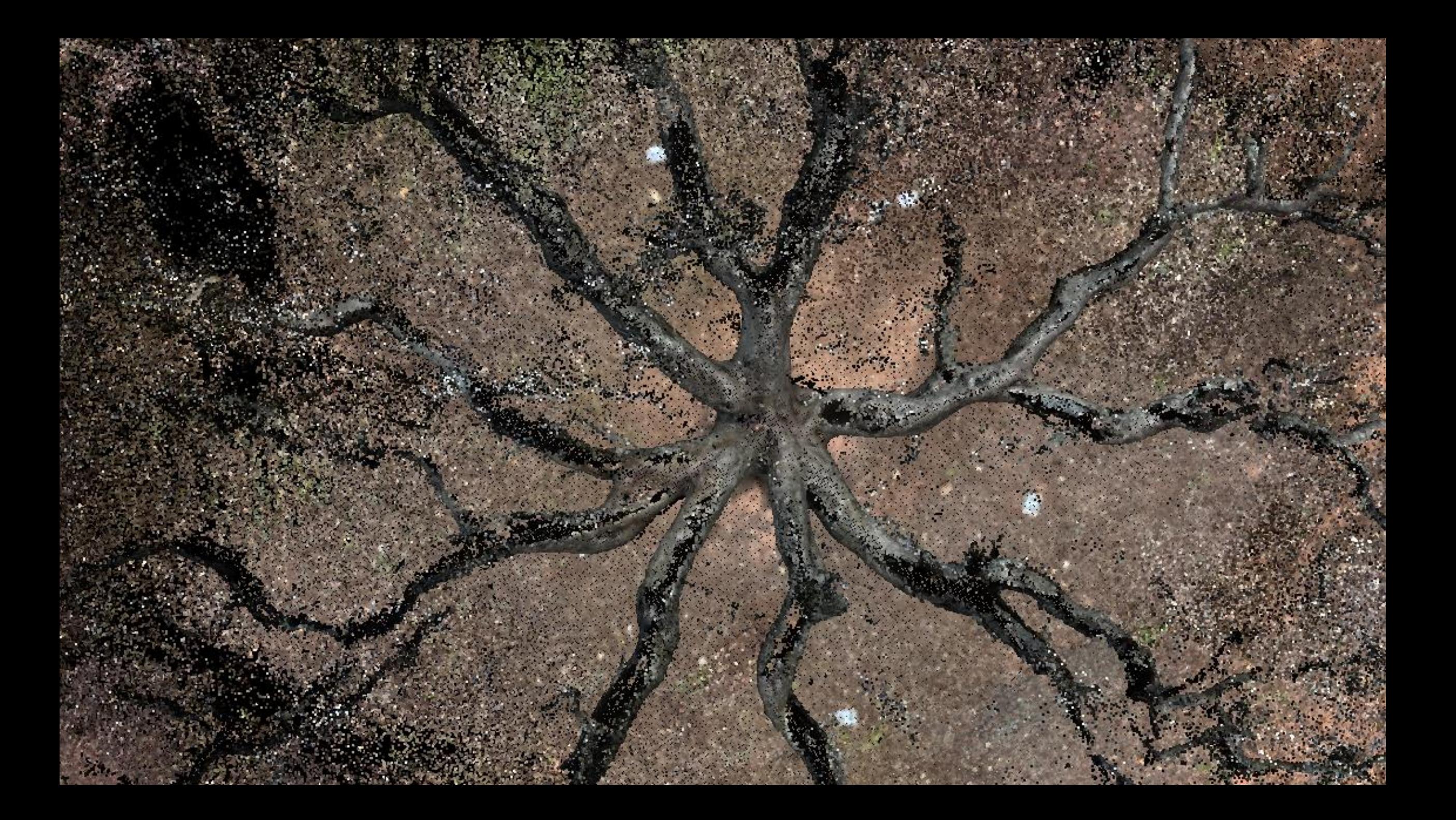

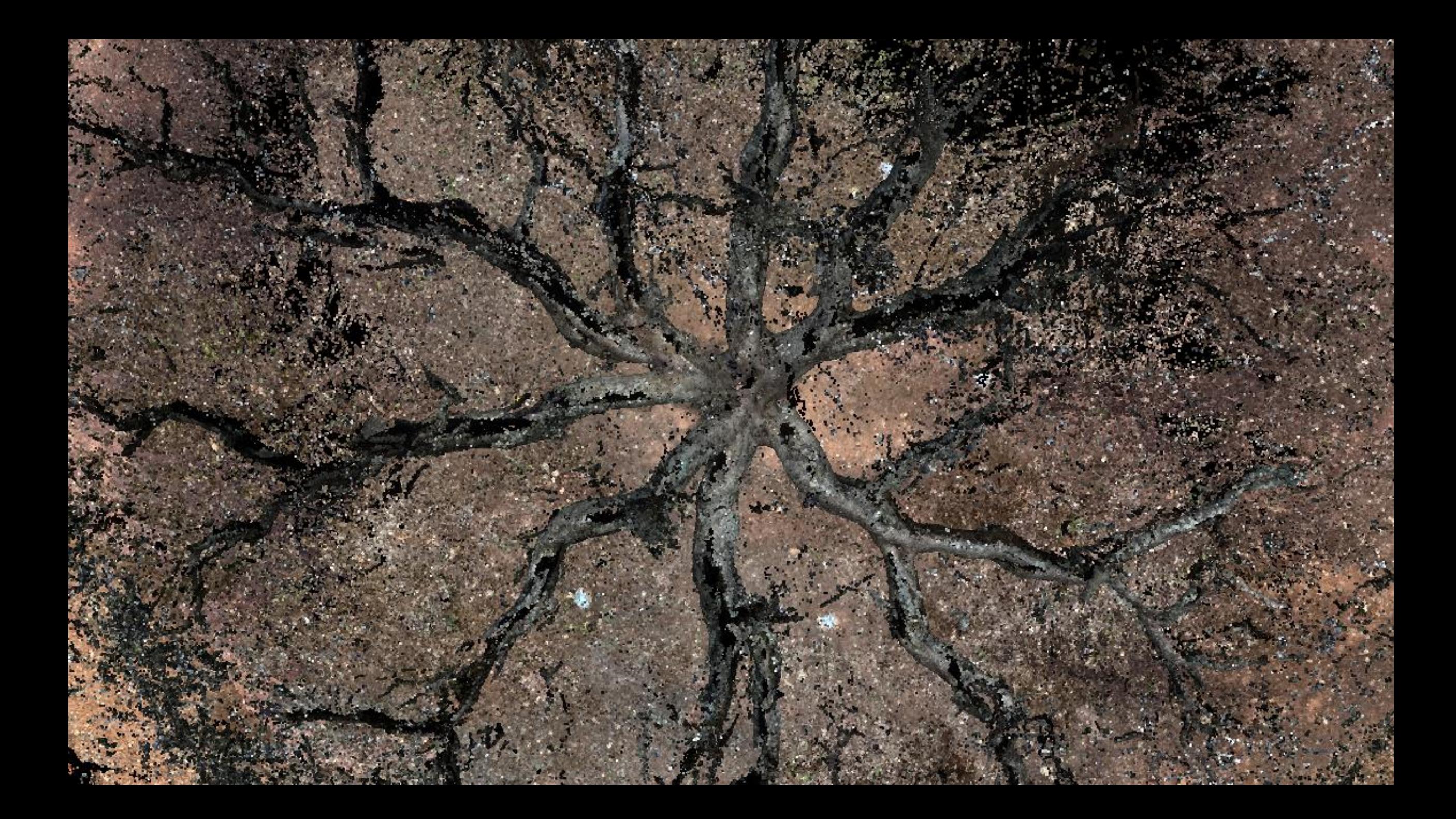

#### LiDAR sken

**Salt March 1968** 

**THE REAL** 

She will be a send the

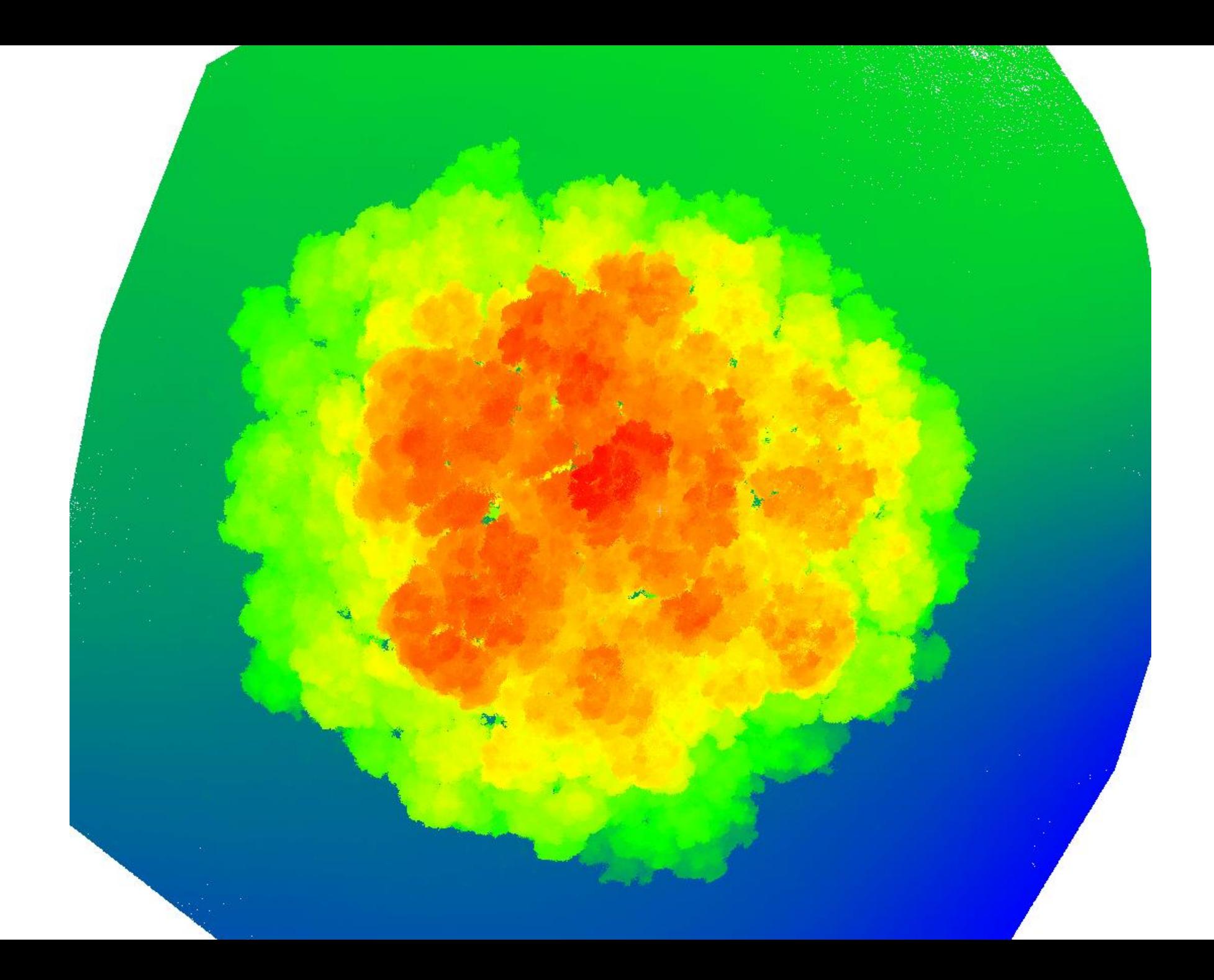

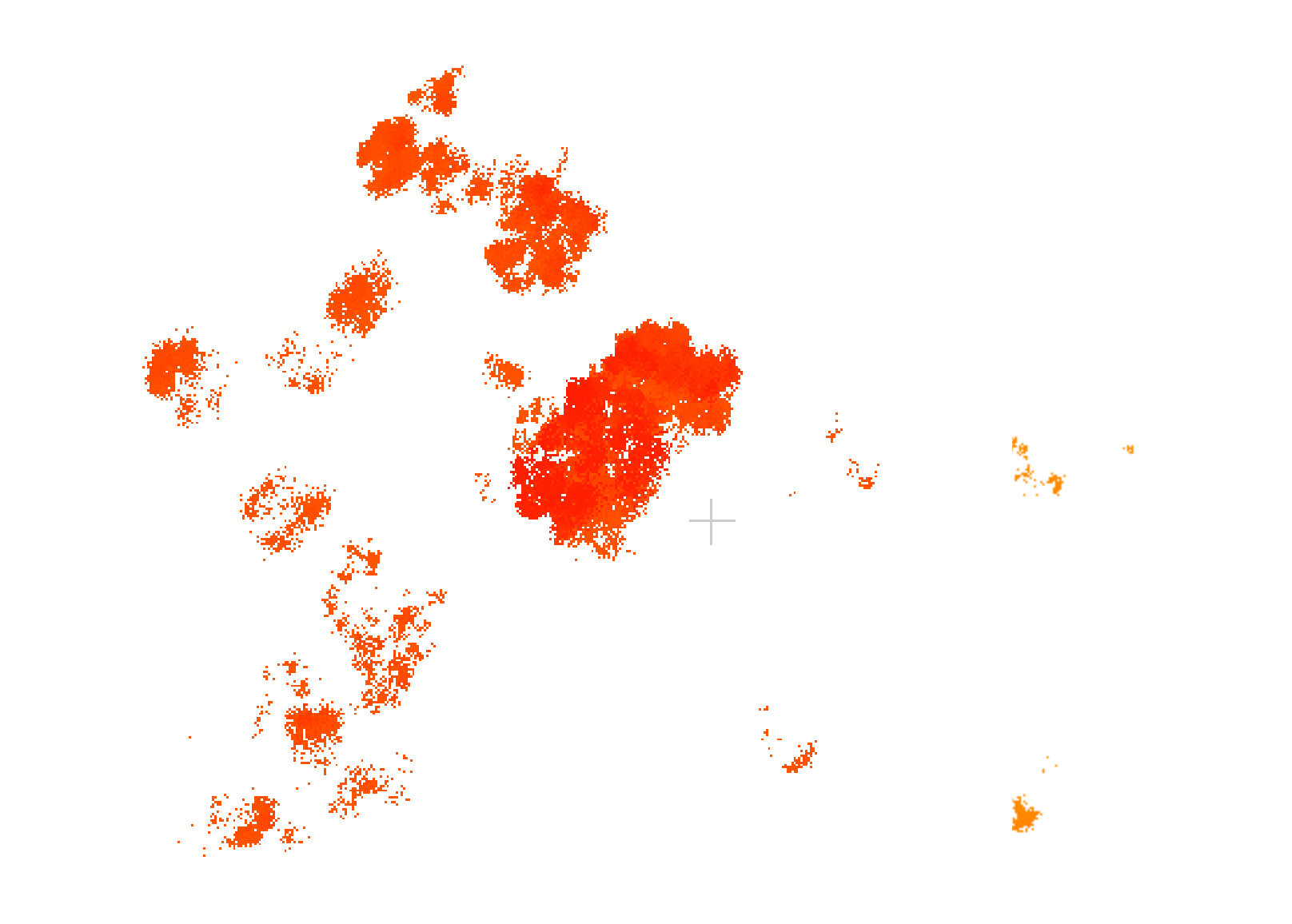

# Detekce shnilých stojících stromů

• Zpřesnit akustickou tomografii

• "Nahradit" akustickou tomografii

• Fotogrammetrie a LiDAR v mobilním telefonu

• Využití strojového učení – umělé inteligence

### Akustická tomografie

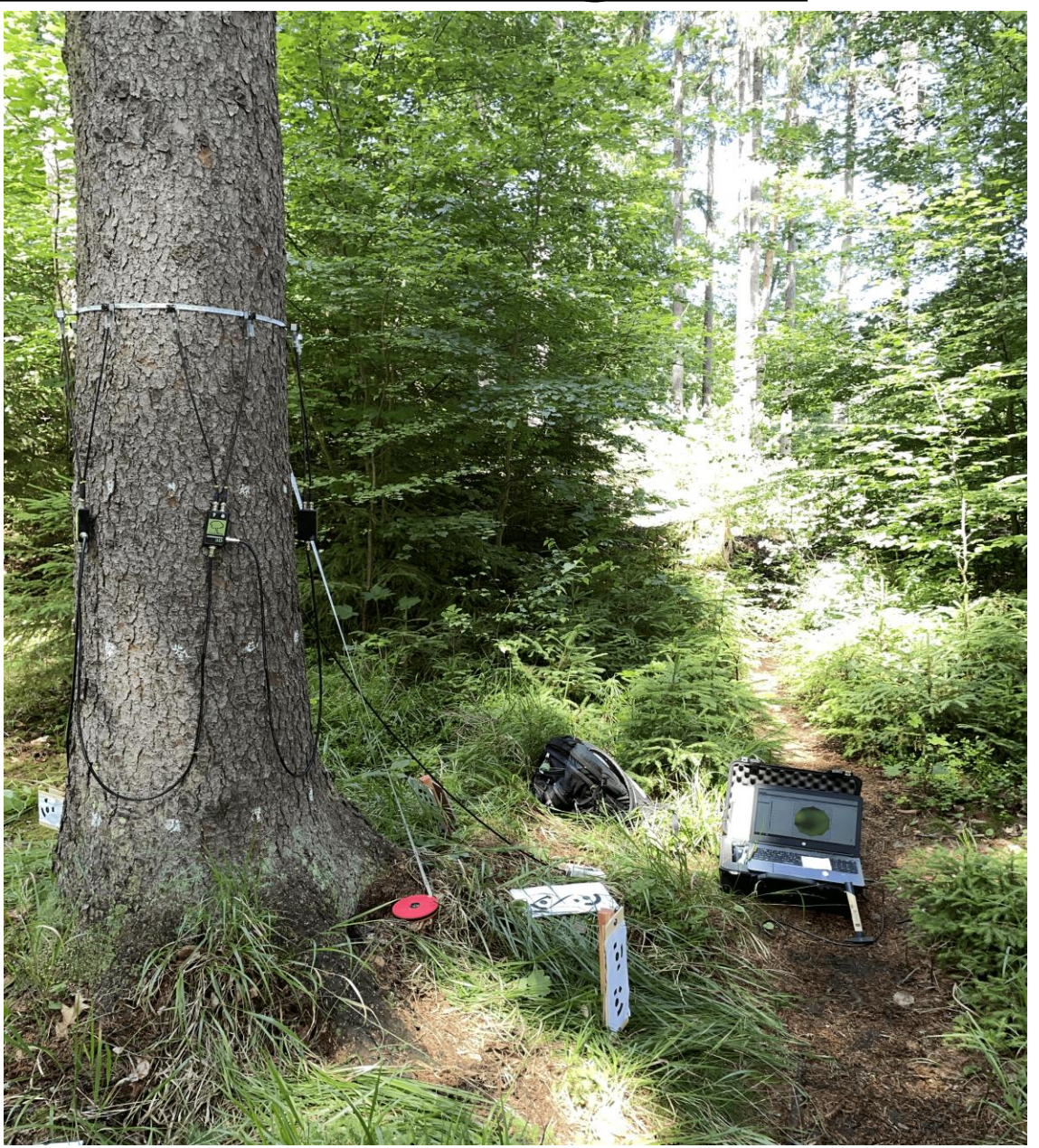

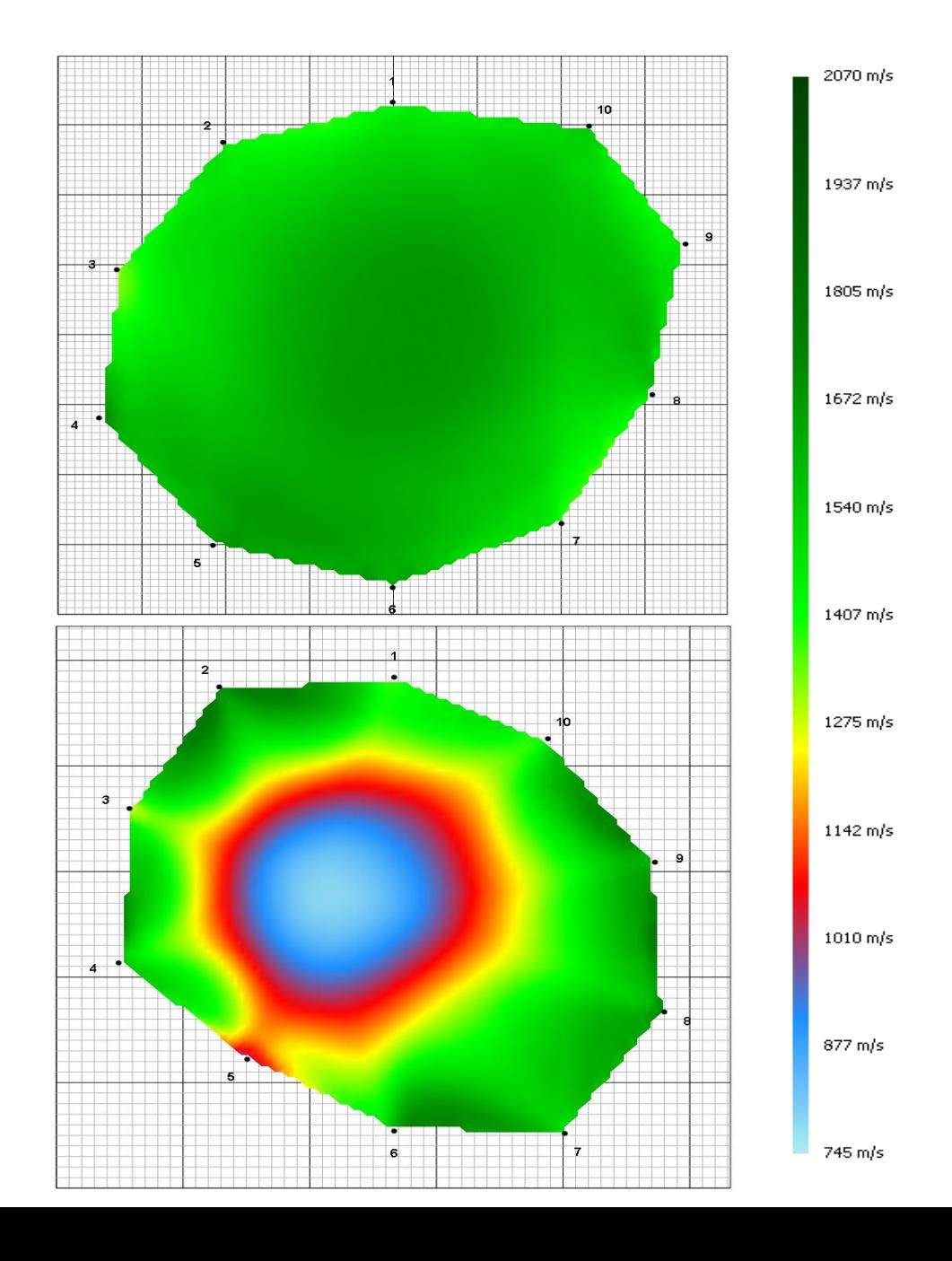

# Zlepšená tomografie

- Kruh nereprezentuje tvar kmene dobře
- Z 3D modelu vypočítány vzájemné vzdálenosti sensorů tomografu

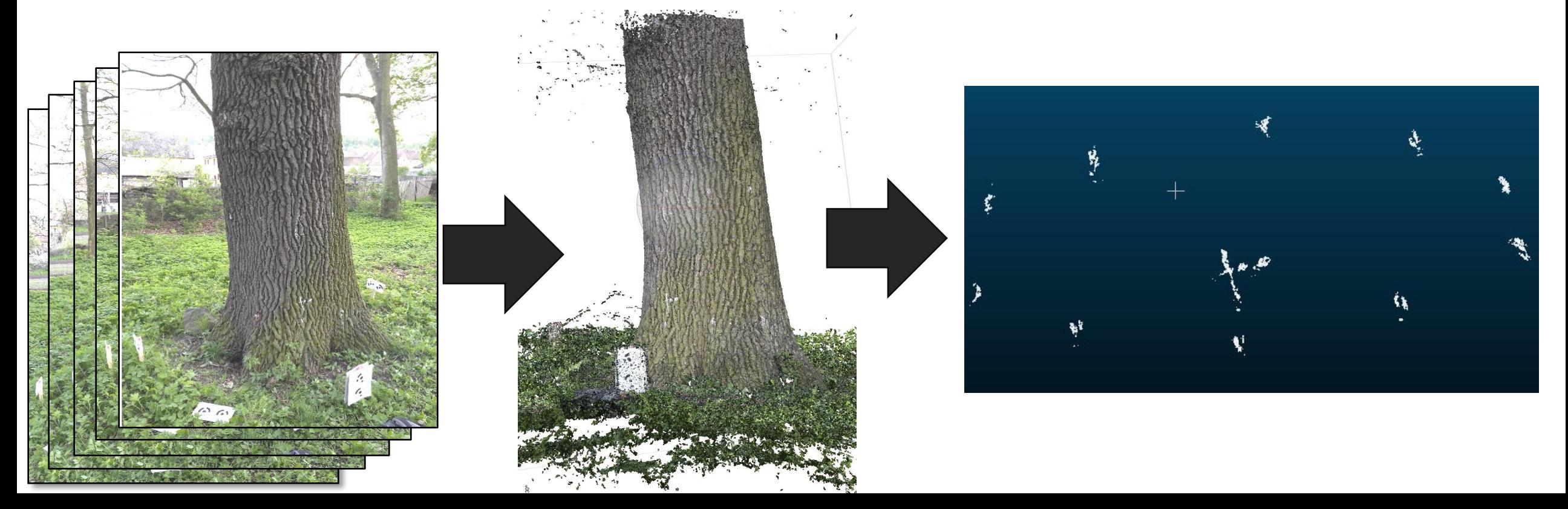

## Zlepšená tomografie

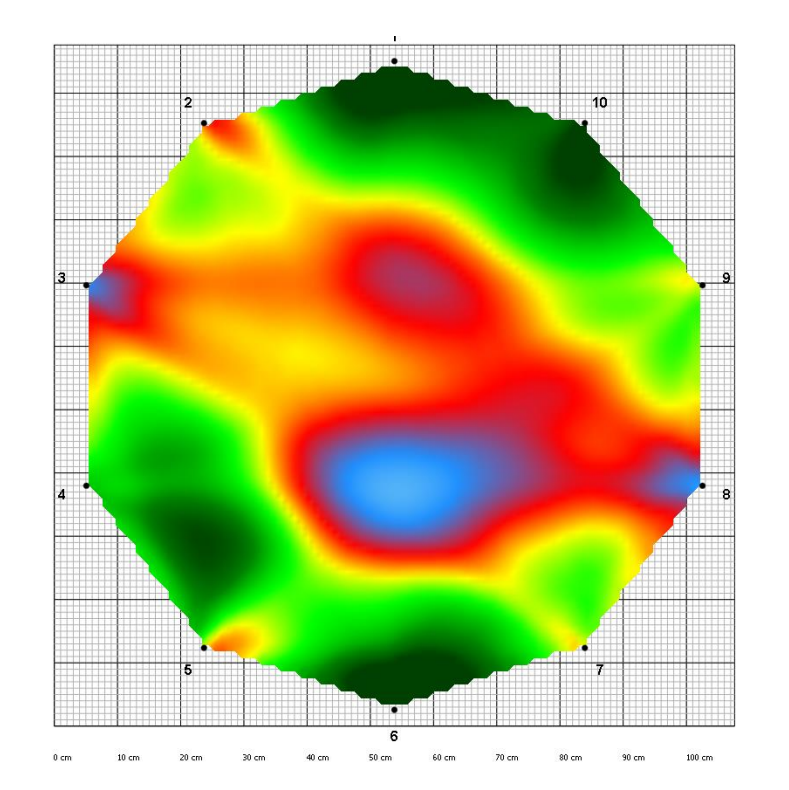

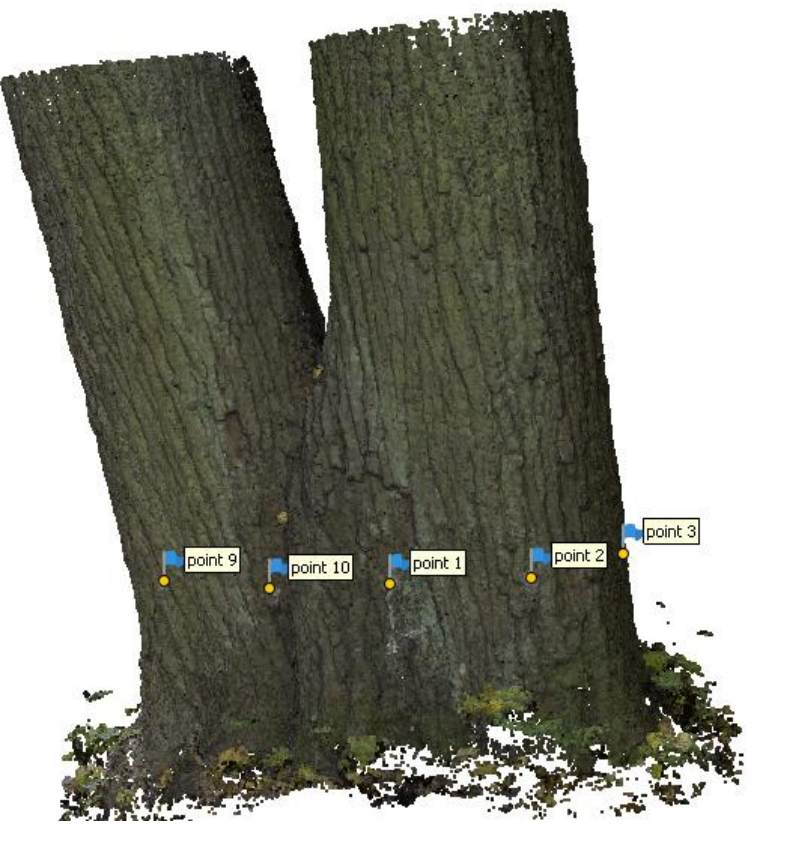

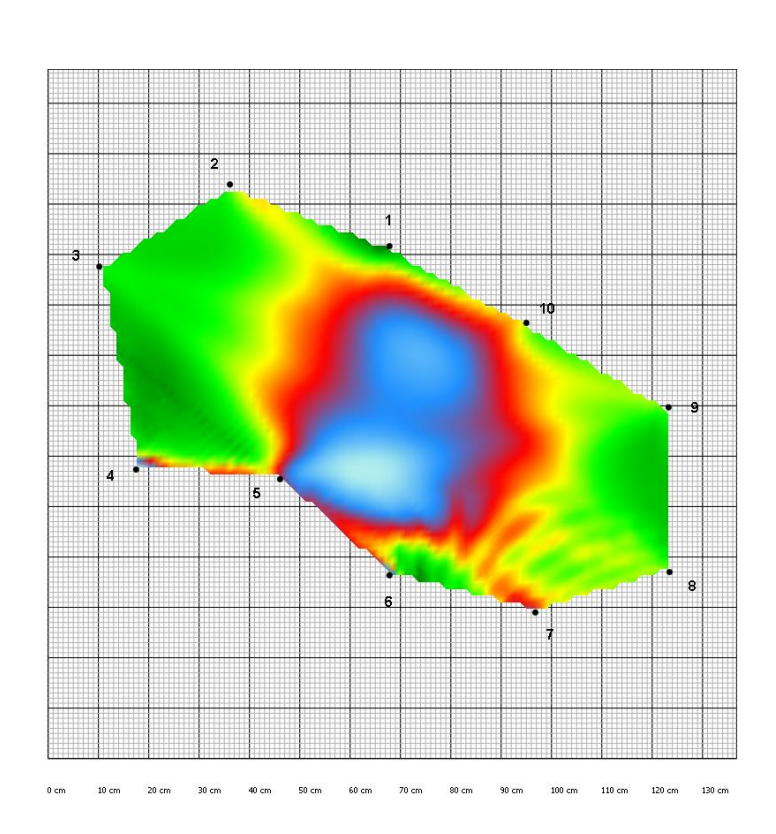

Tomogram: "skutečný" tvar

Tomogram: kmen jako kruh

3D bodové mračno kmene

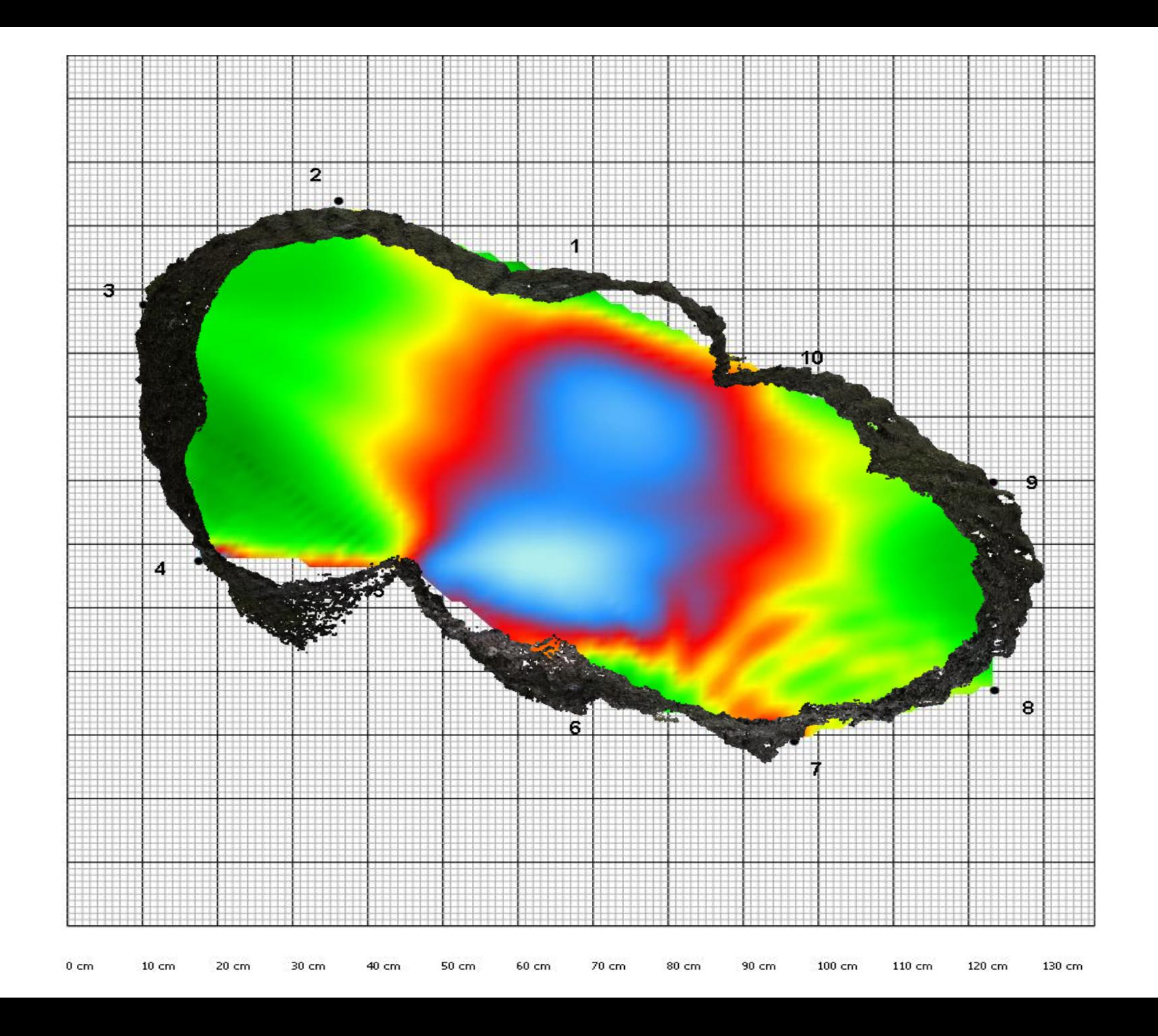

### Fotogrammetrie vs. iPhone LiDAR

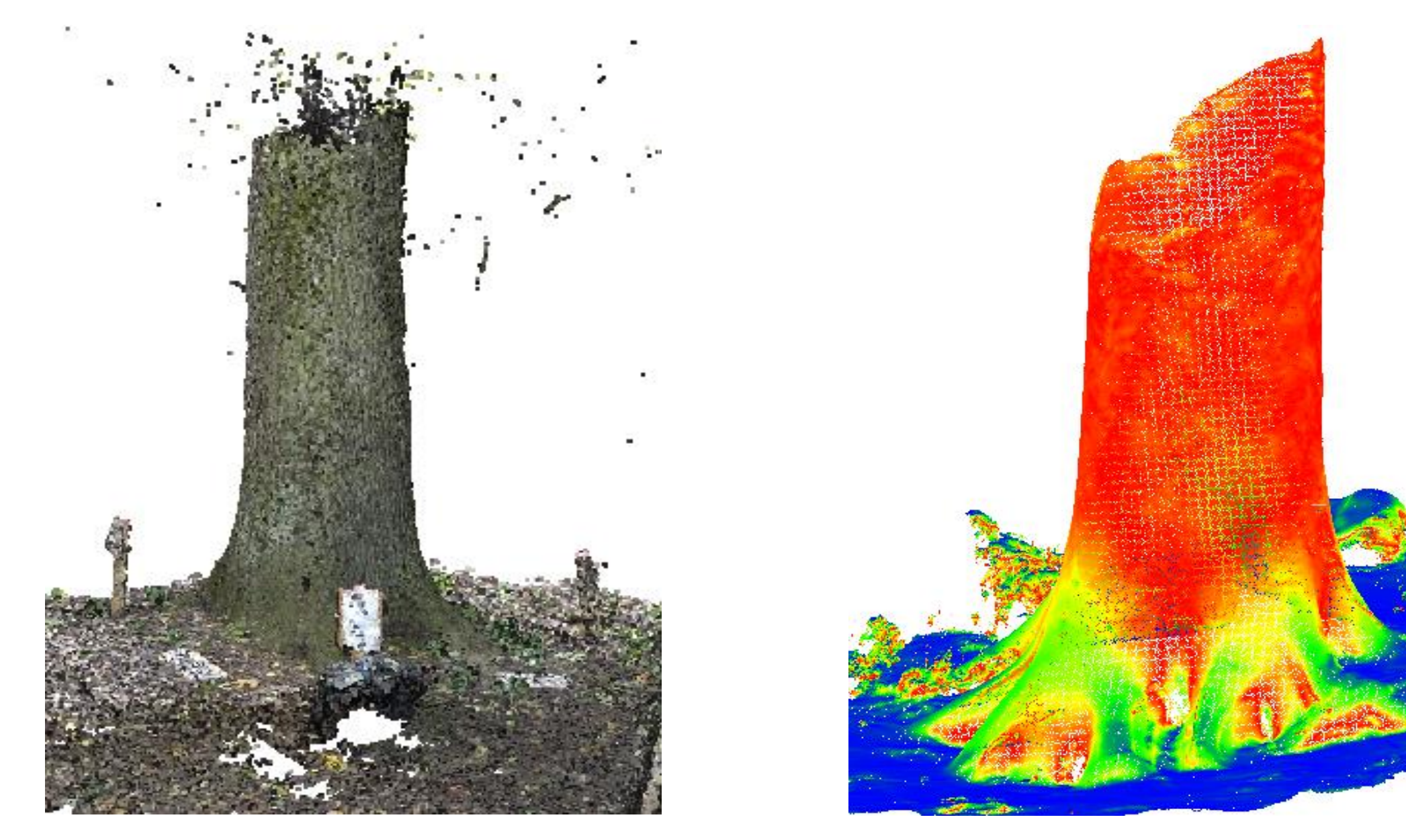

## Fotogrammetrie vs. iPhone LiDAR – detaily

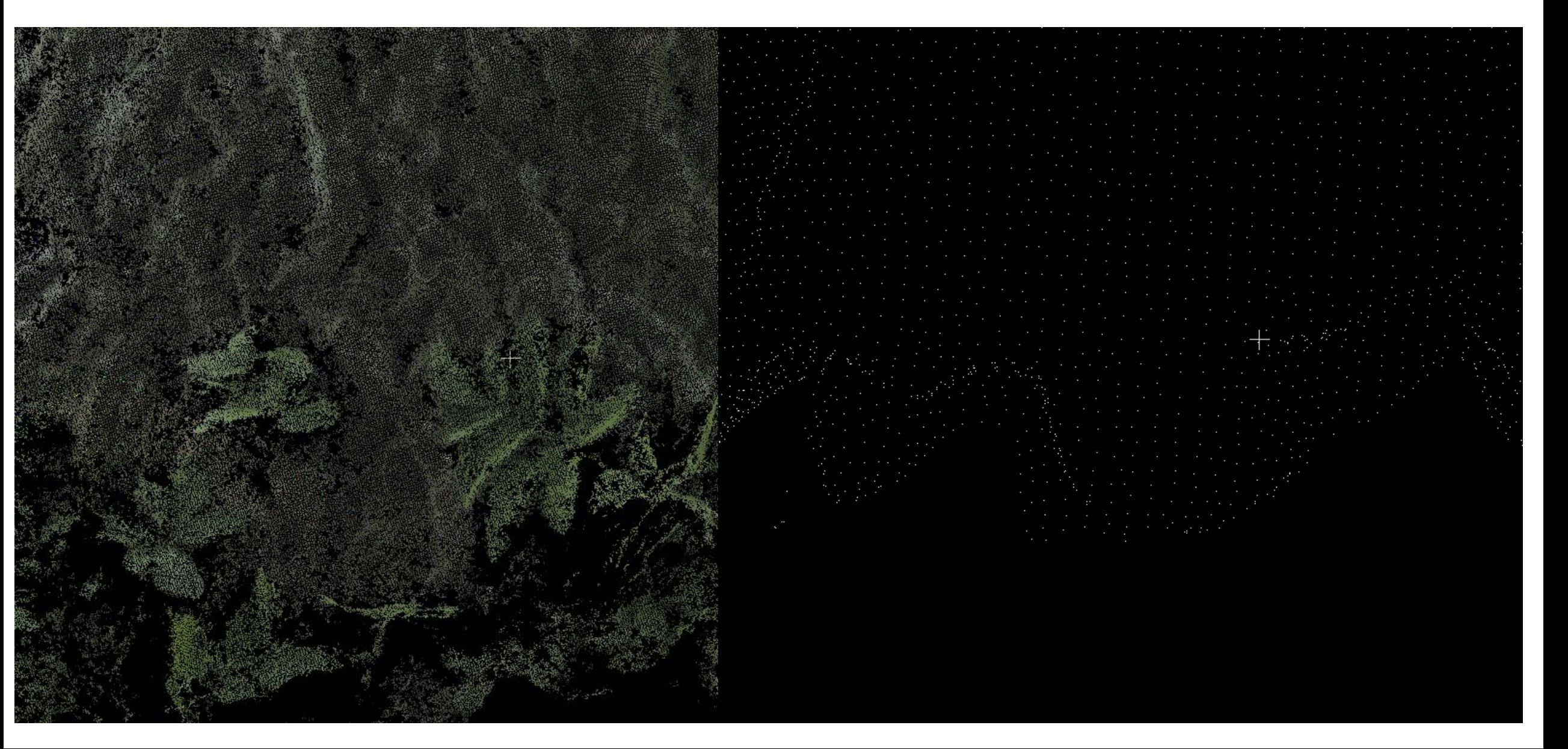

# Tvar kmene a vnitřní hniloba

- Třídění do 2 či více kategorií [zdravý/ shnilý]
- Klasifikační model pro každou dřevinu zvlášť
- •Nutnost velkého počtu vstupních dat

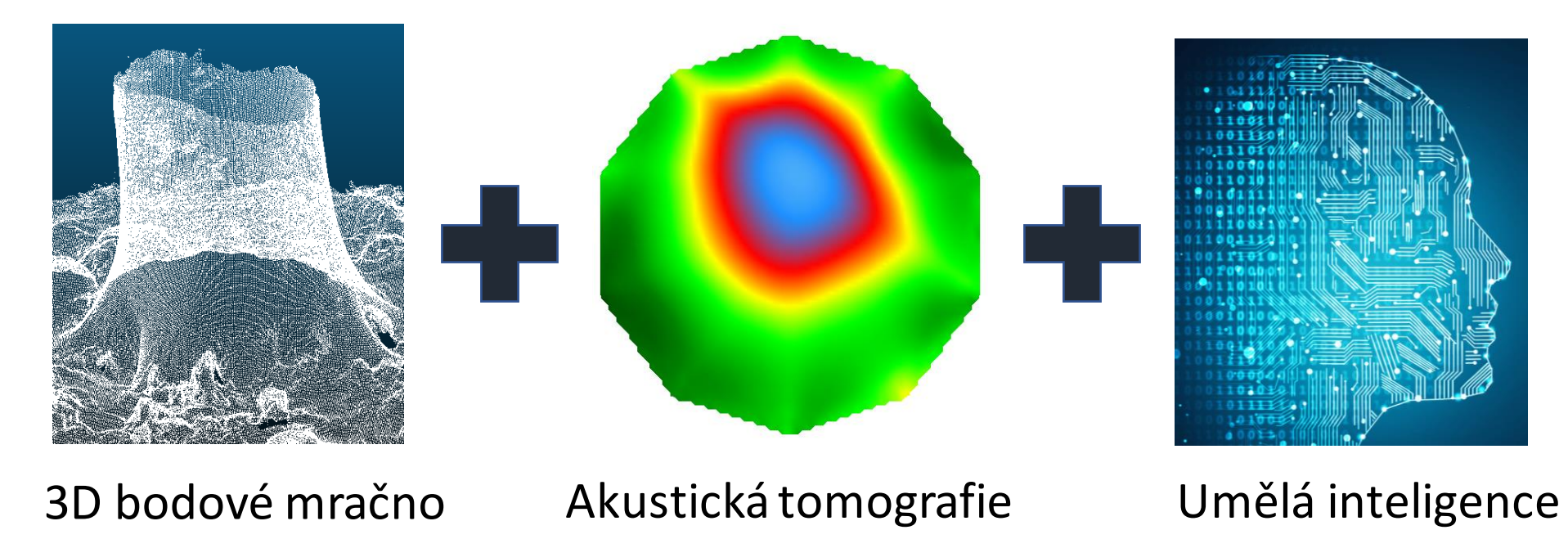

# Prostor pro dotazy

hrdinam@fld.czu.cz